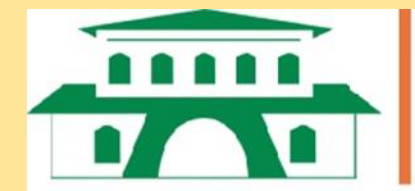

Facultad de Ciencias Agrarias Universidad Nacional de Asunción

# **COSTO OPERATIVO DE SIEMBRA**

**Victor Enciso**

**San Lorenzo-Paraguay** 

**2022**

# COSTO OPERATIVO DE SIEMBRA

Victor Enciso

San Lorenzo-Paraguay

2022

#### **DATOS INTERNACIONALES DE CATALOGACIÓN EN LA PUBLICACIÓN (CIP)**

**DPTO. DE BIBLIOTECA DE LA FACULTAD DE CIENCIAS AGRARIAS / UNA**

Enciso Cano, Víctor Ramón.

Costo operativo de siembra. / Víctor Ramón Enciso Cano. – San Lorenzo, Paraguay : FCA-UNA, 2022.

99 p. : tablas, gráficos; 21 cm.

Incluye referencias bibliográficas, apéndices y anexos.

ISBN 978-99925-15-02-0 (en línea).

1. Maquinaria de cultivo. 2. Equipo de siembra. 3. Demanda de inversión. 4. Vida del equipo. 5. Valor económico. 6. Retornos. I. Enciso Cano, Víctor Ramón. II. Título.

CODFCA 03.23.071 CDD: 631.3

#### **Presentación**

<span id="page-3-0"></span>La Facultad de Ciencias Agrarias (FCA), es una de las catorce facultades de la Universidad Nacional de Asunción (UNA). Se inicia en el año 1954 como Escuela Superior de Agronomía y Veterinaria. En 1994, pasa a llamarse Facultad de Ciencias Agrarias. En la actualidad, la institución ofrece en la casa matriz seis carreras de grado y cuenta con cinco filiales distribuidas en el territorio nacional.

La FCA/UNA cuenta con carreras acreditadas en la Casa Matriz, como la Carrera de Ingeniería Agronómica en el modelo Nacional, por la Agencia Nacional de Evaluación y Acreditación de la Educación Superior (ANEAES) y por el Modelo de Acreditación Regional de Carreras Universitarias para el MERCOSUR (ARCUSUR). Asimismo, la carrera se encuentra acreditada en las filiales de Pedro Juan Caballero, San Pedro de Ycuamandyyu, Caazapá y Santa Rosa (Misiones). Igualmente, cuentan con acreditación en el modelo nacional las carreras de, Licenciatura en Administración Agropecuaria, Ingeniería Forestal e Ingeniería Ambiental.

En su Plan estratégico 2021-2025, la FCA-UNA asume como visión consolidar el liderazgo y el reconocimiento a nivel nacional e internacional por la excelencia en la formación de profesionales, producción científica y tecnológica, proyección social y compromiso con el desarrollo sostenible. En concordancia con esto se presenta este material como un aporte de la Facultad de Ciencias Agrarias a la comunidad científica y a todos los interesados en general.

La presente publicación titulada "Costo operativo de siembra", recopila y sistematiza en un documento aspectos teóricos y operativos del proceso de cálculo de la siembra mecanizada, los distintos métodos de cálculo del punto de equilibrio, y la evaluación financiera que implica la inversión en maquinaria e implemento del servicio de siembra. Esta investigación fue desarrollada en el Área de Economía Rural de la Carrera de Ingeniería Agronómica, más específicamente en el Grupo de Investigación Economía y Desarrollo Rural.

Jorge Daniel González Villalba, Decano Facultad de Ciencias Agrarias Universidad Nacional de Asunción

## **Antecedentes**

<span id="page-4-0"></span>El estudio de maquinarias agrícolas es una de las muchas que restan por desarrollar en Paraguay. Existe escasa información escrita y disponible al respecto desde la realidad nacional. Más bien se depende de los conocimientos de técnicos especialistas en el tema, no sistematizadas lamentablemente, y por ende de alcance limitado. Esto no debería ser así en un país cuya economía se sustenta mayormente en la agricultura mecanizada.

Lo expuesto sirvió de motivación para escribir este material, en cuyo desarrollo fueron surgiendo preguntas y dudas que serán aclaradas y profundizadas en próximas investigaciones. Una de ellas, ya publicado, se refiere a los métodos de depreciación. Y así, hay varias otras que irán siendo desarrolladas en el futuro.

El presente material inicia con antecedentes seguido de una revisión de literatura. sobre costos. Luego vienen los capítulos de costo operativo, punto de equilibrio y evaluación financiera, cada uno con la metodología aplicada y resultado y discusión. Finaliza el material con las conclusiones, referencias bibliográficas, apéndices y anexos.

Finalmente, cabe señalar que las opiniones expresadas en este documento, así como errores u omisiones son exclusiva responsabilidad del autor y no necesariamente representan la opinión ni comprometen a la Facultad de Ciencias Agrarias ni a la Universidad Nacional de Asunción.

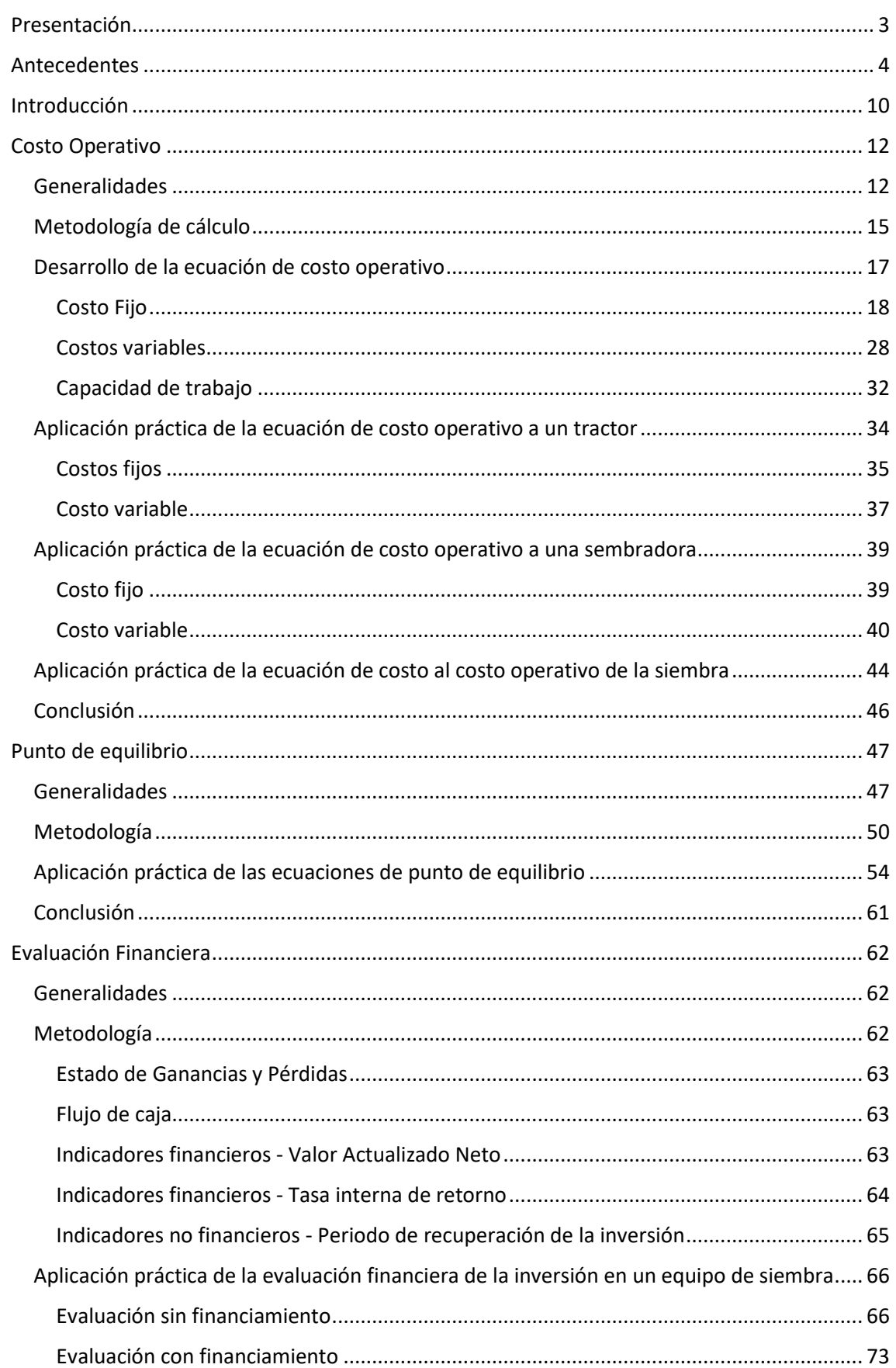

# Contenido

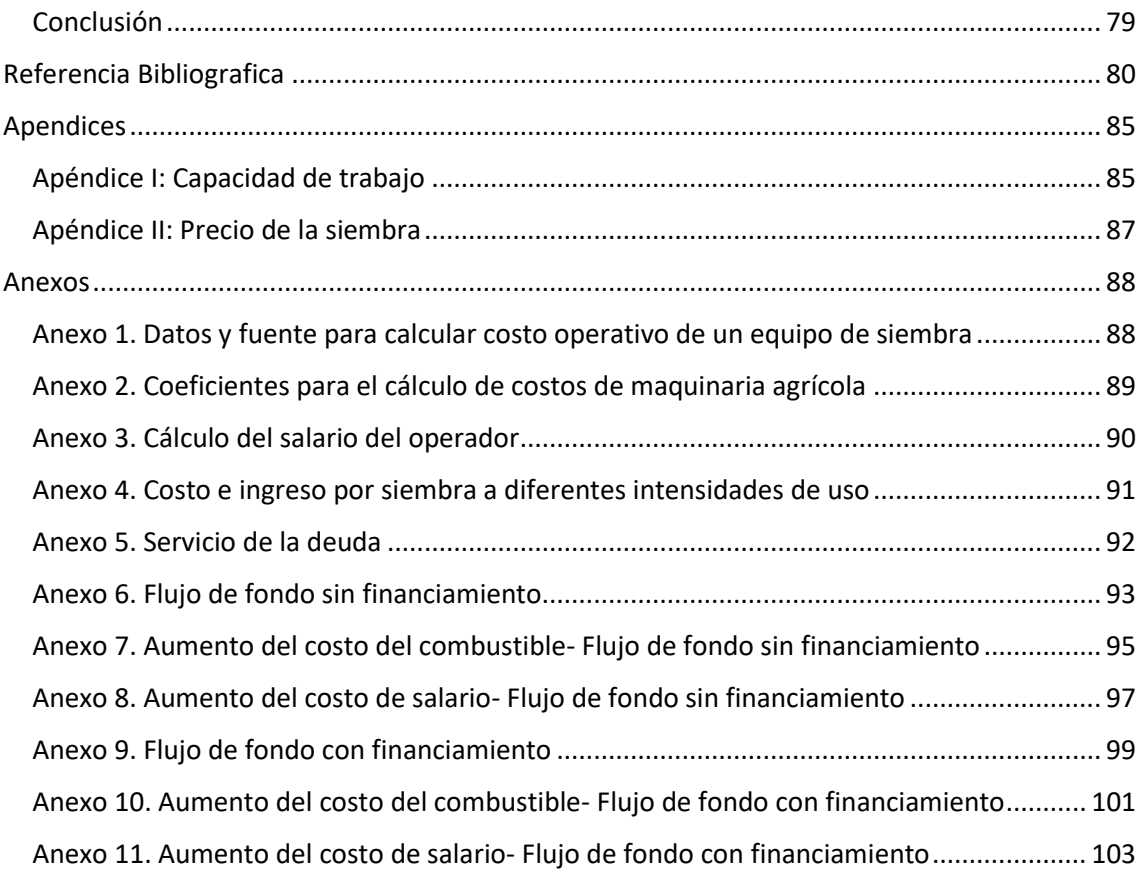

# Listado de tablas

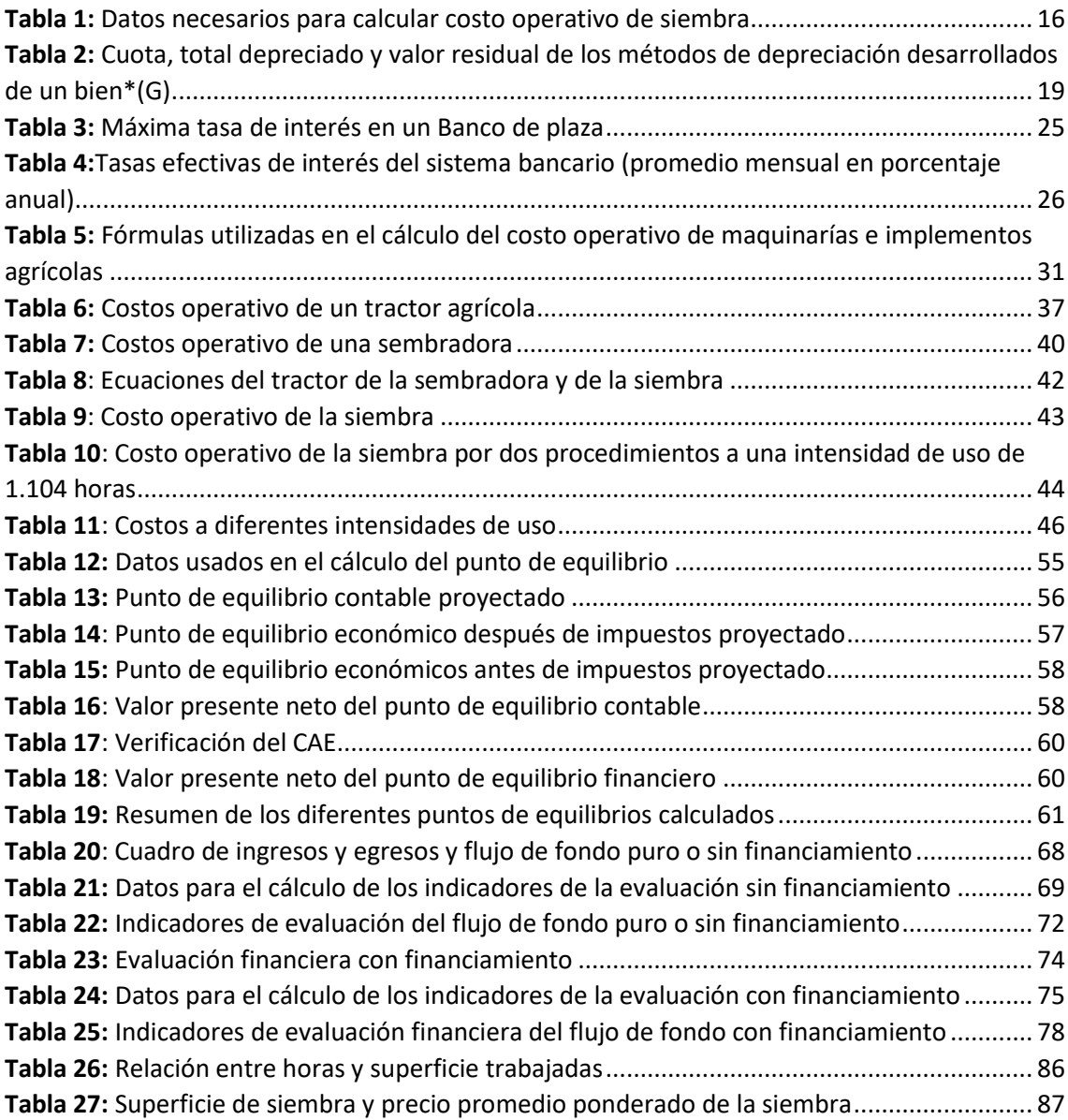

# Listado de gráficos

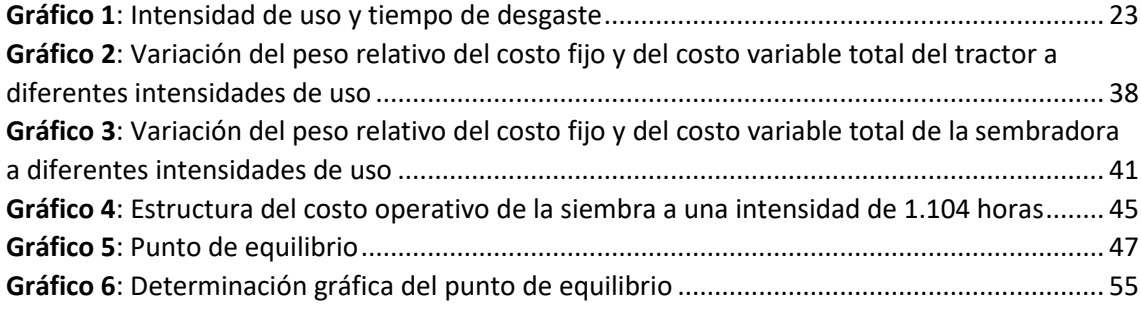

#### **Introducción**

<span id="page-8-0"></span>La estructura del costo de producción de un cultivo se divide en dos partes. Por un lado, están los insumos técnicos, que incluye defensivos, coadyuvantes y fertilizantes utilizados, y por el otro lado están los insumos físicos que agrupa labores correspondientes a maquinarías e implementos agrícolas, uso de sistemas de riego, trabajos manuales o físicos, etc., en ambos casos con sus respectivos precios, unidades de medidas y cantidades. En lo que en Paraguay se estila denominar agricultura empresarial o mecanizada la mayor parte, por no decir la totalidad, de los insumos físicos corresponden a labores realizadas por maquinarías e implementos agrícolas. Si bien es cierto que en ocasiones se realizan tareas manuales, no se estila considerarlas al momento de estimar los costos. Por el contrario, la agricultura familiar es más intensiva en el uso de mano de obra antes que de maquinarias e implementos<sup>1</sup>.

La incidencia de los insumos en el costo de un cultivo es variable. Específicamente en lo que se refiere a insumos físicos, en un proyecto sobre costos de producción en agricultura mecanizada de Paraguay, Enciso, Cabello, Benitez Moran, & Salas-Mayeregger(2019) encontraron que las labores agrícolas en cultivos de soja, trigo y maíz representaron en promedio un tercio de los costos directos. En su último material sobre costo de producción, Ministerio de Agricultura y Ganadería (2019) estimó en 33% el peso de los insumos físicos en trigo y en 53% en maíz convencional. De las tres operaciones mecanizadas habituales en los cultivos agrícolas- siembra, pulverización y cosecha, es ésta ultima la de mayor costo, y la de fumigación la más frecuente. En el cultivo de soja, se estima ocho operaciones de pulverización por zafra. En lo que a precio de mercado se refiere, en la zafra 2021/2022 el promedio en la región sur del país fue, siembra y fertilización USD/ha 35, pulverización USD/ha 7 y cosecha (sin incluir flete) USD/ha 70 (A. Von Brand, comunicación personal 20 abril 2022).

En una encuesta a agricultores de los Distritos de Tomás Romero Pereira y San Rafael del Paraná, Departamento de Itapúa respecto a costos de labores agrícolas, todos

<sup>&</sup>lt;sup>1</sup> Sobre capitalización en maquinarias en fincas de la agricultura familiar de Paraguay ver *El capital* [agrario en fincas de la agricultura familiar campesina: estudios de casos](https://www.agr.una.py/revista/index.php/ria/article/view/250)

reconocieron la importancia de conocer el costo operativo de las labores realizadas por sus respectivas maquinarías agrícolas. A pesar de ello, manifestaron no conocer el costo de estas. Esta situación antes que atribuir al desinterés o apatía por parte de los productores, debería más bien ser vista como una consecuencia de la falta de divulgación y adopción de una metodología para el cálculo del costo.

En este contexto, el presente trabajo tiene como objetivo general estimar la rentabilidad de la operación de una sembradora de granos. Los objetivos específicos son:

- a) Calcular costo operativo de un equipo de siembra (sembradora y tractor).
- b) Hallar el punto de equilibrio de equipo de siembra (sembradora y tractor).
- c) Evaluar financieramente inversión en la compra de equipo de siembra (sembradora y tractor).

El documento incluye a más de esta introducción, un capítulo sobre aspectos teóricos del costo focalizado en maquinarias e implementos agrícolas. Siguen el capítulo sobre costos operativos, otro sobre punto de equilibrio y un tercero sobre evaluación financiera de la inversión en un equipo de siembra. Las referencias consultadas, apéndices y anexos cierran esta publicación.

#### **Costo Operativo**

#### <span id="page-10-1"></span><span id="page-10-0"></span>**Generalidades**

Al tratar el tema de costos es necesario determinar precisamente que se entiende por costos, debido a que cada disciplina orienta el estudio de acuerdo con el interés de su especialidad tal como lo señalan Villanova & Justo (2003). De igual modo, Martinez (1995) argumenta que, según la disciplina académica, el concepto es diferente, así, por ejemplo, para las ciencias económicas, el costo de oportunidad constituye un costo, pero no para la contabilidad, que asocia costo con erogaciones monetarias.

Frank (1985) define costos como la suma de los valores de los bienes y servicios insumidos en un proceso productivo. Su valor es igual a la suma de los gastos, las amortizaciones e intereses. Vargas Otte (2000) afirma que los costos son recursos valiosos que se consumen o sacrifican en una empresa con el objeto de realizar determinadas actividades o generar productos y servicios. Martínez (1995) señala que "costos es una herramienta de la administración que en su profundización puede presentar complejidades". Una de estas es la diferencia entre gasto y costo. Aguilera y otros (2003) indican que ambos conceptos implican "consumo o sacrificio de recursos valiosos", pero que costo va asociado a la obtención de un producto o servicio, mientras que gasto no se asocia directamente a un producto especifico, tal como los gastos de administración que abarcan toda la finca sin que estén directamente ligados a un producto. En esta lógica un costo sería lo pagado por la siembra de una parcela. Martínez (1995) señala que "Un costo se transforma en un gasto si se lo consumió durante un proceso productivo", y los diferencia a través del siguiente ejemplo: "Si un establecimiento agropecuario compra mil kilos de semilla de soja y emplea en ese ejercicio (zafra) ochocientos kilos para la siembra, gasto será el valor de las semillas empleadas. Los doscientos kilos de semillas restantes serán considerados como un costo…".

La complejidad de los costos se refleja también en su clasificación, ya que existen diversas maneras de agruparlas. En la elección de la forma de organizarlas se debe tener presente el propósito de la clasificación, considerando que una forma de agruparlos es útil para un propósito, pero no para otro. Martinez (1995), señala que clasificar un costo depende del grado de control de la empresa, y da como ejemplo el costo de combustible. El consumo de combustible en una situación en que no se lleva control será un costo indirecto al costear trigo, por ejemplo, pero puede ser directo si se lleva un control efectivo del uso y destino del combustible.

Vargas Otte (2000) agrupa los costos en dos grandes grupos. En el primero tiene en cuenta la carateristica económica de los costos, e incluye costo alternativo, costo histórico, costo hundido, costo relevante o incremental. En la segunda, considera la naturaleza y asignación y abarca costos y gastos, costo fijo y costo variable, costo directo y costo indirecto, costos de producción, gasto de administración y ventas y gastos generales. Ghida (2009) por su lado los agrupa según: (i) su comportamiento ante cambios en la variable independiente en fijos y variables, (ii) su dependencia de un proceso productivo o actividad determinada en directos e indirectos, (iii) el momento en que se realizan los cálculos y el tipo de datos empleados en históricos, reales o expost y estimativos o ex-ante, y (iv) según el proceso productivo abarcado, en total y parcial. Aguilera y otros (2003) sostienen que si el objetivo de la clasificación es el análisis, los costos se los debe agrupar en fijo y variable (costeo gerencial), y directos e indirectos (costeo financiero). Desde la perspectiva de los proyectos de inversión, o más específicamente en el análisis de inversión, los costos se clasifican en costos de inversión y costos operativos. El primero incluye todas las erogaciones o gastos realizados antes de iniciar la actividad a ser evaluada, en tanto que en el segundo se incluyen aquellos relacionados con la implementación o ejecución de la actividad en cuestión (Sapag Chain, 2008 y Vaca Urbina, 2010).

Ahondando en la diferencia entre costos fijos y variables versus costos directos e indirectos, se tiene que, Vargas Otte (2000), Ghida (2009) y Hamdan (2010) lo clasifican de acuerdo con (i) su comportamiento ante variaciones de una variable independiente, y (ii) de acuerdo con su dependencia de un proceso productivo o actividad determinada. En el primer caso, los costos pueden ser costo fijo (CF) y costo variable total (CVT). El costo fijo es aquella parte del costo total que es independiente de la intensidad de uso. Se imputa como costo, haya trabajo o no, por lo cual es independiente al nivel de

producción. Se estila expresarlo en unidades monetarias/unidad de tiempo (G/año o USD/año). Algunos ejemplos de costo fijo son el impuesto inmobiliario, la depreciación de los bienes, el interés pagado por un crédito, un seguro, etc. El costo variable total (CVT) es la suma de los egresos que varían en proporción directa con el nivel de producción o la intensidad de uso, a las que se denomina variable independiente. Tal como su nombre lo indica aumenta a medida que se incrementa la cantidad producida o el nivel de uso. Puesto de otra manera, habrá un costo variable para cada nivel de uso o producción. Este nivel de uso puede ser horas, hectáreas - entre las más comunes - de modo que la unidad de medida será, en este caso, unidades monetarias/variable independiente (G/hora, G/hectárea, G/toneladas, etc.). La suma de ambos costos es igual al costo total (CT).

En el segundo caso, de acuerdo con su dependencia de un proceso productivo o actividad determinada, los costos pueden ser directos o indirectos. Los directos son aquellos que son afectados según se realice o no la actividad productiva, por ejemplo, la decisión de sembrar crea un costo directo de semillas. Los indirectos son aquellos que se producen independientemente a la realización del acto productivo, por ejemplo, el impuesto inmobiliario. Este es un costo en el que se incurre independientemente a que haya o no producción.

Algunos autores, (Martinez, 1995 y Aguilera, y otros, 2003), identifican un tercer tipo de costo que tienen un componente fijo y un componente variable, denominados costos mixtos. Un ejemplo es la depreciación de una maquinaria o implemento agrícola que cuando la intensidad de uso es menor al punto de igualación<sup>2</sup>, es costo fijo, siendo un costo variable desde el punto de igualación en adelante (Aguilera, y otros, 2003). Otro ejemplo es la energía eléctrica, que a pesar de no usarse se abona una tarifa por derecho a conexión o consumo mínimo (Martínez, 1995).

<sup>2</sup> El concepto de punto de igualación se explica más adelante.

#### <span id="page-13-0"></span>**Metodología de cálculo**

El proceso metodológico incluye los siguientes pasos: (i) Identificación de los datos necesarios para los cálculos, (ii) desarrollo de la ecuación de costo operativo del tractor, la sembradora, y la siembra (iii) desarrollo de la ecuación de capacidad de trabajo, (iv) aplicación práctica. Los precios utilizados fueron obtenidos en el primer semestre del 2022. Las fuentes se citan a medida que se las utiliza, excepto los precios de maquinarias e implementos y el servicio de la deuda que se mantiene anónimos a expreso pedido de las fuentes.

<span id="page-13-1"></span>Elaborar el costo operativo de una maquinaria agrícola (tractor, cosechadora, pulverizadora autopropulsada), así como de los implementos (sembradora, rastra, pulverizadora de tiro), requiere una serie de datos e informaciones, que se presentan en la Tabla 1 y Anexo 1. Idealmente, toda la información o, al menos la mayoría, tendría que ser parte de los registros de una finca, que además debería poseer un inventario de las maquinarias e implementos con información que incluya marca y modelo, fecha y precio de compra, potencia o ancho de labor, etc. Asimismo, es recomendable tener el historial del servicio de mantenimiento y reparación.

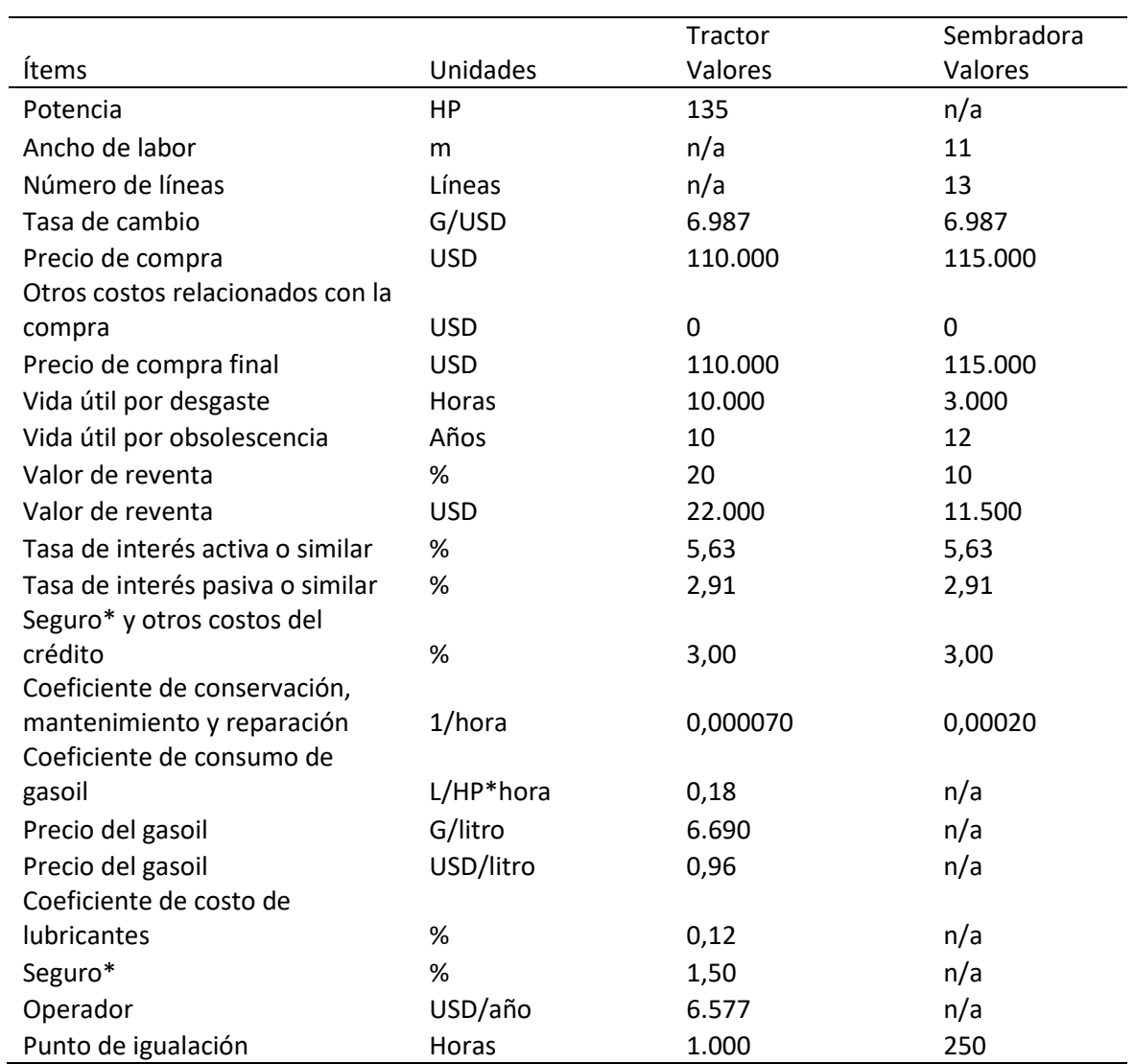

**Tabla 1:** Datos necesarios para calcular costo operativo de siembra

\*la diferencia entre ambos se explica más adelante

**Fuente:** Ver Anexo I

#### <span id="page-15-0"></span>**Desarrollo de la ecuación de costo operativo**

En este estudio, la ecuación base para el cálculo del costo operativo de maquinarias agrícolas e implementos es la presentada en Ghida, (2009); Companhia Nacional de Abastecimento, (2010); Garbers & Chen,( 2013) que se muestran en la Ecuaciones 1 y 2.

#### Ecuación 1

 $CT = CFT + CVx * X$ Ecuación 2  $CT = CFT + CVT$ 

## Donde

CT es costo total, CFT es costo fijo total,

CVx es costo variable unitario,

X es la variable independiente (producción, superficie, intensidad de uso, etc.)

CVT es costo variable total.

La ecuación de costo operativo consta de dos partes, uno componente fijo y otro variable. En el costo fijo se incluyen la depreciación, el costo financiero o interés del capital invertido, otros costos del crédito o seguro y el operario. En caso de que se recurra a financiamiento de terceros (bancos, financieras, cooperativas, casas representantes o distribuidoras) para la compra del equipo, el seguro se incluye juntamente con costos administrativos, seguro de vida y costo por prenda del bien financiado, bajo la denominación de "otros costos del crédito". En situaciones en que el financiamiento es propio, no existen "otros costos del crédito", y la adquisición de un seguro es opcional.

Algunos autores incluyen, además de los costos ya citados, otros referentes a galpones de resguardo de las maquinarias, y costos administrativos. En el presente trabajo, estos no fueron considerados ante la dificultad para cuantificarlos. El galpón presenta una

gran heterogeneidad en tamaño y por sobre todo en el tipo de material utilizado en su construcción. Además, frecuentemente es también destinado para otros fines, dificultando aún más su cuantificación en el proceso de elaboración del costo de las maquinarías. Si bien se reconoce la existencia de un costo administrativo, no se encontró en la literatura una metodología para su cálculo. Consultas con prestadores de servicio de laboreo agrícola tampoco permitió consensuar una metodología de cálculo o un monto, básicamente debido a la amplitud del término "costos administrativos".

El costo variable incluyó combustible, lubricantes, mantenimiento, conservación y reparación, y depreciación. Hay que señalar que la depreciación es un costo fijo cuando se opera por debajo del punto de igualación<sup>3</sup> (PI), y variable en los otros casos, tal como se puede observar en las ecuaciones (4) y (5).

#### <span id="page-16-0"></span>*Costo Fijo*

#### **Depreciación.**

#### Ecuación 3

$$
Depreciación = \frac{Valor nuevo-valor residual{\it{\ }{\it{\ }}}
$$
  
Vida útil

La depreciación es la pérdida del valor de un activo como consecuencia de su uso o por el paso del tiempo. El primero se conoce como desgaste físico y es debido al empleo del bien en las actividades para el cual fue diseñado, y por sobre todo a las condiciones bajo las cuales trabaja. El segundo se refiere al desgaste técnico o por obsolescencia, que se da en la mayoría de los casos debido a los adelantos tecnológicos que hacen que el bien se vuelva obsoleto, o sea superado por la tecnología que dispone los modelos más nuevos (Van De Bosch, 2011).

Las Normas Internacionales de Contabilidad 16 (NIC Nº 16) aplicable a propiedades, planta y equipo define la depreciación como "… la distribución sistemática del importe depreciable de un activo a lo largo de su vida útil" (Normas Internacionales de

<sup>3</sup> Más adelante se da una explicación detallada del punto de igualación.

Información Financiera, 2017). Algunos autores agregan que la depreciación se expresa en términos monetarios a través de la amortización (Ayres 1991; Martinez 1995; Ghida 2009). Es decir, la amortización es la expresión monetaria de la pérdida de valor de un bien, en tanto que la depreciación propiamente dicha se refiere al desgaste. En este trabajo el término depreciación, que se abrevia DPC, se refiere tanto al desgaste del activo como a su expresión monetaria.

Existen diversos métodos para calcular la depreciación<sup>4</sup>: (i) directo o lineal o de cuotas fijas, (ii) de la reducción de saldos, (iii) de la suma de los dígitos del año, y (iv) de las unidades de producción entre los más citados (Mata 1999; Camargo Martínez & Pompa Osorio 2016; Mena & Escobar, 2017). Generalmente se opta por el método de depreciación lineal debido a su practicidad y facilidad de cálculo. Sin embargo, es recomendable utilizar el método que refleje el ritmo de depreciación del bien, como es el caso de las maquinarias agrícolas que enfrentan mayor pérdida del valor en los primeros años de vida útil, por lo cual el método lineal no es el más recomendado. (Ver Tabla 2)

| Años          | Directo o<br>lineal o de<br>cuotas fijas | Doble<br>saldo<br>decrecient<br>e | Reducción<br>de saldos | Suma de<br>dígitos<br>cuota<br>decreciente | Suma de<br>dígitos cuota<br>creciente | Producción |
|---------------|------------------------------------------|-----------------------------------|------------------------|--------------------------------------------|---------------------------------------|------------|
| $\mathbf{1}$  | 18.000.000                               | 40.000.000                        | 36.904.266             | 33.333.333                                 | 6.666.667                             | 18.000.000 |
| $\mathcal{P}$ | 18.000.000                               | 24.000.000                        | 23.285.017             | 26.666.667                                 | 13.333.333                            | 18.000.000 |
| 3             | 18.000.000                               | 14.400.000                        | 14.691.853             | 20.000.000                                 | 20.000.000                            | 18.000.000 |
| 4             | 18.000.000                               | 8.640.000                         | 9.269.932              | 13.333.333                                 | 26.666.667                            | 18.000.000 |
| 5             | 18.000.000                               | 5.184.000                         | 5.848.932              | 6.666.667                                  | 33.333.333                            | 18.000.000 |
| Total         | 90.000.000                               | 92.224.000                        | 90.000.000             | 100.000.000                                | 100.000.000                           | 90.000.000 |
| V. residual   | 10.000.000                               | 7.776.000                         | 10.000.000             | 0                                          | 0                                     | 10.000.000 |

<span id="page-17-0"></span>**Tabla 2:** Cuota, total depreciado y valor residual de los métodos de depreciación desarrollados de un bien\*(G)

Fuente: Depreciación y amortización \*Valor nuevo G. 100.000.000 y vida útil 5 años

Valor nuevo: También denominado valor de compra. Hace referencia al precio del bien puesto en la finca e inscripto en el Registro Único del Automotor (RUA). En el valor nuevo

<sup>4</sup> Para un tratamiento más detallado del tema ver [Depreciación y amortización](https://www.agr.una.py/ecorural/otras_publicaciones/depreciacion_y_amortizacion.pdf)

no se incluye las tasas municipales por habilitación, ni el seguro. Suele cuestionarse si los tractores y otras maquinarias agrícolas autopropulsadas pueden ser considerados automotores, y por ende inscribirse en el RUA, y obtener una habilitación municipal. La respuesta está en el artículo 2° de la Ley Nº 608/95<sup>5</sup> que establece. "…A los efectos de esta Ley, se entenderá por Automotores, los siguientes vehículos: Automóviles, motocicletas, tractores, tracto camiones, camionetas, jeeps, furgones, ómnibus, micrómnibus y demás maquinarias autopropulsadas, todos ellos aun cuando no estuvieren carrozados" (Biblioteca Central del Congreso Nacional, 2014)

Vida útil: Es una referencia al tiempo durante el cual la maquinaria o el implemento funciona correctamente en la actividad para la que fue creada (Gil-Albert Velaerde, 2019), o en otros términos mantiene una alta eficiencia en la actividad para la cual fue diseñada (Ghida, 2009). Es un periodo de tiempo durante el cual el activo funciona aportando ingresos netos al propietario, es decir los costos son inferiores a los ingresos. De acuerdo con la NIC Nº 16 la vida útil "es el periodo durante el cual se espera utilizar el activo depreciable por parte de la entidad; o bien el número de unidades de producción o similares que se espera obtener del mismo por parte de la entidad" (NIIF, 2017).

La duración de la vida útil debe ser usada como guía, siendo cada situación un caso particular. Así, por ejemplo, la vida útil de un tractor será mayor en una región donde existen talleres mecánicos especializados, por ejemplo, Departamentos de Alto Paraná e Itapúa, con relación a otras en las cuales el uso de tractores agrícolas es menos frecuente, como es en los Departamentos de Central y Cordillera. De igual modo cuando la máquina o implemento alcanza el tiempo de uso equivalente a la vida útil, no implica que la misma deba ser puesta de lado y reemplazada. El momento de reemplazo es una decisión gerencial en la cual se consideran muchas variables, siendo la vida útil unas de ellas. Los valores de vida útil están en tablas disponibles en la literatura especializada (Ver Anexo 2).

<sup>5</sup> Que crea el Sistema de Matriculación y la Cédula del Automotor

En ocasiones suele cuestionarse los valores de vida útil extraídos de la literatura bajo el argumento de que no reflejan la realidad local o por ser estimaciones antiguas, la mayoría publicadas en los ochenta y noventa del siglo pasado, y consecuentemente no guardan relación con el avance tecnológico ocurrido en las últimas décadas. Tal como se indicó, es una referencia que pueden ser reemplazada con datos regionales o con los registros de la finca. Además de los datos en la literatura, se tiene una fuente de carácter legal. Efectivamente, el Artículo 31 del Decreto Nº 3.182/19<sup>6</sup> distingue dentro de los Bienes del Activo Fijo a las maquinarias, herramientas y equipos, que incluye a maquinarias e implementos a las otorga 10 años de vida útil y 20% de Valor Residual (Secretaria de Estado de Tributación, 2019).

Hay veces en que, en la fórmula de la depreciación, la vida útil es reemplazada por la tasa anual de depreciación. La tasa es el resultado de dividir la unidad por la vida útil, que multiplicada por el valor del activo da como resultado el valor a depreciar anualmente. Un ejemplo ayudará comprender. Un activo con una vida útil de 25 años tendrá una tasa de depreciación igual a 0,04, ya que 1/25 = 0,04. Si el valor nuevo fuera G 20.000.000, su depreciación por el método lineal será G/año 800.000 (G 20.000.000/25 años), que es lo mismo que G 20.000.000 x 0,04 = G 800.000.

Valor residual pasivo: También denominado valor de reventa o de desecho. Es una estimación del valor que tendrá el bien una vez finalizado su vida útil, y se lo expresa como un porcentaje del valor nuevo (Garbers & Chen, 2013). Las NIC Nº 16 aplicable a propiedades, planta y equipo presenta la siguiente definición "El valor residual de un activo es el importe estimado que la entidad podría obtener actualmente por la disposición del elemento, después de deducir los costos estimados por tal disposición, si el activo ya hubiera alcanzado la antigüedad y las demás condiciones esperadas al término de su vida útil" (NIIF, 2017).

El valor residual pasivo se considera un indicador del precio al cual se puede vender el bien al final de su vida útil. De ahí que su asignación implica la existencia de un mercado

 $6$  Decreto Nº 3.182/19 por el cual se reglamenta el impuesto a la renta empresarial (IRE) establecido en la Ley Nº 6380/2019, "De modernización y simplificación del sistema tributario nacional"

de segunda mano para el bien a depreciar. En el caso de maquinarías se estima que además se lo podrá negociar como chatarra o hierro viejo. Ante la ausencia de estas opciones, es recomendable asumir un valor de reventa bajo o nulo. Es de aclarar, sin embargo, que el valor residual pasivo no es el precio al que se debe vender el bien cuando finalice su vida útil, sino que es una referencia. Así, por ejemplo, en el caso de un tractor con valor residual o de reventa de G 15.000.000 que al cumplir su vida útil es puesto a la venta se puede dar tres casos. El primero, en el que el precio de venta sea superior (G 20.000.000) generando un beneficio para el propietario. El segundo caso se da cuando el precio acordado es menor (G 12.000.000), ocasionando una pérdida. Finalmente, en el tercer caso, si la venta se hace a un precio similar valor residual o de reventa (G 15.000.000), no existe ni beneficio ni pérdidas.

Un concepto importante, al tratar la depreciación es el de punto de igualación, que es el cociente entre la vida útil en horas y la vida útil en años del bien. Cuando el uso anual del activo es menor al citado punto entonces la depreciación es un costo fijo (Ecuación 4). En situaciones en que el uso es igual o superior al punto, la depreciación es un costo variable (Ecuación 5).

#### Ecuación 4

 $CT_{memory \text{ all } PI}(DPC + I + S + O) + (C + L + CMyR) * X$ 

Ecuación 5  $CT_{iquad o\ may or\ all\ PI}(I + S + O) + (C + L + CMyR + DPC) * X$ Donde CT es costo total DPC es depreciación I es interés S es seguro O es operario C es combustible L es lubricantes CMyR es conservación, mantenimiento y reparación

El razonamiento que sustenta su cálculo es que un bien<sup>7</sup> sufre dos tipos de desgastes en paralelo, pues a medida que transcurre el tiempo se vuelve obsoleto, y al mismo tiempo se desgasta por el uso. Cuando se lo utiliza por debajo del punto de igualación, el activo "…no sufre un desgaste por uso que justifique una reposición…" (Capece, 2021). Un ejemplo extraído de Rudi, (2016) ayuda a aclarar el concepto. Supóngase un tractor con una vida útil de 12 años o 12.000 horas, (punto de igualación 1.000 horas/año), que trabaja 2.000 horas/año. Como el uso anual supera el punto de igualación, (2.000 horas/año > 1.000 horas/año) su desgaste físico total se producirá al final del sexto año, dando lugar a un costo variable. En el caso que la intensidad de uso fuese menor al punto de igualación por ejemplo 800 horas/año, el uso total será 9.600 horas y la depreciación será por desgaste técnico y un costo fijo. El Gráfico 1 ilustra el ejemplo. Se observa que cuando el uso anual (barras con tramas) es superior al punto de igualación, las 12.000 horas se completan en seis años, mientras que usos menores al punto de igualación (barras obscuras) no llegan a las 12.000 horas en el lapso de 12 años.

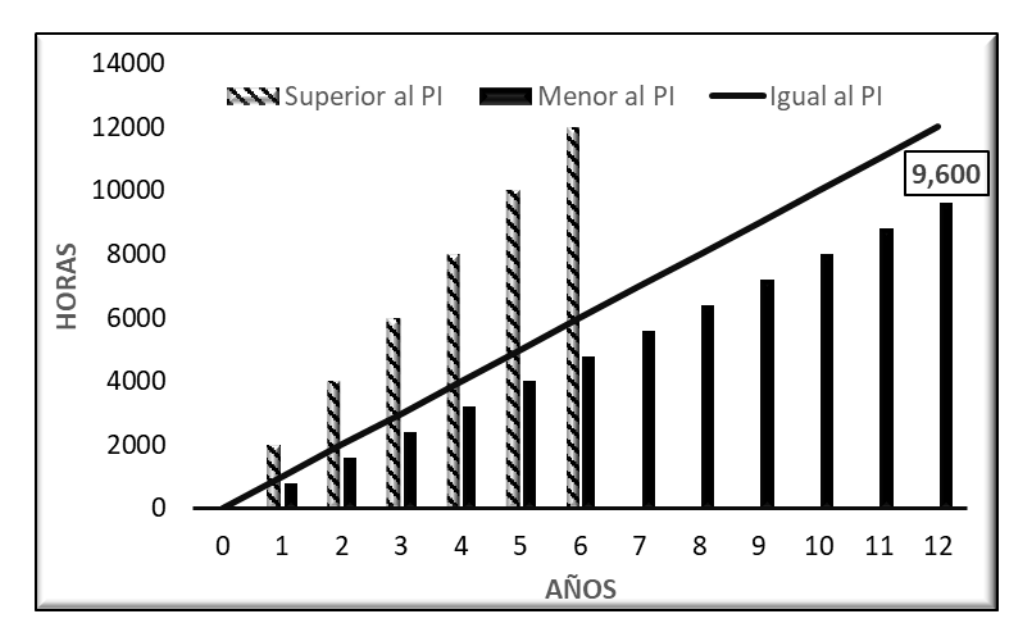

<span id="page-21-0"></span>*Gráfico 1:* Intensidad de uso y tiempo de desgaste

 $<sup>7</sup>$  En este trabajo los términos "bien", "activos", maquinarías" y "equipos" se usan como sinónimos.</sup>

#### **Costo del capital.**

# Ecuación 6

Costo del capital 
$$
(CC) = \frac{Valor Nuevo + Valor Residual}{2} x
$$
 Tasa de Interés

El costo del capital es también conocido como interés. Su objetivo es cuantificar el costo en términos monetarios de la inversión realizada mediante la asignación de una tasa de interés al capital invertido. El capital invertido, en este caso en la compra de maquinaria agrícola, puede tener tres fuentes u orígenes, (i) recursos propios, (ii) recursos de terceros (bancos, financieras, cooperativas, etc.), o (iii) una combinación de ambos. Según sea el origen se tendrá una tasa de interés diferenciada.

En casos de capital propio, el costo es conocido como costo de oportunidad, que representa lo que se hubiera percibido por invertir en otra actividad, por ejemplo, por ahorrar en una entidad financiera (Velasco & Gonzalez, 2007; Garbers & Chen, 2013). Es un costo económico, es decir no implica un movimiento financiero. Existen diversas alternativas para la selección de la tasa de interés a ser utilizada como indicador del costo de oportunidad.

(i) Se puede usar la tasa de interés pasiva de la entidad financiera con la cual se opera. Esta tasa es la que se paga por los depósitos a la vista, a plazo fijo, o por Certificados de Depósitos de Ahorro (CDA). Se opta por la alternativa que ofrezca la mayor tasa. En la Tabla 3 se puede ver la diferencia entre las tasas pasivas en moneda local y extranjera según el tipo de ahorro en un banco de plaza. En este caso, independientemente del tipo de moneda con que se trabaja se debe seleccionar la tasa del CDA, como costo del capital propio, debido a que es superior a la otra alternativa.

(ii) En caso de no operar con ninguna entidad financiera, se puede usar a la tasa efectiva de interés pasiva del sistema bancario publicada mensualmente por el Banco Central del Paraguay (BCP) en el Anexo Estadístico del Informe Económico<sup>8</sup>.

<sup>8</sup> Disponible en<https://www.bcp.gov.py/anexo-estadistico-del-informe-economico-i365>

(iii) Otra opción para determinar el costo del capital propio es la tasa media de rentabilidad de los fondos mutuos. Por ejemplo, en marzo 2022, una de las Administradoras locales informaba un rendimiento de 5,60% en guaraníes, y 3,30% en dólares en un Fondo Mutuo Corto Plazo. En renta fija en dólares el rendimiento informado en el mismo mes fue de 6,45%<sup>9</sup>.

(iv) De igual modo se puede recurrir a la tasa de operación anual o al promedio de los seis o tres meses previos que son publicados por la Bolsa de Valores y Productos de Asunción. A modo de referencia el interés promedio ponderado del 2021 para operaciones en dólares entre 2 y 5 años fue 6,20%, y el promedio marzo-mayo 2021 fue 6,21% (Bolsa de Valores y Productos de Asunción SA, 2022).

(v) Otra referencia es el costo de oportunidad formado por la suma del promedio del índice de bonos de mercados emergentes para Paraguay (EMBI por sus siglas en inglés) más el rendimiento medio de los bonos del tesoro de Estados Unidos a 10 años. Por ejemplo, el 16 de mayo 2022 el EMBI de Paraguay estaba en 305 puntos (equivalentes a 3,05%) (Ministerio de Hacienda, 2022) y los bonos del Tesoro de EEUU a 10 años presentaban un rendimiento de 3,411% anual (Investing, 2022). Entonces el interés del capital sería 6,461% (3,05% + 3,441%) como mínimo, de lo contrario, debería optar por otras alternativas.

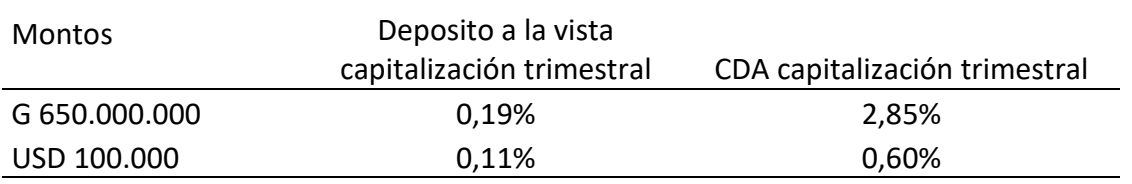

<span id="page-23-0"></span>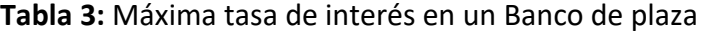

Fuente: BNF 23 04 2022

En caso de capital de terceros (bancarios) se usa como interés la tasa activa, que es la que los bancos cobran por los créditos que otorgan. Las opciones son:

<sup>9</sup> Ver e[n https://bit.ly/3Wq3dee](https://bit.ly/3Wq3dee)

(i) La tasa de interés activa de la entidad financiera con la cual se opera. A modo de ejemplo, si la compra de una cosechadora se realiza vía el Banco Nacional de Fomento, lo más seguro es que sea mediante la línea de crédito denominada "*Préstamos para Maquinarias "Ñamba'apo pohýi hag̃uã*" <sup>10</sup>, cuyo destino es la adquisición de Máquinas y Equipos de construcción, agropecuarios e industriales. Su tasa de interés en guaraníes es 8,50% anual con un plazo de 7 años incluidos hasta 2 años de gracia (Banco Nacional de Fomento, 2017). Esta será la tasa de interés de la Ecuación 6.

(ii) Igualmente puede recurrirse al Anexo Estadístico del Informe Económico, antes citado, que, a la par de las tasas pasivas, publica las tasas activas, tanto en moneda nacional como en moneda extranjera (Ver Tabla 4).

<span id="page-24-0"></span>**Tabla 4:**Tasas efectivas de interés del sistema bancario (promedio mensual en porcentaje anual)

| Mes      |            | Activas   |       | Pasivas |            |           |
|----------|------------|-----------|-------|---------|------------|-----------|
|          | Moneda     | Promedio  | A la  |         | <b>CDA</b> | Promedio  |
|          |            | ponderado | vista | A plazo |            | ponderado |
| $feb-22$ | Nacional   | 13,58     | 0,37  | 6.71    | 7,01       | 3,68      |
|          | Extranjera | 5,59      | 0,10  | 2,85    | 2,92       | s/d       |

Fuente: BCP - Anexo estadístico del informe económico 22-04-2022

#### **Seguro y otros costos del crédito**

#### Ecuación 7

 $Seguro(S) = VN \times Tasa de Seguro$ 

Es cada vez más frecuente adquirir una póliza sobre las maquinarias y equipos agrícolas cuando la compra se realiza con fondos propios. Consultas hechas a empresas aseguradoras locales señalaron que el valor anual de la póliza es de 1,50 % del valor nuevo del activo a asegurar. En los casos de financiamiento vía entidad financiera, la contratación de un seguro es obligatoria, y va acompañado de una serie de costos que

<sup>&</sup>lt;sup>10</sup> Disponible e[n https://www.bnf.gov.py/prestamos/prestamos-para-maquinarias-nambaapo-pohyi](https://www.bnf.gov.py/prestamos/prestamos-para-maquinarias-nambaapo-pohyi-hagua-)[hagua-](https://www.bnf.gov.py/prestamos/prestamos-para-maquinarias-nambaapo-pohyi-hagua-)

para un crédito de USD 225.000 a cinco años y 6,75% de interés se resumen a continuación. El total suma USD 6.325 cerca del 3% del valor nuevo:

- a) Gastos administrativos igual al 1,00 % del capital prestado (USD 2.250).
- b) Seguro de vida que en promedio seria USD/año 200.
- c) Seguro de la máquina cuyo anual es aproximadamente 1,5% del valor del bien (USD 3.375)
- d) Costo de la tasación de la maquinaria o implemento objeto del crédito que aproximadamente USD/año 100.
- e) Gastos de escribanía por servicio de prenda USD 600, y se paga una sola vez.

#### **Operario**

#### Ecuación 8

#### $Operario = salario anual + adicional + beneficios sociales$

El operario (recurso humano) puede ser considerado como un costo fijo o como un costo variable según sea el acuerdo laboral entre las partes, siempre dentro de lo establecido por las leyes vigentes. En el presente trabajo se optó por considerarlo como un costo fijo medido en unidades monetarias/año. Se asumió que cuando no está operando las maquinarias, el operario estará haciendo labores de ajustes o cuidados en general a las mismas. El cálculo del costo se realizó sumando los siguientes datos (Ver Anexo 3):

- a) Salario mínimo, que actualmente (abril/2022) es G 2.289.324 y el jornal equivale a G 88.051 (Ministeriode Empleo, Trabajo y Seguridad Social, 2021).
- b) Un adicional del 30%, debido a que se considera al operario como mano de obra calificada.
- c) Un aguinaldo, que de acuerdo con el Código del Trabajo es "…equivalente a la doceava parte de las remuneraciones devengadas durante el año calendario a favor del trabajador en todo concepto (salario, horas extraordinarias, comisiones, u otras)…"<sup>11</sup> (Biblioteca y Archivo Central del Congreso de la Nación, 2022).

#### <sup>11</sup> Artículo 243

- d) El aporte a la seguridad social<sup>12</sup> que está formado por el aporte obrero igual al 9,0%, y el aporte patronal del 16,5% calculado sobre la base del salario del trabajador. (Instituto de Previsión Social, s/d).
- e) Vacaciones, que de acuerdo con el Código del Trabajo <sup>13</sup> es: "… Para trabajadores de hasta cinco años de antigüedad, doce días corridos; b) Para trabajadores con más de cinco años y hasta diez años de antigüedad, diez y ocho días corridos; y, c) Para trabajadores con más de diez años de antigüedad, treinta días corridos. Las vacaciones comenzarán en día lunes o el siguiente hábil si aquel fuese feriado" (BACCN, 2022).

#### <span id="page-26-0"></span>*Costos variables*

#### **Combustible**

#### Ecuación 9

#### $C =$  Potencia x Coef. de consumo x precio del combustible

El consumo de combustible varia con cada motor según su potencia y las condiciones de trabajo. Una forma de nivelar y facilitar el cálculo del consumo entre la diversidad de maquinarias existentes es mediante el uso de un coeficiente de consumo de combustible. La literatura presenta un amplio rango para este coeficiente que va desde 0,10 l/HP\*hora a 0,18 l/HP\*hora<sup>14</sup> (Velasco & Gonzalez, 2007), dando a entender que, en una jornada de diez horas de trabajo, un motor de 1 Hp consumirá entre 1,0 litros y 1,8 litros de combustible.

La selección del coeficiente dependerá de la carga que se imponga sobre el motor. En, por ejemplo, una operación con rastra liviana se debería aplicar el valor mínimo, en tanto que, en una operación con arado, una que denote el mayor consumo. Además, existen otros factores que inciden en el consumo de combustible, tales como eficiencia del operario, tipo de suelo y condiciones agrometeorológicas (Garbers & Chen, 2013;

<sup>12</sup> Instituto de Previsión Social (IPS)

<sup>13</sup> Artículo 218

 $14$  Si la potencia está expresada en caballos vapor, la conversión es HP = CV x 0,986

Capece, 2021). Fincas que mantienen registro de la cantidad de combustible utilizada en diferentes operaciones y tipos de terreno, deben utilizar sus propios datos en lugar del coeficiente.

El combustible usado más frecuentemente es el gasoil o diésel. En los cálculos es recomendable usar el precio del combustible de mayor calidad y del lugar habitual de compra. El precio del combustible está disponible en las páginas web de las distribuidoras. Estos son precios para Asunción y Gran Asunción, debiéndose adicionar el costo del flete para estimar la cotización en el resto del país. A modo de referencia sobre la variación del precio según localidad, el 25 de abril 2022 los combustibles diésel de Petropar (Petroleos Paraguayo, 2022), fueron: mbarete (G/l 9.670) y porâ (G/l 8.050), en tanto que en Juan E. O´Leary el diésel mbarete estaba a G/l 9.673 y el porâ a G/l 8.053. Unos kilómetros más adelante en el km 30 de la Ruta 02, (Minga Guazu-Alto Paraná), los precios fueron G/l 9.850l (mbarete) y G/l 8.600 (porâ).

#### **Lubricantes**

#### Ecuación 10

 $L = Costo$  de combustible x 12%

El cálculo del costo de lubricantes se estima como una fracción del correspondiente a combustible a través del uso de coeficientes, que varían entre 10% y 12% (Garbers & Chen, 2013). En fincas que mantienen registro de la cantidad de lubricante utilizada en sus maquinarias e implementos, es recomendable usar esos datos en lugar del coeficiente.

#### **Conservación, mantenimiento y reparación**

Ecuación 11  $CMyR = Coeficiente x Valor nuevo$  Los costos de CMyR se calculan como un porcentaje del valor nuevo del activo mediante el uso de un coeficiente que se encuentra tabulado (Ver Anexo 2). El resultado representa el costo medio en este concepto a lo largo de la vida útil del bien (Velasco & Gonzalez, 2007). El uso del coeficiente si bien facilita el cálculo, enfrenta una importante limitación que, siendo un valor constante, sobrevalua el costo en los primeros años de vida del activo, y subvalúa en los tramos finales.

Una alternativa al uso de un coeficiente es estimar el costo del servicio de mantenimiento en base al manual del usuario y convertirlos a unidades monetarias/hora (Velasco & Gonzalez, 2007). El siguiente ejemplo adaptado de (Carrasco, Abarca, & Catalán, 2018) ayuda a entender la alternativa al uso del coeficiente. Asumiendo que (i) la recomendación es cambiar el aceite de motor cada 200 horas de trabajo, (ii) que se precisa en total 10 litros, (iii) que el precio del aceite es de G/l 8.000, y (iv) que la mano de obra alcanza G 70.000, el costo total del servicio de cambio de aceite es G 150.000. Dividiendo este costo por las 200 horas, se tiene que el costo de cambio del aceite es de 750 G/hora.

$$
Service = \left(10 \ l \ x \ 8.000 \frac{G}{l}\right) + 70.000 \ G = 150.000 \ G
$$
\n
$$
Service = \frac{150.000G}{200 \ horas} = 750 \ G/hora
$$

Ver Tabla 5 para un resumén de las ecuaciones.

<span id="page-29-0"></span>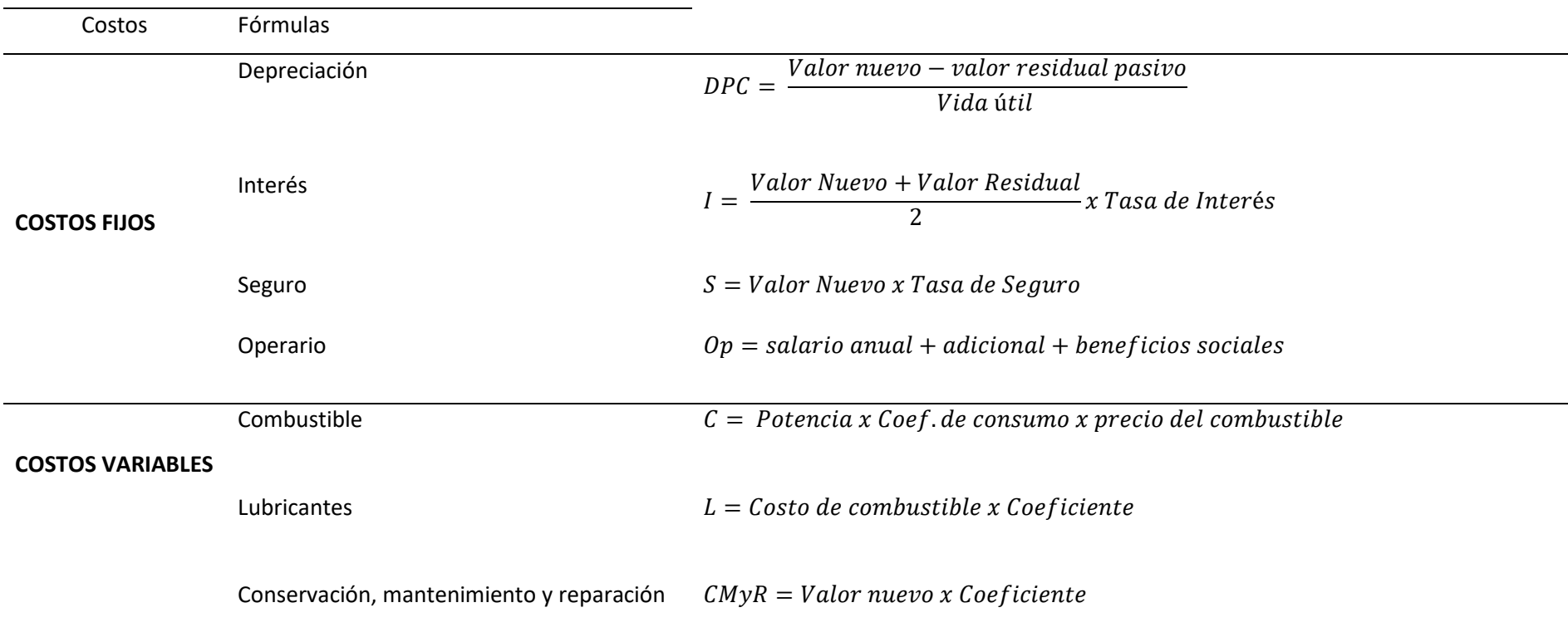

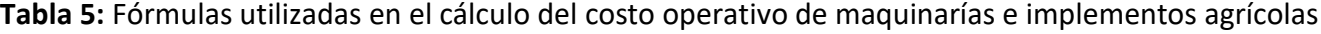

# <span id="page-30-0"></span>*Capacidad de trabajo*

El costo operativo calculado según la ecuación hasta aquí desarrollada está expresado en unidades monetarias por hora (G/hora o USD/hora), cuando que lo usual en el país es expresar el costo de las labores en unidades monetarias por hectárea (G/ha o USD/ha). Cambiar de unidades requiere previamente calcular lo que se conoce como capacidad de trabajo o tiempo operativo, que es la superficie en hectáreas que un implemento puede cubrir en una hora de trabajo (Companhia Nacional de Abastecimento, 2010; Garbers & Chen, 2013; Rudi, 2016). Así, por ejemplo, una pulverizadora autopropulsada tiene una capacidad de trabajo entre 41 a 50 ha/hora, lo que implica que 500 hectáreas de pulverización demandarán de 10 a 12 horas de trabajo (Adolfo Von Brand comunicación personal 23 de mayo 2022). La capacidad de trabajo depende de una serie de factores, tales como "…la dimensión y el estado del equipo, las condiciones de suelo, el marco de plantación, las habilidades del operario…" (Capece, 2021), y de la velocidad de avance.

Las ecuaciones utilizadas para calcular la capacidad de trabajo se presentan más abajo (Ghida, 2009; Garbers & Chen, 2013 y Rudi, 2016), donde la Ecuación 12 se aplica cuando la velocidad se expresa en m/hora, en tanto que la Ecuación 13 cuando la velocidad se expresa en km/hora. Ambas ecuaciones dan el mismo resultado.

Ecuación 12  $CTr = A \times V \times AET \times CTE$ 

Ecuación 13  $CTr = A \times V \times AET \times CTE \times 0,1$ 

Donde

CTr es la capacidad de trabajo

A es el ancho de trabajo o labor del implemento

AET es el ancho efectivo de trabajo. En las labores agrícolas, la superposición de líneas suele darse de modo que al ancho efectivo de trabajo del equipo es menor al indicado en las especificaciones técnicas. En algunas maquinas agrícolas tales como las pulverizadoras o implementos como las esparcidoras, las superposiciones en las sucesivas pasada son más frecuentes, mientras que, en otras como las cosechadoras o las picadoras de forrajes acopladas a tractores, las superposiciones en las sucesivas pasadas se dan en raras ocasiones. En caso de que se den superposiciones, el uso de un coeficiente menor a uno permite ajustar el ancho de labor a lo efectivamente cubierto. Así, por ejemplo, un coeficiente de 0,95 aplicado a una pulverizadora autopropulsada de 30 m de ancho de labor, según las especificaciones técnicas, se reduce a un ancho efectivo de 28,5 m. (30 m x 0,95). Es de señalar, sin embargo, que hoy en día con el adelanto de la tecnología las superposiciones han prácticamente desaparecido por lo cual es cada vez más frecuente usar un coeficiente igual a 1. Sin embargo, en situaciones en que existan evidencias de que en el laboreo se tendrán superposiciones, se debe usar un coeficiente de ajuste.

CTE es el coeficiente tiempo efectivo de trabajo. El coeficiente refleja las pérdidas de tiempo de la labor, tales como paradas para verificar la distribución y profundidad de las semillas sembradas, giros en las cabeceras, recarga de fertilizantes o combustible, algún inconveniente técnico, etc. Su valor depende, entre otros factores, del tipo de terreno, su forma, etc.

0,1 es un factor de conversión usado en la Ecuación 13, para expresar el resultado en Ha/hora (Rudi, 2016).

Tal como se indicó anteriormente, es necesario conocer la capacidad de trabajo para convertir el costo desde unidades monetarias/hora a unidades monetarias/ha (ver Ecuación 14)., Igualmente permite convertir las horas de trabajo de una maquinaria en superficie trabajada (Ecuación 15), y al mismo tiempo expresar la superficie trabajada en horas (Ecuación 16). Un ejemplo se desarrolla en Apéndice I.

Ecuación 14

$$
C MedioUSD = \frac{Costo medio \left(\frac{USD}{hora}\right)}{Capacidad de trabajo \left(\frac{hectárea}{hora}\right)}
$$

Ecuación 15

Sup. (ha) = Horas de laboreo (hora)x Capacidad de trabajo ( ha hora )

Ecuación 16

Horas de laboreo (horas) = 
$$
\frac{Superficie trabajada (ha)}{Capacidad de trabajo (\frac{ha}{hora})}
$$

#### <span id="page-32-0"></span>**Aplicación práctica de la ecuación de costo operativo a un tractor**

La ecuación del costo operativo de la siembra se compone del costo del tractor, que actúa como elemento de tiro, más el costo de la sembradora, que es la que realiza la siembra propiamente dicha. El cálculo del costo operativo de la siembra se puede realizar por dos vías. Por un lado, se calculan los costos del tractor y la sembradora separadamente, y luego se suman los resultados de cada costo. El otro procedimiento consiste en la suma de ambas ecuaciones dando lugar a una tercera, con la cual se estima el costo de la siembra. En ambos casos el resultado es similar.

Los cálculos, que fueron efectuados usando los datos de la Tabla1, dieron como resultado dos ecuaciones de costo operativo. La primera se utiliza cuando la intensidad de uso es menor al punto de igualación y, la segunda cuando el uso es igual o superior al punto de igualación. El procedimiento se inicia con el cálculo del costo del tractor, luego el de la sembradora y finalmente mediante la suma de ambas se obtiene la ecuación de la siembra o servicio de siembra. Los cálculos.

Los cálculos dieron como resultado dos ecuaciones de costo operativo. La primera (Ecuación 17) se utiliza cuando la intensidad de uso es menor al punto de igualación y, la segunda (Ecuación 18) cuando el uso es igual o superior al punto de igualación. El resumen de los costos operativos del tractor se presenta en la Tabla 6. En el Gráfico 2 se observa como a medida que aumenta la intensidad de uso se reduce el peso relativo del costo fijo en el costo total, y a la par el incremento del costo variable total.

#### Ecuación 17

$$
CO\ tractor = 22.393 \frac{USD}{a\tilde{n}o} + 33,76\text{ USD/hora}
$$

Ecuación 18

$$
CO\ tractor = 13.593 \frac{USD}{a\tilde{n}o} + 42,56\text{ USD/hora}
$$

#### <span id="page-33-0"></span>*Costos fijos*

#### **Depreciación**

 $Depreciaci$ ón  $=$ Valor nuevo – valor de reventa Vida útil

 $Depreciación =$  $110.000$   $USD - 22.000$   $USD$ 10 años  $= 8.800$  USD

$$
Depreciación = \frac{110.000 \text{ USD} - 22.000 \text{ USD}}{10.000 \text{ Horas}} = 8.80 \frac{\text{USD}}{\text{Hora}}
$$

#### **Costo del capital.**

 $Inter$ és  $=$ Valor Nuevo + Valor Residual 2 x Tasa de Interés  $Inter$ és  $=$  $110.000$   $USD + 22.0000$   $USD$ 2  $\boldsymbol{\chi}$ 5,63  $\frac{1}{100} = 3.716 \text{ USD}.$ 

**Seguro**

$$
Seguro = Valor Nuevo x \frac{1,50}{100}
$$

 $Seguro = 110.000 \; USD \; x$ 1,50  $\frac{1}{100}$  = 1.650 USD

#### **Otros costos del crédito**

Otros costos del crédito =  $Value$  nuevo  $\times$  otros costos Otros costos del crédito = 110.000 USD  $\times$ 3,00  $\frac{1}{100}$  = 3.300 USD

#### **Operador**

 $Operator =$  $Salaria$  anual  $+$  adicional  $+$  bene $f$ icios  $\,$ sociales Tasa de cambio

 $Operator =$ Salario anual + Aguinaldo + Vacaciones $^{15}$  + IPS $^{16}$ Tasa de cambio

Salario anual = 2.289.230 G x 12 meses ñ  $x 1,30 = 35.713.454 G$ 

 $A$ guinaldo = Salario anual 12

$$
Aquinal do = \frac{35.713.454 \text{ } G}{12} = 2.976.121 \text{ } G
$$

 $Vacaciones = Días x *j* or *n*al diario x 1,30$ 

 $Vacaciones = 12 días x 88.051$ G día  $x 1,3 = 1.373.596 G$ 

 $IPS = Salario$  anual x aporte patronal

$$
IPS = 2.976.121 \frac{G}{mes} x 12 \frac{meses}{a\bar{n}o} x 16,5\% = 5.892.720 G
$$

 $15$  12 jornales

<sup>16</sup> Aporte patronal: 16,5% del salario mensual x 12 meses

$$
Operador = \frac{35.713.454 G + 2.976.121 G + 1.373.596 G + 5.892.720 G}{6.987 G/USD}
$$

$$
Operador = \frac{45.955.891 \, G}{6.987 \, G/USD} = 6.577 \, USD
$$

<span id="page-35-0"></span>*Costo variable* 

**Combustible**

Combustible = Potencia x Coeficiente de consumo x precio del combustible

Combustible =  $135$  Hp x  $0,18 l$ HP ∗ Hora × 0,96 USD  $\iota$  $= 23,27$ **USD** Hora

**Lubricantes**

Lubricantes =  $Costo$  de combustible  $x$  coeficiente de consumo de lubricantes

 $Lubricantes = 23,27$ **USD** Hora × 12,00  $\frac{12.78}{100}$  = 2,79 USD/hora

#### **Conservación, mantenimiento y reparación**

 $CMyR = Valor$  nuevo x Coeficiente

 $CMyR = 110,000 \text{ USD} \times 0,00007$ 1  $\frac{1}{Hora}$  = 7,70 USD/hora

<span id="page-35-1"></span>**Tabla 6:** Costos operativo de un tractor agrícola

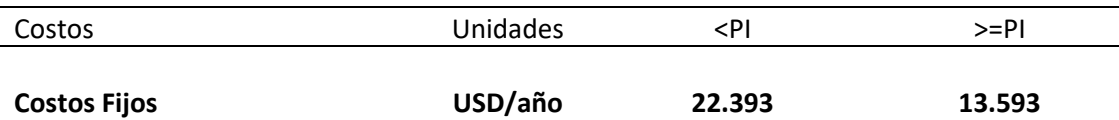
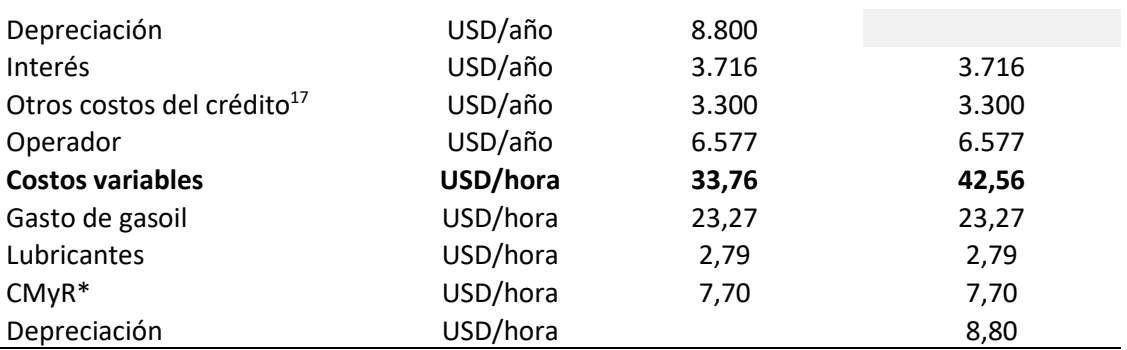

\*Conservación, mantenimiento y reparación

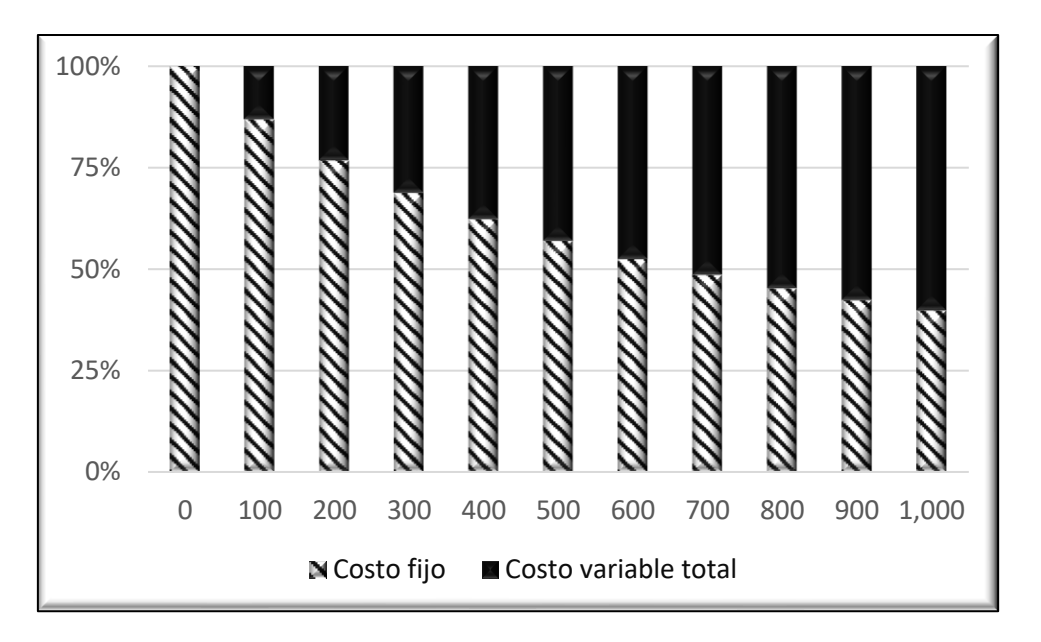

*Gráfico 2*: Variación del peso relativo del costo fijo y del costo variable total del tractor a diferentes intensidades de uso

<sup>17</sup> Incluye el costo del seguro

#### **Aplicación práctica de la ecuación de costo operativo a una sembradora**

Los cálculos realizados dieron como resultado dos ecuaciones de costo operativo. La primera (Ecuación 19) se utiliza cuando la intensidad de uso es menor al punto de igualación y la segunda (Ecuación 20) cuando el uso es igual o superior al punto de igualación. A diferencia de los cálculos realizados con el tractor, los costos de la sembradora no incluyen los relacionados con el consumo de combustible y lubricantes, debido a que es un implemento de arrastre, ni los correspondientes al operario, debido a que es un egreso asignado al tractor. El resumen de los costos de la sembradora se presenta en la Tabla 7. En el Gráfico 3 se observa como a medida que aumenta la intensidad de uso se reduce el peso relativo del costo fijo en el costo total, y a la par el incremento del costo variable total.

### Ecuación 19

 $Costo$  operativo sembradora = 15.636 **USD** año  $+ 23.00$  USD/hora

# Ecuación 20

Costo operativo sembradora =  $7.011$ **USD** ñ  $+ 57,50$  USD/hora

A continuación, se presentan los cálculos correspondientes.

## *Costo fijo*

#### **Depreciación**

$$
Depreciación = \frac{Valor nuevo-valor de reventa}{Vida útil}
$$

$$
Depreciación = \frac{115.000 \text{ USD} - 11.500 \text{ USD}}{12 \text{ años}} = 8.625 \text{ USD}
$$

$$
Depreciación = \frac{115.000 \text{ USD} - 11.500 \text{ USD}}{3.000 \text{ Horas}} = 34,50 \frac{\text{USD}}{\text{Hora}}
$$

### **Interés**

 $Inter \acute{\textbf{e}} s = Valor$  nuevo  $\times$  Tasa de interés  $Inter\acute{e}s = 115.000$  USD  $\times$ 5,63  $\frac{1}{100}$  = 3.561 USD

#### **Seguro**

$$
Seguro = Valor Nuevo x \frac{1,50}{100}
$$
  

$$
Seguro = 115.000 USD x \frac{1,50}{100} = 1.725 USD
$$

# **Otros costos del crédito**

Otros costos del crédito =  $Valor$  nuevo  $\times$  otros costos

Otros costos del crédito = 115.000 USD  $\times$ 3,00  $\frac{1}{100}$  = 3.450 USD

# *Costo variable*

# **Conservación, mantenimiento y reparación**

 $Conservation, mantenimiento, y reparación = Coeficiente x Valor nuevo$ 

 $CMyR = 115.000 \text{ USD} \times 0,0002 \frac{1}{Hora} = 23,00 \text{ USD/hora}$ 

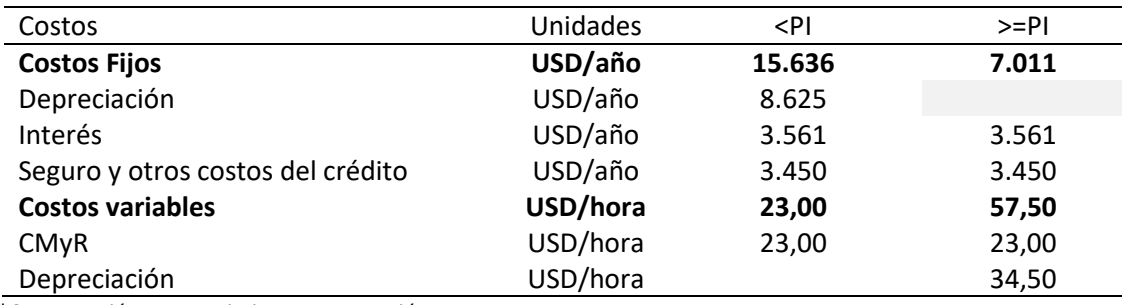

**Tabla 7:** Costos operativo de una sembradora

\*Conservación, mantenimiento y reparación

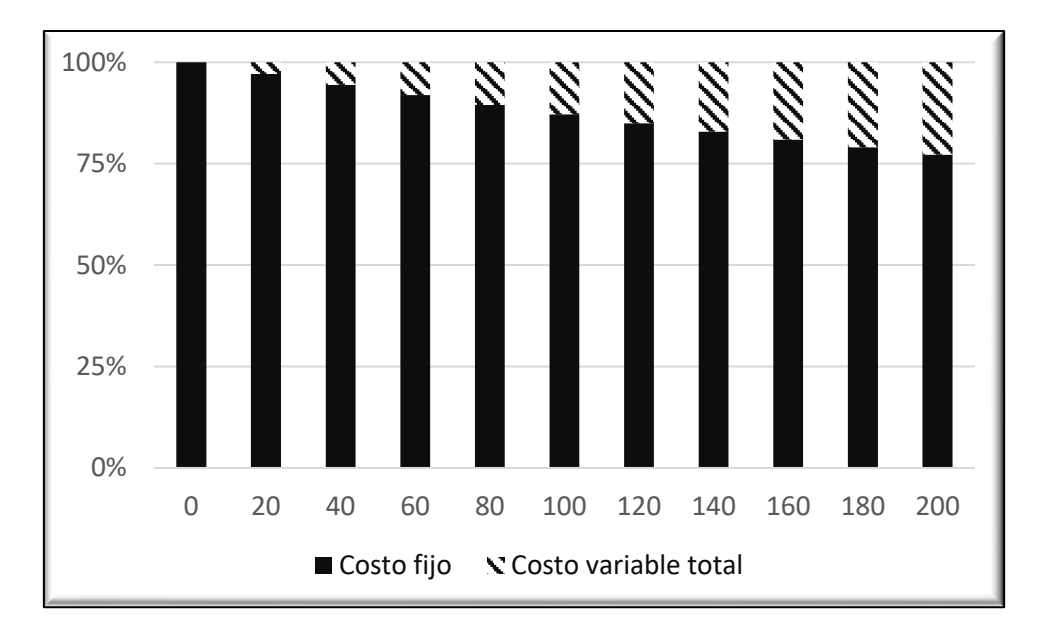

*Gráfico 3*: Variación del peso relativo del costo fijo y del costo variable total de la sembradora a diferentes intensidades de uso

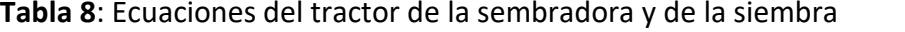

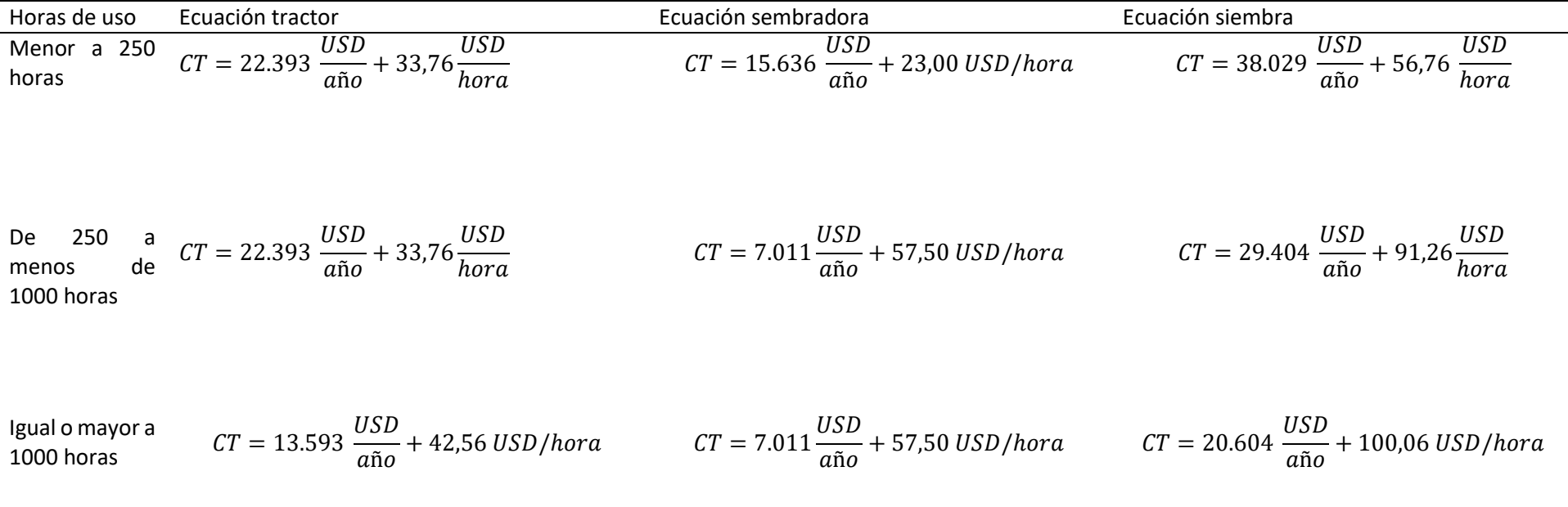

# **Tabla 9**: Costo operativo de la siembra

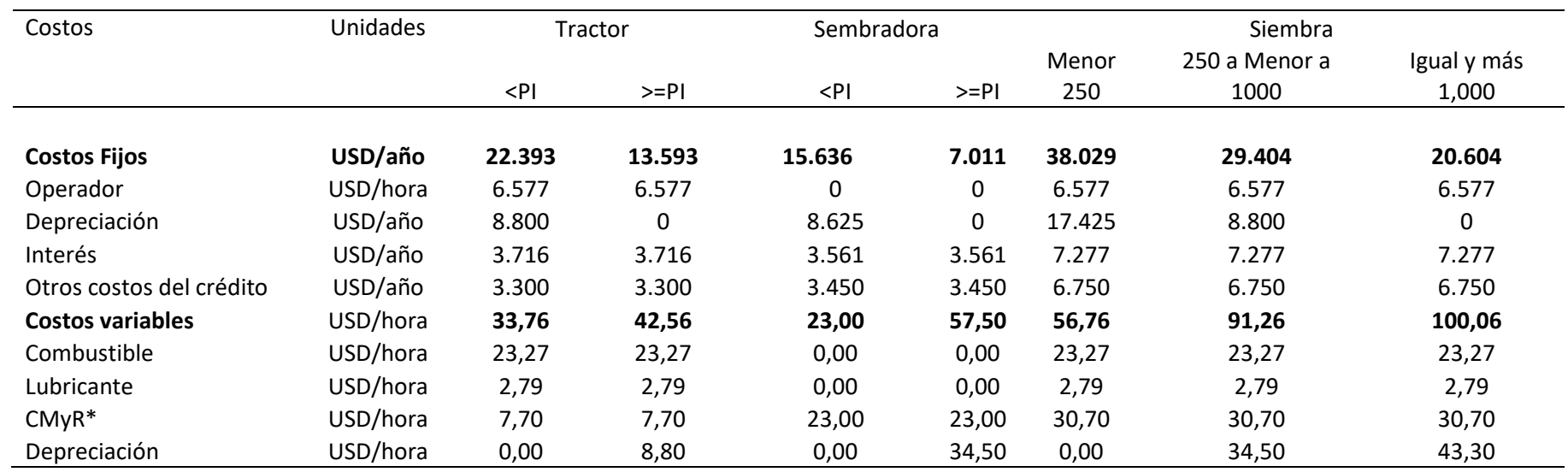

\*Conservación, mantenimiento y reparación

#### **Aplicación práctica de la ecuación de costo al costo operativo de la siembra**

La ecuación del costo de la siembra se compone de la ecuación del tractor más la ecuación de la sembradora. Es de recordar que tanto el tractor como la sembradora tienen dos ecuaciones, una cuando se opera por debajo del punto de igualación, y la otra desde este punto en adelante. Además, se debe agregar que el tractor y la sembradora tienen distintos puntos de igualación. Combinando estas dos situaciones se tiene tres ecuaciones de costo operativo. Una ecuación corresponde a usos menores a 250 horas (punto de igualación de la sembradora), la segunda ecuación se aplica a usos desde 250 horas a menos de 1.000 horas (punto de igualación del tractor), y la tercera desde 1.000 en adelante. En la Tabla 8 se presentan las ecuaciones para los tres niveles de uso para el tractor, la sembradora y la siembra. En la Tabla 9 se tiene los detalles del costo operativo según la intensidad de uso para el tractor y la sembradora. Además, se tiene el costo detallado del servicio de siembra en los tres niveles de intensidad de uso.

A efectos de analizar la estructura de costo de la siembra se asume que la actividad de implica una intensidad de uso de 1.104 horas (5.788 hectáreas) de trabajo anual (Ver Apéndice II). Los resultados de la columna "siembra" fueron calculados aplicando la ecuación de siembra correspondiente a una intensidad de uso igual o superior a 1.000 horas. Los de las columnas "tractor" y "sembradora" fueron igualmente estimados con sus respectivas ecuaciones a usos similares o mayores a 1.000 horas. La columna "suma" es la adición de "tractor" y "sembradora". Nótese que las columnas "siembra" y "suma" calculadas por distintos procedimientos dan el mismo resultado (Ver Tabla 10).

| <b>Items</b>         | <b>Unidades</b> | Siembra | Tractor | Sembradora | Suma    |
|----------------------|-----------------|---------|---------|------------|---------|
| Costo fijo           | <b>USD</b>      | 20.604  | 13.593  | 7.011      | 20.604  |
| Costo variable       | USD/hora        | 100,06  | 42.56   | 57,50      | 100,06  |
| Costo variable total | <b>USD</b>      | 110.465 | 46.985  | 63.480     | 110.465 |
| Costo total          | <b>USD</b>      | 131.070 | 60.579  | 70.491     | 131.070 |
| Costo medio          | USD/hora        | 118,72  | 54,87   | 63,85      | 118,72  |
|                      | USD/hectárea    | 22.64   | 10,47   | 12,18      | 22,64   |

**Tabla 10**: Costo operativo de la siembra por dos procedimientos a una intensidad de uso de 1.104 horas

A la intensidad de uso de 1.104 horas/año igual a 5.788 hectáreas, que ya fuera usado para cálculos con el tractor y la sembradora, el costo total del servicio es de USD 131.070, igual a USD/hora 118,72 o USD/ha 22,64. El 54% del costo corresponde a la sembradora, y según el tipo de costo, el 84% es costo variable. La mayor participación de la sembradora en el costo operativo se debe principalmente al costo de depreciación, que a este nivel de uso es un costo variable y por lo tanto aumenta según su uso. A esto se debe sumar el monto del costo de mantenimiento y reparación, cuyo coeficiente es prácticamente tres veces superior al correspondiente al tractor. La participación porcentual de cada costo se presenta en el Gráfico 4.

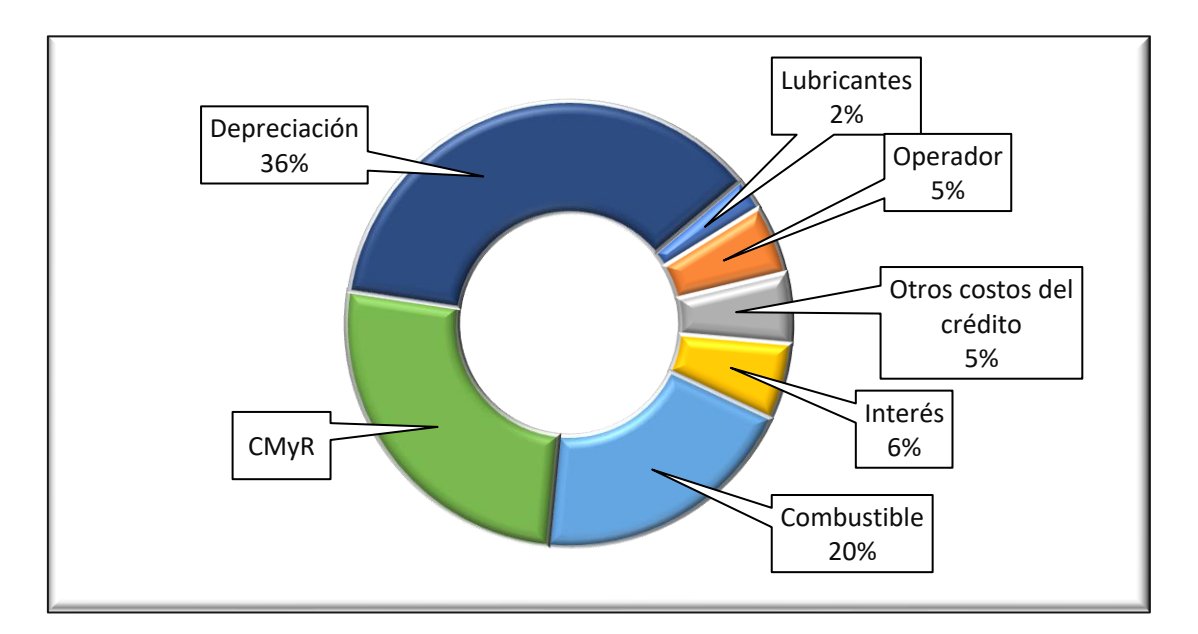

Gráfico 4: Estructura del costo operativo de la siembra a una intensidad de 1.104 horas

La aplicación de las ecuaciones a diversos niveles de uso (Tabla 11) corrobora lo establecido por la teoría de costos. El costo total aumenta a medida que se incrementa el uso. A cero horas de uso el costo total es USD 38.029, a 1.000 horas aumenta a USD 120.664 y a 1.500 horas llega a USD 170.693. Cuando se desagrega en costo fijo y costo variable, se observa que éstas presentan diferentes comportamientos. A medida que aumenta o se intensifica el uso de la maquinaria y su implemento, el peso relativo del costo fijo en el costo total disminuye. Esto es lo mismo que decir que el costo fijo por unidad producida se reduce a medida que el uso aumenta. Por el contrario, el costo variable total se incrementa debido a que su valor depende de la intensidad de uso. Así a cero horas de uso, no existe costo variable, y el costo total es igual al costo fijo. A las 1.000 horas 83% del costo total es variable y se incrementa a 88% a las 1.500 horas. Se puede también ver que el costo medio disminuye a medida que aumenta el uso. (Ver Anexo 4)

| Ítems                         | Intensidad de uso |        |        |         |         |  |
|-------------------------------|-------------------|--------|--------|---------|---------|--|
| Horas                         | 0                 | 100    | 500    | 1.000   | 1.500   |  |
| Hectáreas                     | 0                 | 524    | 2.622  | 5.243   | 7.865   |  |
| Costo fijo (USD)              | 38.029            | 38.029 | 29.404 | 20.604  | 20.604  |  |
| Costo variable                |                   |        |        |         |         |  |
| (USD/hora)                    | 56,76             | 56,76  | 91,26  | 100,06  | 100,06  |  |
| Costo variable total<br>(USD) | 0                 | 5.676  | 45.630 | 100.059 | 150.089 |  |
| Costo total (USD)             | 38.029            | 43.705 | 75.034 | 120.664 | 170.693 |  |
| Costo medio (USD/hora)        | 0                 | 437,05 | 150,07 | 120,66  | 113,80  |  |
| Costo medio (USD/ha)          | 0                 | 83,36  | 28,62  | 23,01   | 21,70   |  |

**Tabla 11**: Costos a diferentes intensidades de uso

### **Conclusión**

En este capítulo se desarrolló la metodología de cálculo del costo operativo de la siembra de granos. Luego se aplicó la citada metodología a un equipo compuesto por un tractor y una sembradora cuyas características se detallan en la Tabla 1. Los cálculos incluyeron estimar las ecuaciones individuales para el tractor y la sembradora en intensidades de uso por debajo y por encima del punto de igualación. Similarmente se hizo lo mismo para el equipo de siembra. Los resultados obtenidos están expresados tanto para intensidades de uso medidos en horas como en hectáreas.

### **Punto de equilibrio**

# **Generalidades**

El punto de equilibrio es la cantidad de un bien o servicio producido, o el valor monetario, en el que el ingreso bruto es igual al costo total, por lo tanto, en el punto de equilibrio no hay ganancias ni perdidas (Aching Guzman, 2006; Zambrano Saltos & Quiroz Tubay, 2017). Es un punto de inflexión, por debajo del cual se tienen pérdidas y por encima ganancias. El Gráfico 5 ilustra el punto de equilibrio de un caso hipotético. En el eje horizontal se tiene las cantidades y en el vertical el valor monetario. El punto de equilibrio se ubica en 444 unidades (eje horizontal) y 58.185 unidades monetarias (eje vertical).

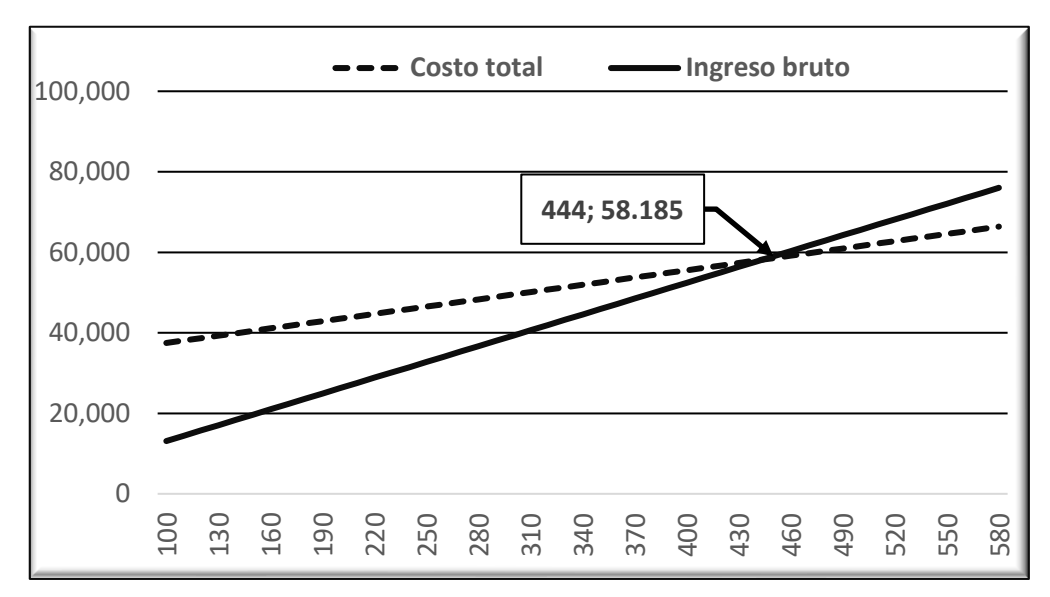

*Gráfico 5:* Punto de equilibrio

La deducción algebraica del punto de equilibrio es como sigue.

$$
Beneficio = Costo total\nPV x Q = CF + CVxQ\nPVxQ - CVxQ = CF\nQ (PV - CV) = CF\nQ (PV - CV) = CF\nPV - CV = PV - CV\nQ = \frac{CF}{PV - CV}
$$

Donde PV es precio de venta Q es cantidad CF es costo fijo CV es costo variable unitario

El punto de equilibrio se puede clasificar en dos grandes grupos según el tratamiento que se da al costo financiero de la inversión. En el primero se incluye a los que no tienen en cuenta la inversión inicial y el valor del dinero en el tiempo, que a su vez se subdivide en contable, que no considera en el costo los impuestos pagados, y económico que a diferencia del contable considera los impuestos (Helhuera & Lanfranco, 2006). En el segundo, se tiene al punto de equilibrio financiero que lleva en cuenta en su cálculo la inversión inicial y el costo del dinero en el tiempo (Rojas & Benitez, 2017). En cada caso se calcula el punto de equilibrio operativo o de cantidades producidas, y el punto de equilibrio monetario que es el valor en unidades monetarias del punto de equilibrio operativo.

Antes de avanzar es conveniente explicar dos conceptos utilizados en el cálculo de diversos puntos de equilibrio. Uno es el margen de contribución unitario, que es lo que resta del precio de venta luego de cubrir los costos variables, y se lo destina a cubrir el costo fijo (Helhuera & Lanfranco, 2006). Ver Ecuación 21.

Ecuación 21  $MCU = PV - CVx$ 

Donde MCU es margen de contribución unitario PV es precio de venta CVx es costo variable unitario

El segundo es el margen de contribución porcentual o relativo, que es lo que resta del precio de venta luego de cubrir el costo variable, y está expresado como porcentaje. Se lo calcula de dos maneras. Una es como el cociente entre el margen de contribución unitario y el precio de venta (Ecuación 22 y 23).

Ecuación 22

$$
MCR = \frac{PV - CV_x}{PV}
$$

Donde MCR es el margen de contribución relativo CVx es el costo variable unitario PV es precio de venta

En algunos textos se lo presenta de esta manera

Ecuación 23

$$
MCR = \frac{PV - CV_x}{PV} = \frac{PV - CV_x}{PV - PV} = 1 - \frac{CV_x}{PV}
$$

En la segunda forma, el margen es lo que resta de la venta total (ingreso bruto) luego de cubrir el costo variable total, y se lo expresa como porcentaje de la venta total (Ecuación 24).

Ecuación 24

$$
MCR = \frac{VT - CVT}{VT}
$$

Donde MCR es el margen de contribución relativo CVT es el costo variable total PV es precio de venta

A efectos que el cálculo del punto de equilibrio proporcione información útil y veraz para una serie de tiempo, se deben tener presente algunos requerimientos, caso contrario, el punto de equilibrio estimado es válido únicamente para el año en que fue calculado (Mallo, y otros, 2004; Aching Guzman, 2006). Estos son: (i) variación de los costos e ingresos lineal; (ii) precio de venta fijo o constante; (iii) ventas al contado; (iv) un solo tipo de bien producido, o en caso de múltiples productos la combinación permanece constante; (v) eficiencia y productividad de la mano de obra sin cambio a corto plazo; (vi) en caso de productos, no se esperan cambios en el nivel de los inventarios.

#### **Metodología**

#### **Punto de equilibrio contable operativo**

Es el nivel de ventas en unidades (toneladas, horas o superficie sembrada) requerido para cubrir todos los costos de operación (fijos y variables), de modo tal que la utilidad sea cero (Chagolla Farias, 2010). Se obtiene dividiendo los costos fijos entre el margen de contribución unitario (Ver Ecuación 25).

### Ecuación 25

$$
P. de eq. operativo = \frac{CF}{PV - CV_x}
$$

Donde CF es el costo fijo PV es precio de venta (Ver Apéndice II)  $CV<sub>x</sub>$  es costo variable unitario

# **Punto de equilibrio contable monetario**

Es el valor de las ventas en unidades monetarias requerido para cubrir todos los costos de operación. Otra forma de entenderlo es como el punto de equilibrio operativo expresado en unidades monetarias. Se lo puede calcular de dos maneras. Una es como el producto entre el precio de venta (PV) y el punto de equilibrio operativo (Ecuación 26), y la otra es dividiendo el costo fijo entre margen de contribución relativo (Ecuación 27). Este tipo de punto de equilibrio es comúnmente usado por empresas que producen más de un tipo de producto o servicio a diferentes precios y la combinación de productos es constante (Chagolla Farias, 2010).

# Ecuación 26

Punto de equilibrio monetario =  $PV$  x Punto de equilibrio operativo

Ecuación 27

Punto de equilibrio monetario =  $CF + DPC$  $1 - \left(\frac{CVx}{PV}\right)$ 

Donde CF es costo fijo DPC es depreciación CVx es costo variable unitario PV es precio de venta del servicio de siembra

# **Punto de equilibrio económico operativo después de impuestos**

La ecuación de cálculo del punto de equilibrio económico después de impuestos es esencialmente similar al punto de equilibrio contable. La diferencia radica en que al costo fijo se le suma la utilidad deseada libre (neta) de impuestos, permaneciendo el denominador sin cambios. Es necesario entonces que previamente a la aplicación de las Ecuaciones 28 y 29 se defina la utilidad deseada después de impuestos (UDI).

# Ecuación 28

P. de eq. económico operativo despues de impuestos  $=$  $(CF) + \left(\frac{UD}{1 - Imp}\right)$  $PV - CV_x$ 

Ecuación 29

P. de eq. económico monetario despues de impuestos  $=$  $(CF) + \left(\frac{UD}{1 - Imp}\right)$  $PV - CV_x$  $PV$ 

Donde CF es costo fijo DPC es depreciación

UD es utilidad deseada Imp es tasa de impuesto PV es precio de venta del servicio de siembra  $CV<sub>x</sub>$  es costo variable unitario

#### **Punto de equilibrio económico operativo antes de impuestos**

Igualmente es posible calcular el punto de equilibrio antes de impuestos, que es la cantidad o valor monetario que se debe alcanzar para obtener la utilidad deseada (Rojas & Benitez, 2017). El procedimiento y ecuaciones son similares al punto de equilibrio económico después de impuestos, con la diferencia que al costo fijo se le suma la utilidad deseada sin deducción de impuestos. (Ver Ecuaciones 30 y 31).

# Ecuación 30

P. de Eq. operativo antes de impuestos  $=$  $CF + UD$  $PV - CV_x$ 

# Ecuación 31

P. de Eq. mon. antes de impuestos  $=$  $CF + UD$  $1 - \frac{CV_x}{DY}$  $PV$ 

# **Punto de equilibrio financiero**

Los distintos puntos de equilibrio hasta aquí calculados no incluyen en sus costos la inversión inicial tampoco el costo del dinero en el tiempo. Supóngase que ambos son introducidos en los costos y proyectados en el tiempo, manteniéndose los ingresos constantes (Ver Tabla 16). Al actualizar la serie de ingresos netos se tendrá un valor actualizado neto (VAN) negativo, debido a que los costos al incluir los financieros se incrementaron, no así los ingresos, que permanecieron constantes. Un VAN negativo indica que, a ese nivel de producción, el capital invertido no retorna lo deseado a la tasa de descuento seleccionada. Es decir, no hay equilibrio. Esto se debe a que los costos, que ahora incluyen el financiero, son superiores a los ingresos.

El punto de equilibrio financiero es calculado con la Ecuación 32, cuya estructura es básicamente la misma que las anteriores, es decir cociente entre el costo fijo y el margen de contribución, con algunos ajustes que se citan a continuación. En el numerador, se agrega (i) el costo anual equivalente (CAE), que es la inversión inicial en forma de anualidades a la tasa de descuento seleccionada; (ii) un factor de actualización impositivo, (iii) se substrae el impuesto que se aplica a la depreciación. El denominador es el margen de contribución neto libre de impuestos.

Este nuevo valor de equilibrio al considerar el costo del dinero en el tiempo genera un punto de equilibrio que al actualizarlo da un valor actualizado neto (VAN) igual a cero, debido a que los flujos de ingresos son iguales a los de egresos. Cumple así la condición de equilibrio. A efectos de facilitar la aplicación de la fórmula de punto de equilibrio financiero (Ecuación 32), se estila primeramente calcular la CAE (Ecuación 33).

Ecuación 32  $FBEP =$  $(CAE + CF) x (1 - i) - (DPC x i)$  $(PV - CV_x)x(1 - i)$ 

### Donde

FBEP es punto de equilibrio financiero (PEF) por sus siglas en inglés como es más frecuentemente citado en la literatura.

DPC es el valor de la depreciación

CF es costo fijo

i impuesto

PV es precio de venta

CV<sup>x</sup> es costo variable

1-i es factor de actualización impositivo

Ecuación 33

 $CAE =$ Inversión x i  $1 - (1 + i)^{-n}$ 

#### Donde

CAE es costo anual de la inversión i es la tasa de interés n es el número de años o el horizonte de evaluación

El punto de equilibrio financiero monetario se calcula con la siguiente ecuación

### Ecuación 34

Punto de equilibrio financiero monetario =  $FBEP \times PV$ 

Debe quedar claro que los puntos de equilibrio contable y económico anteriormente calculado no fueron incorrectos. Su objetivo fue estimar una cantidad de equilibrio antes de impuestos (Punto de equilibrio contable), y una cantidad que proporcione un beneficio preestablecido antes o después del pago de impuestos (Punto de equilibrio económico), sin considerar costos financieros y la inversión inicial. En tanto que en el cálculo del punto de equilibrio financiero se introduce el costo de la inversión y el costo financiero del capital invertido.

#### **Aplicación práctica de las ecuaciones de punto de equilibrio**

Los diferentes puntos de igualación de la sembradora y el tractor crean una dificultad para determinar el punto de equilibrio, más específicamente para seleccionar la ecuación de la cual extraer los costos. Tal como se indicó en el capítulo anterior para el caso en estudio existen tres diferentes ecuaciones de costos. La primera corresponde a una intensidad de uso menor a 250 horas (pulverizadora), la segunda a una intensidad de uso menor a 1.000 horas (tractor), y la tercera desde 1.000 horas en adelante (Ver Tabla 8). Una alternativa para superar este inconveniente es primeramente graficar el ingreso bruto y el costo total en un rango de 0 a 1.000 horas como se ve en el Gráfico 6. Esto permite identificar visualmente el punto de equilibrio y la intensidad de uso, y así seleccionar la ecuación que corresponde. Se puede ver en el gráfico que el equilibrio

ocurre entre las 250 y 1000 horas, lo cual corresponde a la siguiente ecuación (Ver Tabla 9).

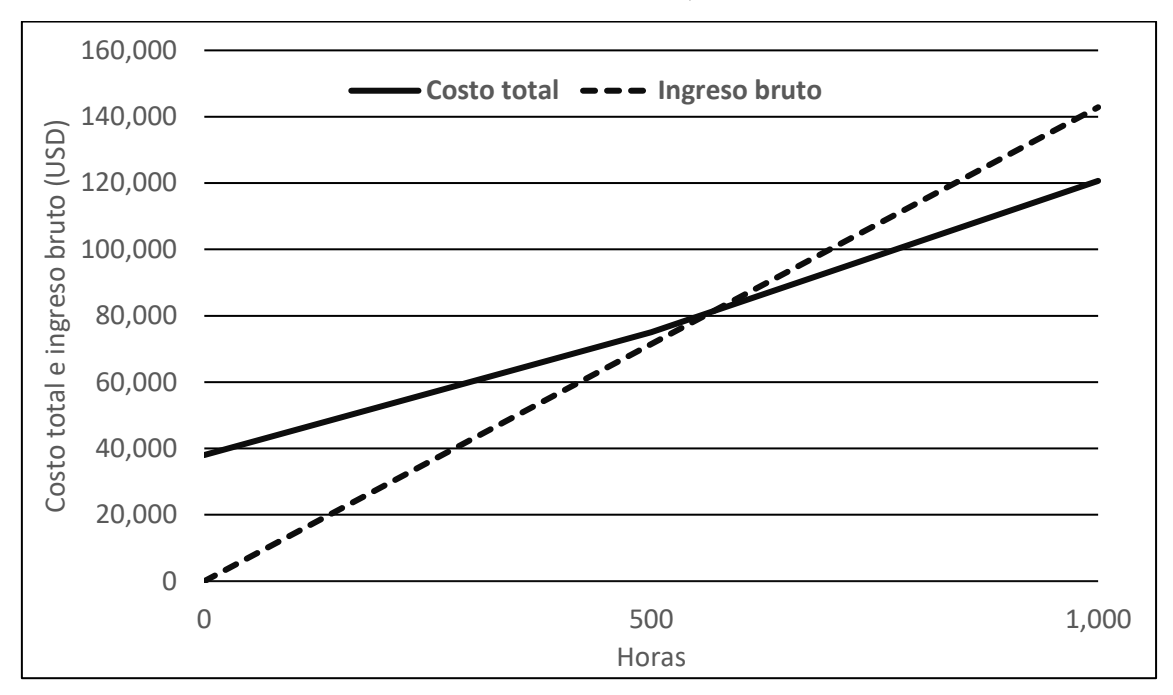

 $CO = 29.404 + 91.26x$ 

*Gráfico 6:* Determinación gráfica del punto de equilibrio

Además de la ecuación, los demás datos usados en el cálculo de los distintivos puntos de equilibrio están en la Tabla 12. El cálculo del precio de venta se detalla en el Apéndice II, el costo variable unitario, el costo fijo y la depreciación corresponden a la ecuación de siembra con intensidad de uso entre 200 y menos de 1.000 horas detalladas en la Tabla 9, la tasa de interés fue extraída de la Tabla 1, el impuesto a la renta es el aplicado en Paraguay (10%), y la utilidad deseada se explica más adelante.

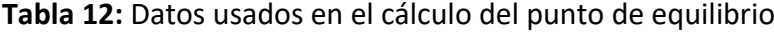

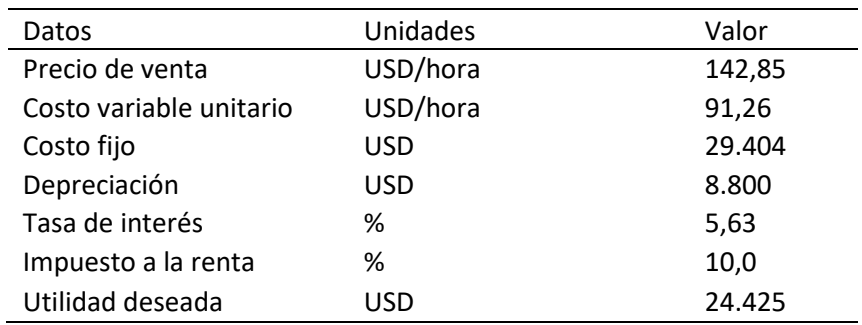

\* Antes y después de impuestos

# **Punto de equilibrio contable operativo**

P. de eq. operativo = 
$$
\frac{CF}{PV - CV_x}
$$
  
P. de eq. operativo =  $\frac{29.404}{142,85 - 91,26} = 569,92$  Horas  $\approx 570$  horas

# **Punto de equilibrio contable monetario**

 $P$ . de eq. monetario =  $PV$  x Punto de equilibrio operativo *P. de Eq. monetario* =  $142,85 \times 569,92 = 81.415 \text{ USD}$ 

$$
P. de Eq. monetario = \frac{CF + DPC}{1 - \left(\frac{CVx}{PV}\right)}
$$

P. de Eq. monetario = 
$$
\frac{29.404}{1 - (\frac{91.26}{142.85})} = 81.415 \text{ USD}
$$

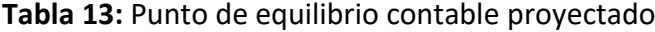

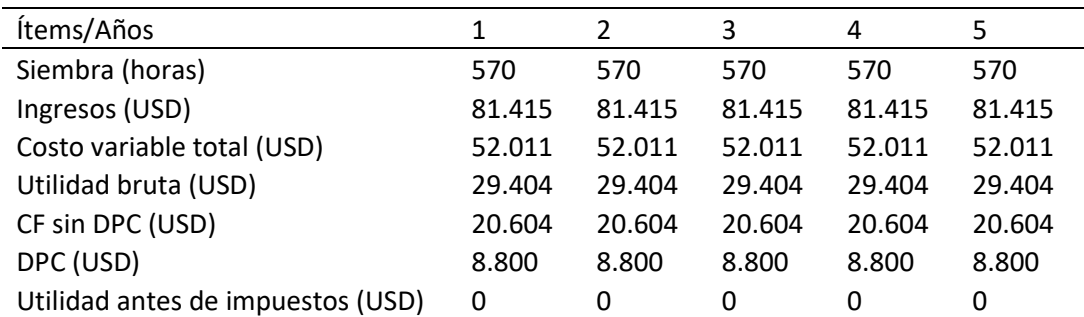

# **Punto de equilibrio económico operativo después de impuestos**

Utilidad deseada =  $81.415$  USD  $\times$  0,30 = 24.425 USD

P. de eq. eco. op. despues de impuestos = 
$$
\frac{(CF) + (\frac{UD}{1 - Imp})}{PV - CV_x}
$$

P. de eq. eco. op. despues de impuestos  $=$  $29.404 + \left(\frac{24.425}{1.01}\right)$  $\frac{2+1.723}{1-0.1}$  $\frac{(1-0.1)}{142,85 - 91,26} = 1.095,93$  horas

P. de eq. eco. mon. despues de impuestos = 
$$
\frac{(CF) + (\frac{UD}{1 - Imp})}{PV - CV_x}
$$
  
P. de eq. eco. mon. despues de impuestos = 
$$
\frac{(29.404) + (\frac{24.425}{1 - 0.10})}{\frac{142.85 - 91.26}{142.85}}
$$

 $= 156.556$  USD

**Tabla 14**: Punto de equilibrio económico después de impuestos proyectado

| Ítems/Años                 | 1       | 2       | 3       | 4       | 5       |
|----------------------------|---------|---------|---------|---------|---------|
| Siembra (horas)            | 1.096   | 1.096   | 1.096   | 1.096   | 1.096   |
| Ingresos (USD)             | 156.556 | 156.556 | 156.556 | 156.556 | 156.556 |
| Costo variable total (USD) | 100.013 | 100.013 | 100.013 | 100.013 | 100.013 |
| Utilidad bruta (USD)       | 56.543  | 56.543  | 56.543  | 56.543  | 56.543  |
| CF sin DPC (USD)           | 20.604  | 20.604  | 20.604  | 20.604  | 20.604  |
| DPC (USD)                  | 8.800   | 8.800   | 8.800   | 8.800   | 8.800   |
| UAI* (USD)                 | 27.138  | 27.138  | 27.138  | 27.138  | 27.138  |
| Impuesto (USD)             | 2.714   | 2.714   | 2.714   | 2.714   | 2.714   |
| UDI** (USD)                | 24.425  | 24.425  | 24.425  | 24.425  | 24.425  |

\*Utilidad antes de impuestos (USD) \*\* Utilidad después de impuestos

# **Punto de equilibrio económico operativo antes de impuestos**

Utilidad deseada =  $81.415$  USD  $\times$  0,30 = 24.425 USD

P. de eq. op. antes de impuestos 
$$
=\frac{CF + UD}{PV - CV_x}
$$
  
29.404 + 24.425

P. de eq. econ. op. antes de impuestos  $=$  $\frac{1}{142,85 - 91,26} = 1.043$  horas

P.de Eq. mon. op. antes de impuestos = 
$$
\frac{CF + UD}{1 - \frac{CV_x}{PV}}
$$

P. de eq. econ mon. antes de impuestos  $=$  $(29.404) + 24.425$ 142,85 − 91,26 142,85  $= 149.042$  USD

| Ítems/Años           | 1       | 2       | 3       | 4       | 5       |
|----------------------|---------|---------|---------|---------|---------|
| Siembra (horas)      | 1.043   | 1.043   | 1.043   | 1.043   | 1.043   |
| Ingresos (USD)       | 149.042 | 149.042 | 149.042 | 149.042 | 149.042 |
| Costo variable (USD) | 95.213  | 95.213  | 95.213  | 95.213  | 95.213  |
| Utilidad bruta (USD) | 53.829  | 53.829  | 53.829  | 53.829  | 53.829  |
| CF sin DPC (USD)     | 20.604  | 20.604  | 20.604  | 20.604  | 20.604  |
| DPC (USD)            | 8.800   | 8.800   | 8.800   | 8.800   | 8.800   |
| UAI* (USD)           | 24.425  | 24.425  | 24.425  | 24.425  | 24.425  |
| Impuesto (USD)       | 2.442   | 2.442   | 2.442   | 2.442   | 2.442   |
| $UDI** (USD)$        | 21.982  | 21.982  | 21.982  | 21.982  | 21.982  |
|                      |         |         |         |         |         |

**Tabla 15:** Punto de equilibrio económicos antes de impuestos proyectado

\*Utilidad antes de impuestos (USD) \*\* Utilidad después de impuestos

# **Punto de equilibrio financiero**

Antes de calcular el punto de equilibrio financiero se proyecta a cinco años (Tabla 16) el punto de equilibrio operativo contable antes calculado en la Tabla 13 con los supuestos más abajo indicado. Se observa que las utilidades netas actualizadas a la tasa de interés seleccionada muestran una pérdida de USD 187.555. Esto significa que no hay equilibrio cuando se considera el valor del dinero en el tiempo.

- (i) La inversión total es de USD 225.000, formada por los precios de compra del tractor y la sembradora.
- (ii) La intensidad de trabajo es igual al punto de equilibrio operativo contable (570 horas).
- (iii) Se asume un horizonte de evaluación de cinco años.
- (iv) El precio de venta del servicio es de USD/hora 142,85 (Ver Apéndice II).
- (v) El costo fijo, el costo variable unitario y la depreciación corresponden a los de la Tabla 13.
- (vi) La tasa de impuesto a la renta es 10%.
- (vii) La tasa de interés es de 5,63%.

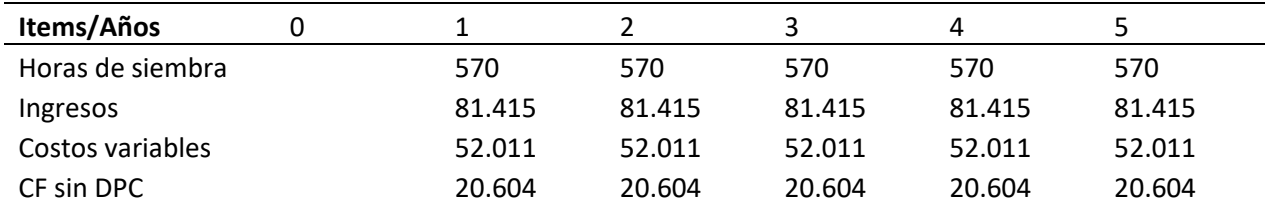

**Tabla 16**: Valor presente neto del punto de equilibrio contable

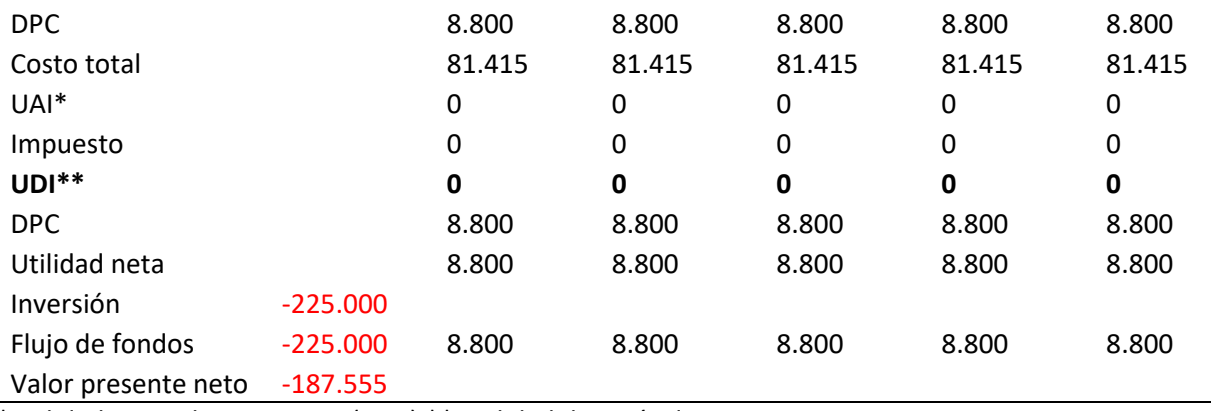

\*Utilidad antes de impuestos (USD) \*\* Utilidad después de impuestos

El procedimiento para calcular el punto de equilibrio financiero (operativo y monetario), inicia con el cálculo del CAE que esigual a USD 52.878. Este monto no es más la inversión (USD 225.000) dividida en cinco años descontada a la tasa de 5,63%. Esto se verifica en el cálculo del VAN en la Tabla 17.

$$
CAE = \frac{Inversion\ x\ i}{1 - (1 + i)^{-n}}
$$

$$
CAE = \frac{225.000 \times 0.10}{1 - (1 + 0.1)^5} = 52.878 \text{ USD}
$$

Tal como se señaló anteriormente el CAE es la inversión (225.000 USD) dividida en cinco años descontada a la tasa de 5,63%. Esto se verifica a continuación aplicando la formula del VAN y en la Tabla 17 mediante la sintaxis de Excel.

$$
VAN = \sum_{t=0}^{N} \frac{FF_t}{(1+r)^t}
$$

$$
VAN = \sum \frac{52.878}{(1,0563)^1} + \frac{52.878}{(1,0563)^2} + \frac{52.878}{(1,0563)^3} + \frac{52.878}{(1,0563)^4} + \frac{52.878}{(1,0563)^5}
$$

 $VAN = 50.059 + 47.391 + 44.865 + 42.474 + 40.210 = 225.000text{ }$ 

**Tabla 17**: Verificación del CAE (USD)

| Ítems/Años     |         |        |        |        |        |        |
|----------------|---------|--------|--------|--------|--------|--------|
| <b>CAE</b>     |         | 52.878 | 52.878 | 52.878 | 52.878 | 52.878 |
| CAE descontado | 225.000 | 50.059 | 47.391 | 44.865 | 42.474 | 40.210 |

Una vez verificado la exactitud del CAE, se aplica la fórmula del punto de equilibrio financiero, cuyo resultado es 1.519,17 horas que implica un ingreso de USD 217.018. Estos son llevados a la Tabla 18 donde el VAN es igual a cero demostrando que los ingresos son similares a los egresos.

$$
PEqF (FBEP) = \frac{(CAE + CF x (1 - i) - (DPC x i))}{(PV - CV)x (1 - i)}
$$
  
\n
$$
PEqF (FBEP) = \frac{(52.878 + 20.604 x (1 - 0,1) - (8.800 x 0,1)}{(144,10 - 91,26) x (1 - 0,1)} = 1.519,17 \text{ Horas}
$$

 $P E q F (F B E P) = P E q F x P V$  $PEqF (FBEP) = 1.519,17 \times 142,85 = 217.018 \text{ USD}$ 

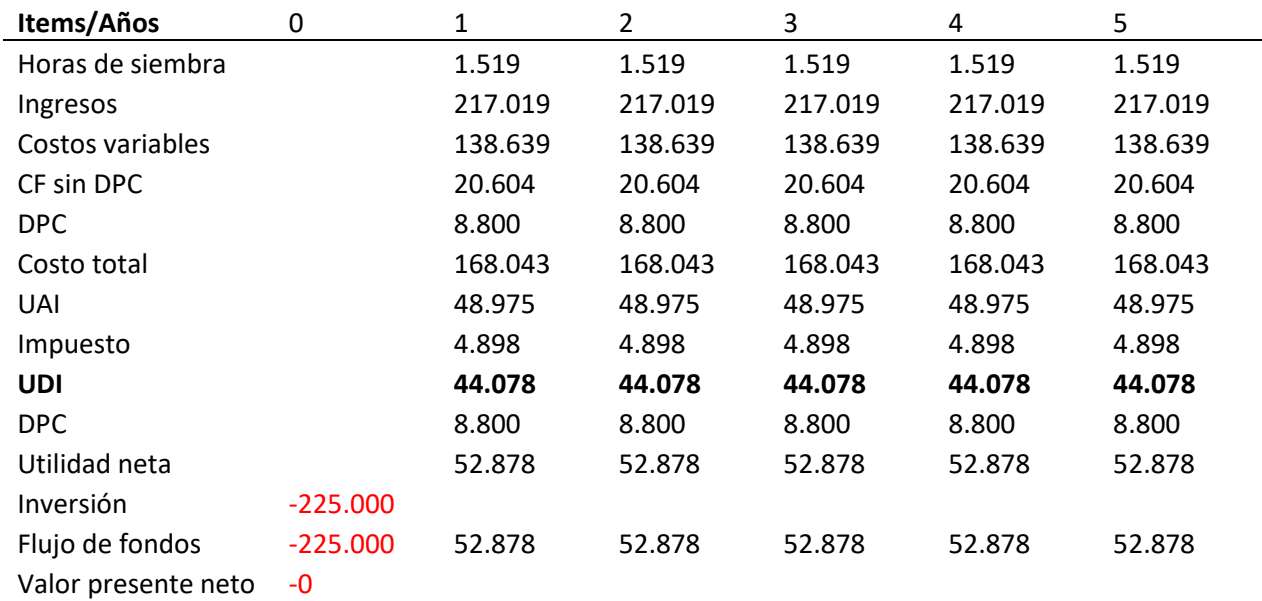

**Tabla 18**: Valor presente neto del punto de equilibrio financiero (USD)

\*Utilidad antes de impuestos \*\*Utilidad después de impuestos \*\*\* Valor actualizado

neto

# **Conclusión**

En este capítulo se desarrollaron las ecuaciones de punto de equilibrio, que luego se aplicaron a distintas situaciones. La primera fue el correspondiente al equilibrio contable en el cual el valor resultante (570 horas en este caso) iguala los ingresos con los egresos de los costos operativos sin considerar la inversión tampoco el costo financiero de los recursos. En el extremo opuesto se calculó el punto de equilibrio (1.519 horas) considerando tantos costos operativos, de inversión al igual que los financieros. En la Tabla 19 se presentan los distintos puntos de equilibrio calculados.

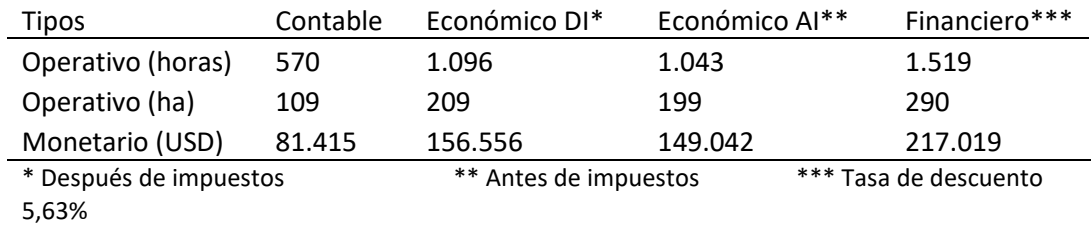

**Tabla 19:** Resumen de los diferentes puntos de equilibrios calculados

### **Evaluación Financiera**

#### **Generalidades**

El análisis de inversión sirve para determinar la rentabilidad de una inversión o compararla con otra alternativa de inversión. De acuerdo con Hoyos (2008), la evaluación se realiza desde tres perspectivas: (i) Evaluación financiera también conocida como evaluación del capital social o evaluación del empresario. En esta evaluación se mide el retorno del capital invertido utilizando precios de mercado. (ii) Evaluación económica, en la que se mide la eficiencia del capital invertido en el proyecto. A diferencia de la evaluación financiera, incluye el capital propio o social al igual que el proveniente de terceras fuentes (créditos). En otros términos, se evalúa la inversión total. (iii) Evaluación social que mide la eficiencia de la inversión usando criterios macroeconómicos y de tipo social tales como el crecimiento económico, y la redistribución del ingreso. Es decir, apunta a determinar los denominados beneficios sociales generados por el proyecto.

La implementación de la evaluación financiera requiere de informaciones tales como el estado de ganancias y pérdidas proyectado, y el flujo de caja proyectado. Los indicadores financieros y no financieros más frecuentemente usados en esta evaluación son el Valor Actual Neto (VAN) y la Tasa Interna de Retorno (TIR). Generalmente se calcula también el Periodo de recuperación de la Inversión (PRI), aunque hay que señalar que este no es un indicador financiero. Complementa a la evaluación financiera el análisis de sensibilidad. Este tipo de análisis "… permite medir cuán sensible es la evaluación realizada a variaciones en uno o más parámetros decisorios" (Sapag Chain, 2008 pag. 330).

#### **Metodología**

A continuación, se presenta una breve descripción de las informaciones necesarias para realizar la evaluación financiera. Igualmente se da una explicación de los indicadores más frecuentemente usados.

#### *Estado de Ganancias y Pérdidas*

Es un estado financiero que sirve para determinar si al cierre de un periodo hubo ganancias o pérdidas, es decir brinda información sobre el resultado neto. Uno de sus usos es determinar la cuantía de los impuestos en el supuesto de resultados netos positivos.

#### *Flujo de caja*

Consiste en la proyección del flujo de ingresos y egresos de dinero que el proyecto generara en un periodo seleccionado, conocido como horizonte del proyecto, usando una tasa de descuento (Sapag Chain, 2008). Es el instrumento para realizar la evaluación financiera. Existen dos tipos de flujos de fondos. Uno es el flujo del proyecto sin financiamiento o flujo del proyecto "puro" que evalúa la rentabilidad de la inversión cuando la misma es financiada con capital propio. El otro es el flujo de fondos con financiamiento externo o de terceros y mide la capacidad del proyecto o inversión para honrar el costo financiero del financiamiento externo.

#### *Indicadores financieros - Valor Actualizado Neto*

Es más conocido por sus siglas, VAN. Es el valor de una serie de ingresos y egresos futuros en valores presentes utilizando una tasa de descuento (Ver Ecuación 35). Esta tasa debe representar al menos el costo de oportunidad del capital, siendo lo recomendable que sea igual a la rentabilidad exigida por el dueño del capital (Van De Bosch, 2011). Los criterios de decisión sobre el VAN son los siguientes: (i) cuando es superior a cero, la inversión generara beneficios, por lo cual se acepta invertir; (ii) en caso de que el VAN sea igual a cero, no existirán beneficios ni perdidas con la inversión, en cuyo caso es mejor no invertir; y (iii) cuando el VAN es menor a cero, la inversión generara pérdidas por lo cual se rechaza el proyecto (Van De Bosch, 2011).

Ecuación 35

$$
VAN = \sum_{t=1}^{N} \frac{FF_t}{(1+r)^t} - I_o
$$

# Donde

VAN es Valor Actual Neto FF<sup>t</sup> es flujos de caja en cada periodo t. I<sup>0</sup> es el valor de la inversión inicial N es el número de periodos considerado r es la tasa de interés

### **Uso de Excel – Valor Actualizado Neto**

Microsoft Excel (Microsoft, 2022a) tiene la función VNA que permite calcular el valor presente neto de una inversión a partir de un flujo de fondos y de una tasa de descuento. La sintaxis es *VNA (tasa; valor1; [valor2];...)* y sus argumentos son:

(i) Tasa: Es la tasa de descuento a lo largo de un período.

(ii) Valor1, valor2,... Valor1: Son los valores que representan los pagos e ingresos. No debe incluir la inversión del año cero (inicial), sino que se le debe sumar, respetando el signo de la inversión, al resultado de la sintaxis.

#### *Indicadores financieros - Tasa interna de retorno*

Más conocida por sus siglas TIR. Es la tasa de descuento que convierte el VAN a cero, o sea es la máxima tasa de descuento que se le podría exigir a una inversión (Ecuación 36) Por regla general se acepta realizar la inversión, o en otros términos "es rentable", en el caso de que la TIR sea superior a la tasa de descuento del VAN (Van De Bosch, 2011).

Ecuación 36

$$
TIR = \sum_{t=0}^{N} \frac{FF_t}{(1+r)^t} = 0
$$

# *Uso de Excel – Tasa Interna de Retorno*

Microsoft Excel (Microsoft, 2022b) tiene la función TIR que devuelve la tasa interna de retorno de los flujos de caja. La sintaxis es "*TIR(valores, [estimación])*" y sus argumentos son:

(i) Valores: Son los valores de la serie de tiempo cuya TIR se desea calcular, incluyendo al año cero. La serie debe contener al menos un valor positivo y uno negativo para calcular la tasa interna de retorno.

(ii) Estimar: Es opcional. Es un número que el usuario estima que se aproximará al resultado de TIR.

## *Indicadores no financieros - Periodo de recuperación de la inversión*

También conocido periodo de recuperación del capital. Es frecuentemente utilizado como un indicador del nivel de riesgo, asumiendo como criterio de evaluación que cuando más rápido se recupera la inversión, menor será el riesgo (Van De Bosch, 2011). El cálculo del PRI tiene en la simplicidad una ventaja sobre los demás indicadores, que además lo vuelve fácil de entender. Frecuentemente se lo calcula sin tener en cuenta ninguna tasa de descuento, y sin considerar los flujos posteriores al periodo de recuperación. Cuando el flujo de fondos es homogéneo, cantidades similares, se aplica la Ecuación 38 (Sapag Chain, 2008). Si el flujo de fondos es heterogéneo, montos distintos en los periodos, se aplica la Ecuación 39 (Conexión ESAN, 2021).

Ecuación 37

$$
PRI = \frac{I_O}{F}
$$

Donde PRI es periodo de recuperación del capital

"Io" representa la inversión inicial y

F el valor de los flujos de caja

Ecuación 38

$$
PRI = a + \frac{(I_o - b)}{F_t}
$$

Donde

"a" es el número de períodos que preceden a aquel en el que se completa la recuperación del desembolso inicial

"I<sub>o</sub>" representa la inversión inicial

"b" es la suma de los flujos de caja hasta llegar al final del periodo correspondiente a  $n_{a}$ "

"Ft" es valor del flujo de caja generado el año en el que se consolida la recuperación de la inversión

# **Aplicación práctica de la evaluación financiera de la inversión en un equipo de siembra**

En este apartado se analiza la viabilidad de la inversión que implica la compra de un tractor y una sembradora, con capital propio, y con un crédito de terceros (bancario). El análisis inicia con la construcción del flujo de fondo puro (Ver Tabla 20) bajo los siguientes supuestos:

- a) Intensidad de uso: Se asume 1.104 horas/año o 5.788 hectáreas/año (Ver Apéndice II)
- b) Precio del servicio: soja y maíz USD/ha 30 o USD/hora 131 y trigo USD/ha 20 o USD/hora 105 (Ver Apéndice II).
- c) Financiamiento total del equipo a 5 años y tasa de 6,75% anual de interés<sup>18</sup>, más otros gastos (Ver Anexo 5).
- d) Capital de trabajo: 33% del costo variable del año 1, equivalente al costo de cuatro meses. Se lo consideró como aporte propio.
- e) Horizonte del análisis: 5 años
- f) Tasa de descuento: Se uso usó 5,63%, igual a la tasa activa promedio ponderado en enero 2022 publicada por el Banco Central del Paraguay (BCP, 2022)
- g) Impuesto: 10% sobre beneficios
- h) Se sensibiliza subas del 10% en el precio del combustible y 10% en el monto del salario mínimo.

# *Evaluación sin financiamiento*

El flujo resumido se presenta en la Tabla 20. Dentro del costo fijo se tiene (i) seguro que es igual a 1,5% de los USD 225.000 invertidos en maquinarías, y (ii) el costo del operador es el calculado para el costo operativo de la siembra (Ver Tabla 9). No se incluye la

 $18$  Se agradece al oficial de crédito por proporcionar el plan de amortización. A su pedido se mantiene anónima la fuente.

depreciación debido a que se lo computa como un costo variable teniendo en cuenta que la intensidad de uso es superior al punto de igualación, tanto de la sembradora (250 horas) como del tractor (1.000 horas). El costo variable está formado por combustible, lubricantes, mantenimiento, conservación y reparación y la depreciación. La suma del producto de cada uno de estos por la intensidad de uso es igual al costo variable total. La suma del costo fijo y variable total es igual al costo total (Ver Tabla 9).

El ingreso bruto es la suma del producto entre las horas de siembra de cada cultivo por el precio del servicio. La diferencia entre ingreso bruto y costo total es la utilidad antes de impuestos (UAI), al que se le resta el 10% en concepto de impuesto a la renta, dando como resultado final la utilidad después de impuestos (UDI). Teniendo en cuenta la naturaleza no financiera de la depreciación, se lo suma a la utilidad después de impuestos y de obtiene así la utilidad neta también llamada flujo operativo.

Seguidamente se agrega la columna del año cero la cual se incluye el monto de la inversión y del capital operativo, debajo de la línea de la utilidad neta. En la columna del último año se computa como ingreso el monto del capital de trabajo, y el valor libro de los activos, en este caso el tractor y la sembradora. Luego se suman algebraicamente las columnas desde la utilidad neta dando como resultado el flujo de fondo, con el cual se calculan los indicadores(ecuaciones 35, 36 y 38). Finalmente se realiza la sensibilización.

| Ítems/años                    | 0         | $\mathbf{1}$ | $\overline{2}$ | 3        | 4       | 5       |
|-------------------------------|-----------|--------------|----------------|----------|---------|---------|
| Costo fijo                    |           | 9.952        | 9.952          | 9.952    | 9.952   | 9.952   |
| Seguro                        |           | 3.375        | 3.375          | 3.375    | 3.375   | 3.375   |
| Operador                      |           | 6.577        | 6.577          | 6.577    | 6.577   | 6.577   |
| Costo variable total          |           | 110.465      | 110.465        | 110.465  | 110.465 | 110.465 |
| Combustible                   |           | 25.687       | 25.687         | 25.687   | 25.687  | 25.687  |
| Lubricantes                   |           | 3.082        | 3.082          | 3.082    | 3.082   | 3.082   |
| <b>CMyR</b>                   |           | 33.893       | 33.893         | 33.893   | 33.893  | 33.893  |
| Depreciación                  |           | 47.803       | 47.803         | 47.803   | 47.803  | 47.803  |
| Costo total                   |           | 120.418      | 120.418        | 120.418  | 120.418 | 120.418 |
| Ingreso bruto (USD)           |           | 157.709      | 157.709        | 157.709  | 157.709 | 157.709 |
| Soja                          |           | 85.712       | 85.712         | 85.712   | 85.712  | 85.712  |
| Maíz                          |           | 43.427       | 43.427         | 43.427   | 43.427  | 43.427  |
| Trigo                         |           | 28.571       | 28.571         | 28.571   | 28.571  | 28.571  |
| Utilidad antes de impuestos   |           | 37.292       | 37.292         | 37.292   | 37.292  | 37.292  |
| Impuestos                     |           | 3.729        | 3.729          | 3.729    | 3.729   | 3.729   |
| Utilidad después de impuestos |           | 33.562       | 33.562         | 33.562   | 33.562  | 33.562  |
| Depreciación                  |           | 47.803       | 47.803         | 47.803   | 47.803  | 47.803  |
| Utilidad neta                 |           | 81.366       | 81.366         | 81.366   | 81.366  | 81.366  |
| Maquinarias                   | (225.000) |              |                |          |         |         |
| Valor libro                   |           |              |                |          |         | 137.875 |
| Capital de trabajo            | (33.140)  |              |                |          |         | 33.140  |
| Flujo de fondos               | (258.140) | 81.366       | 81.366         | 81.366   | 81.366  | 252.380 |
| Flujo de fondos acumulado     | (258.140) | (176.774)    | (95.408)       | (14.043) | 67.323  | 319.703 |

**Tabla 20**: Cuadro de ingresos y egresos y flujo de fondo puro o sin financiamiento (USD)

# **Cálculo del VAN del Flujo de Fondo sin Financiamiento**

En la Tabla 21, extraída de la Tabla 20, se presenta el VAN, que se calculó con la sintaxis *(=VNA(5,63%,C71:G71) (*Ver Figura 1). El rango de celdas de la sintaxis corresponde al flujo de fondo desde el año 1 (USD 81.366) hasta el año 5 (USD 252.380) que da como resultado 476.264 USD. Luego se le suma la inversión inicial (USD -258,140) dando el resultado final USD 218.124 que es valor actualizado neto a la tasa de descuento de 5,63%.

**Tabla 21:** Datos para el cálculo de los indicadores de la evaluación sin financiamiento (USD)

| Ítems/años         | 0         | 1         | 2        | 3        | 4      | 5       |
|--------------------|-----------|-----------|----------|----------|--------|---------|
| Utilidad neta      |           | 81.366    | 81.366   | 81.366   | 81.366 | 81.366  |
| Maquinarias        | (225.000) |           |          |          |        |         |
| Valor libro        |           |           |          |          |        | 137.875 |
| Capital de trabajo | (33.140)  |           |          |          |        | 33.140  |
| Flujo de fondos    | (258.140) | 81.366    | 81.366   | 81.366   | 81.366 | 252.380 |
| Flujo de fondos    |           |           |          |          |        |         |
| acumulado          | (258.140) | (176.774) | (95.408) | (14.043) | 67.323 | 319.703 |
| VAN (5,63%)        | 476.264   |           |          |          |        |         |
|                    | 218.124   |           |          |          |        |         |

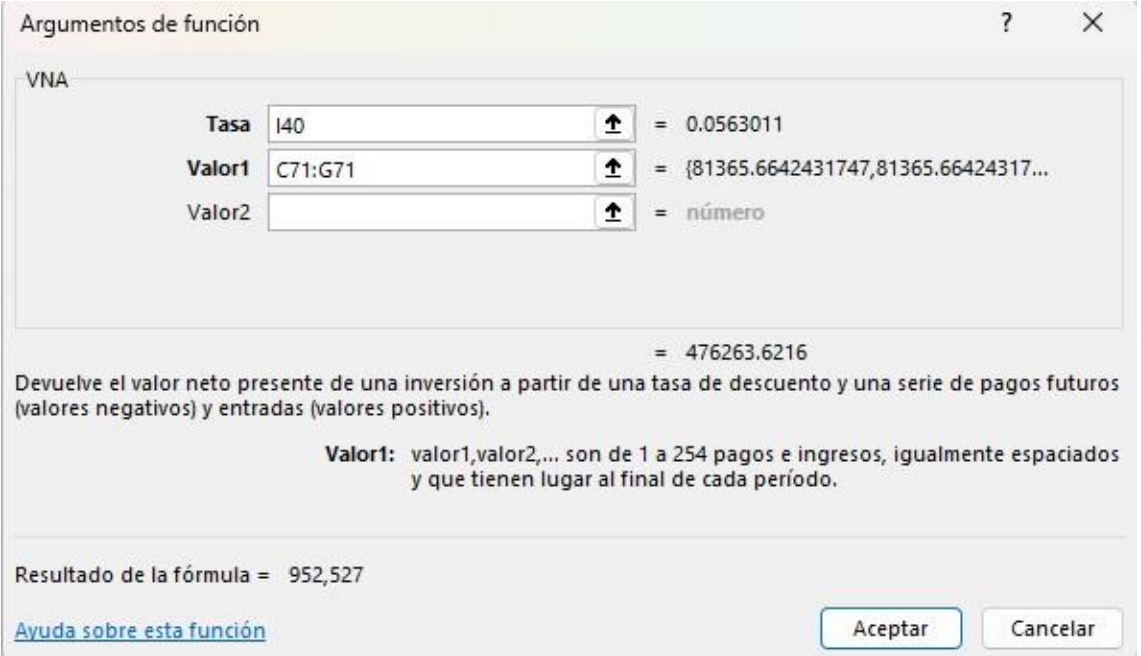

**Figura 1:** Ventana de la función valor actualizado neto sin financiamiento

### **Cálculo del TIR del Flujo de Fondo sin Financiamiento**

Microsoft Excel (Microsoft, 2022b) tiene la función TIR que devuelve la tasa interna de retorno de los flujos de caja. El cálculo se realiza usando los datos de la Tabla 21 desde el año 0 (USD -258.140) hasta el año 5 (USD 252.380) dando como resultado 27,61%. Nótese que el rango de valores (Ver Figura 2) es B71:G71, cuando que con el VAN (Ver Figura 1) fue C71:G71. La serie debe contener al menos un valor positivo y uno negativo para calcular la tasa interna de retorno.

A efectos de comprobar su exactitud de la TIR calculada, se reemplaza la tasa de descuento en el cálculo del VAN de la Tabla 21. En lugar de 5,63% se usa la TIR calculada (27,61%). Se puede observar que la nueva VAN es igual, pero de signo contrario a la inversión, de modo que al sumarlas dará como resulta cero (Ver Figura 3).

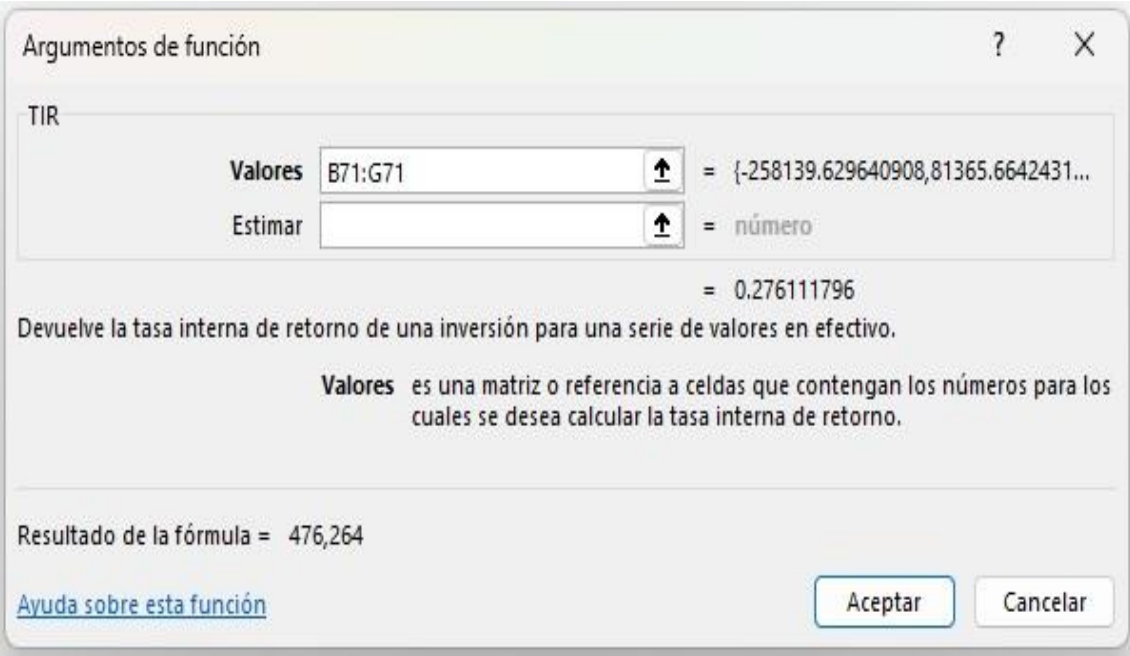

**Figura 2:** Ventana de la función tasa interna de retorno sin financiamiento

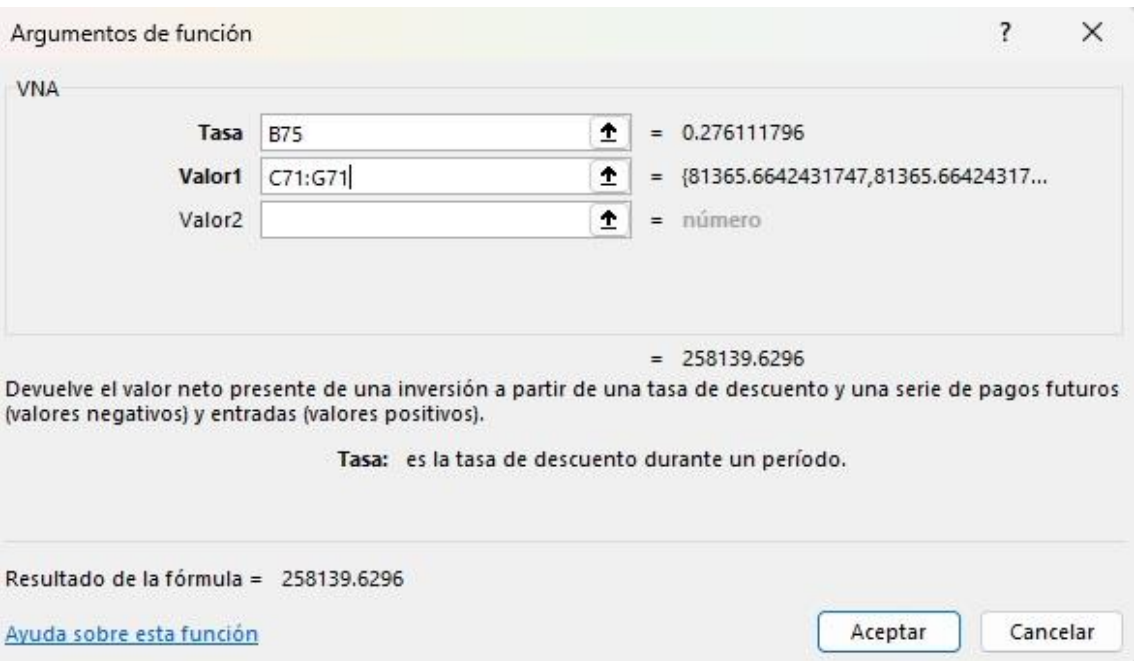

**Figura 3:** Ventana de la función valor actualizado neto a la tasa de la TIR

# **Cálculo del PRI del Flujo de Fondo sin Financiamiento**

Excel no tiene una función para calcular el PRI. Usando los datos de la Tabla 21 se calculó cada uno de los componentes de la Ecuación 38.

"a" es igual a 3, ya que la inversión se recuperó totalmente en el año 4, cuando el flujo de fondos acumulado es positivo.

"Io" es igual a 258.140 USD "b" es igual a 244.097 USD "Ft" = 81-366

 $PRI = 3 +$ 258.140 − 244.097 81.366  $PRI = 3.17$ 

Desagregando el resultado se tiene el periodo es de 3 años, 2 semanas y 2 días según se detalla más abajo  $Meses = 0.17 \times 12 = 2.07$  meses

 $Dias = 0.07 \times 30 = 2.13 \text{ días}$ 

### **Análisis de sensibilidad**

En el análisis, tanto en el escenario base como en las diferentes sensibilizaciones, el VAN fue positivo en todos los casos, y la TIR superior a la tasa con la cual se calculó el VAN. El efecto de la sensibilización en los indicadores de evaluación se presenta en la tabla 22 y el flujo de fondo correspondiente en Anexos 6, 7 y 8. Se puede ver que al aumentar 10% el precio del combustible tal como era de esperar, el VAN se redujo y el periodo de recuperación se incrementó. El aumento del salario mínimo tuvo el mismo efecto, pero en menor magnitud. Dicho de otra manera, la suba del precio del combustible tuvo mayor efecto en el costo total que la del salario. Esto es de esperar teniendo en cuenta de la diferencia en el peso relativo de ambos en el costo total. Resumiendo, tanto en el escenario base, como en todas las sensibilizaciones los indicadores fueron positivos indicando la viabilidad de la inversión.

| Indicadores                | Base                              | Gasoil $(+10%)^*$ | Salario mínimo (+10%)** |  |  |
|----------------------------|-----------------------------------|-------------------|-------------------------|--|--|
| VAN                        | 218.124                           | 207.107           | 215.605                 |  |  |
| TIR                        | 27.61% 26.52%                     |                   | 27.36%                  |  |  |
| PRC (años)                 | 3.17                              | 3.28              | 3,20                    |  |  |
| $*$ 7 694 G/L o 1 10 USD/L | $*$ 7 518 756 G/mes n 361 USD/mes |                   |                         |  |  |

**Tabla 22:** Indicadores de evaluación del flujo de fondo puro o sin financiamiento (USD)

\* 7.694 G/l o 1,10 USD/l \*\* 2.518.256 G/mes o 361 USD/mes

### *Evaluación con financiamiento*

Básicamente, el flujo de fondo con financiamiento (Ver Tabla 23) tiene la misma estructura de la evaluación económica, (Ver Tabla 20), con las siguientes modificaciones: (i) el costo de seguro es reemplazado por "Otros costos del crédito" que ya fue explicado anteriormente, (ii) el interés corresponde al pagado por el crédito (Ver Anexo 5), y no al costo de oportunidad del capital, (iii) se agrega como ingreso en el año cero el capital prestado, (iv) se resta a la utilidad neta el costo de la amortización del capital prestado. Luego, al igual que en el flujo de fondo sin financiamiento, se suma algebraicamente desde la utilidad neta dando como resultado el flujo de fondo. Finalmente se calculan los indicadores y se realiza la sensibilización.
| Ítems/años                    | $\pmb{0}$ | $\mathbf{1}$ | $\overline{2}$ | 3        | 4        | 5        |
|-------------------------------|-----------|--------------|----------------|----------|----------|----------|
| Costo fijo                    |           | 30.034       | 26.692         | 23.351   | 20.010   | 16.669   |
| Interés                       |           | 16.706       | 13.365         | 10.024   | 6.683    | 3.341    |
| Otros costos del crédito      |           | 6.750        | 6.750          | 6.750    | 6.750    | 6.750    |
| Operador                      |           | 6.577        | 6.577          | 6.577    | 6.577    | 6.577    |
| Costo variable total          |           | 110.465      | 110.465        | 110.465  | 110.465  | 110.465  |
| Gasto de gasoil               |           | 25.687       | 25.687         | 25.687   | 25.687   | 25.687   |
| Lubricantes                   |           | 3.082        | 3.082          | 3.082    | 3.082    | 3.082    |
| <b>CMyR</b>                   |           | 33.893       | 33.893         | 33.893   | 33.893   | 33.893   |
| Depreciación                  |           | 47.803       | 47.803         | 47.803   | 47.803   | 47.803   |
| Costo total                   |           | 140.499      | 137.158        | 133.817  | 130.475  | 127.134  |
| Ingreso bruto (USD)           |           | 157.709      | 157.709        | 157.709  | 157.709  | 157.709  |
| Soja                          |           | 85.712       | 85.712         | 85.712   | 85.712   | 85.712   |
| Maíz                          |           | 43.427       | 43.427         | 43.427   | 43.427   | 43.427   |
| Trigo                         |           | 28.571       | 28.571         | 28.571   | 28.571   | 28.571   |
| Utilidad antes de impuestos   |           | 17.210       | 20.552         | 23.893   | 27.234   | 30.575   |
| Impuestos                     |           | 1.721        | 2.055          | 2.389    | 2.723    | 3.058    |
| Utilidad después de impuestos |           | 15.489       | 18.496         | 21.504   | 24.511   | 27.518   |
| Depreciación                  |           | 47.803       | 47.803         | 47.803   | 47.803   | 47.803   |
| Utilidad neta                 |           | 63.293       | 66.300         | 69.307   | 72.314   | 75.321   |
| Inversión                     |           |              |                |          |          |          |
| Maquinarías                   | (225.000) |              |                |          |          | 137.875  |
| Capital de trabajo            | (33.140)  |              |                |          |          | 33.140   |
| Crédito para maquinarías      | 225.000   | (45.000)     | (45.000)       | (45.000) | (45.000) | (45.000) |
| Flujo de fondos               | (33.140)  | 18.293       | 21.300         | 24.307   | 27.314   | 201.336  |
| Flujo de fondos acumulado     | (33.140)  | (14.847)     | 6.453          | 30.759   | 58.073   | 259.409  |

**Tabla 23:** Evaluación financiera con financiamiento (USD)

### **Cálculo del VAN del Flujo de Fondo con Financiamiento**

En la Tabla 24 se tiene el flujo de fondos extraído de la Tabla 23. En la Figura 4 se tiene que la sintaxis *(=VNA(5,63%,C78:G78)* que dio como resultado USD 232.073. Luego se le sumó la inversión inicial (USD -33.140) dando el resultado final USD 198.933 que es valor actualizado neto a la tasa de descuento de 5,63%. El rango de celdas de la sintaxis corresponde al flujo de fondo desde el año 0 (USD -33.140) hasta el año 5 (USD 201.336).

Téngase presente que, si bien la inversión inicial es de USD 258.140, similar al caso sin financiamiento, pero que, en la situación con financiamiento, USD 225.000 corresponde al crédito externo (bancario) cuyo costo ya fue incluido tanto en el balance de pérdidas y ganancias como interés, y en el flujo de fondos como amortización del capital.

| Ítems/años         | 0         | 1        | 2        | 3        | 4        | 5        |
|--------------------|-----------|----------|----------|----------|----------|----------|
| Utilidad neta      |           | 63.293   | 66.300   | 69.307   | 72.314   | 75.321   |
| Inversión          |           |          |          |          |          |          |
| Maquinarías        | (225.000) |          |          |          |          | 137.875  |
| Capital de trabajo | (33.140)  |          |          |          |          | 33.140   |
| Crédito para       |           |          |          |          |          |          |
| maquinarías        | 225.000   | (45.000) | (45.000) | (45.000) | (45.000) | (45.000) |
| Flujo de fondos    | (33.140)  | 18.293   | 21.300   | 24.307   | 27.314   | 201.336  |
| Flujo de fondos    |           |          |          |          |          |          |
| acumulado          | (33.140)  | (14.847) | 6.453    | 30.759   | 58.073   | 259.409  |
|                    | 232.073   |          |          |          |          |          |
| VAN (5,63%)        | 198.933   |          |          |          |          |          |

**Tabla 24:** Datos para el cálculo de los indicadores de la evaluación con financiamiento (USD)

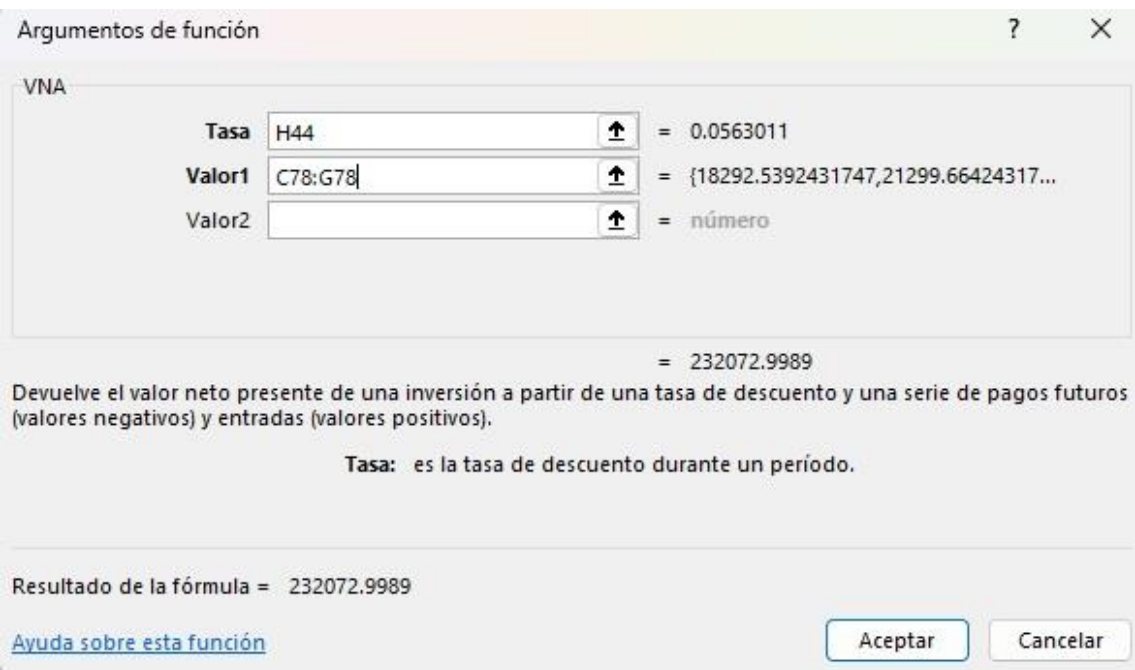

**Figura 4:** Ventana de la función valor actualizado neto con financiamiento

## **Cálculo del TIR del Flujo de Fondo con Financiamiento**

Microsoft Excel (Microsoft, 2022b) tiene la función TIR que devuelve la tasa interna de retorno de los flujos de caja. Nótese que el rango de valores (Ver Figura 5) es B78:G78, cuando que con el VAN (Ver Figura 1) fue C78:G78. La serie debe contener al menos un valor positivo y uno negativo para calcular la tasa interna de retorno.

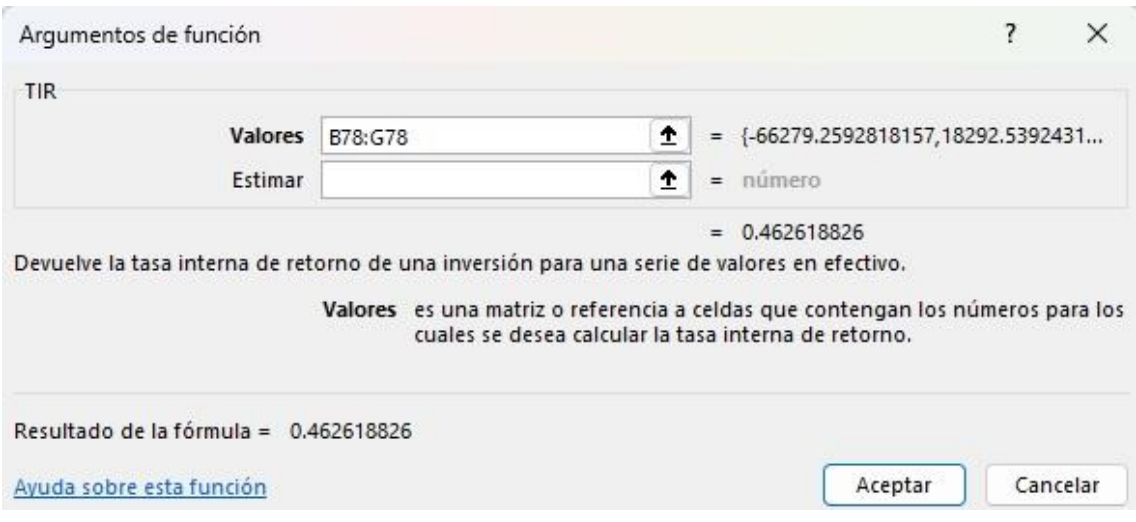

**Figura 5:** Ventana de la función tasa interna de retorno con financiamiento

La TIR calculada fue 46,26%, que, a efectos de comprobar su exactitud, se reemplaza la tasa de descuento en el cálculo del VAN de la Tabla 24. En lugar de 5,63% se usa la TIR. Se puede observar que la nueva VAN es igual, pero de signo contrario a la inversión, de modo que al sumarlas dará como resulta cero (Ver Figura 6).

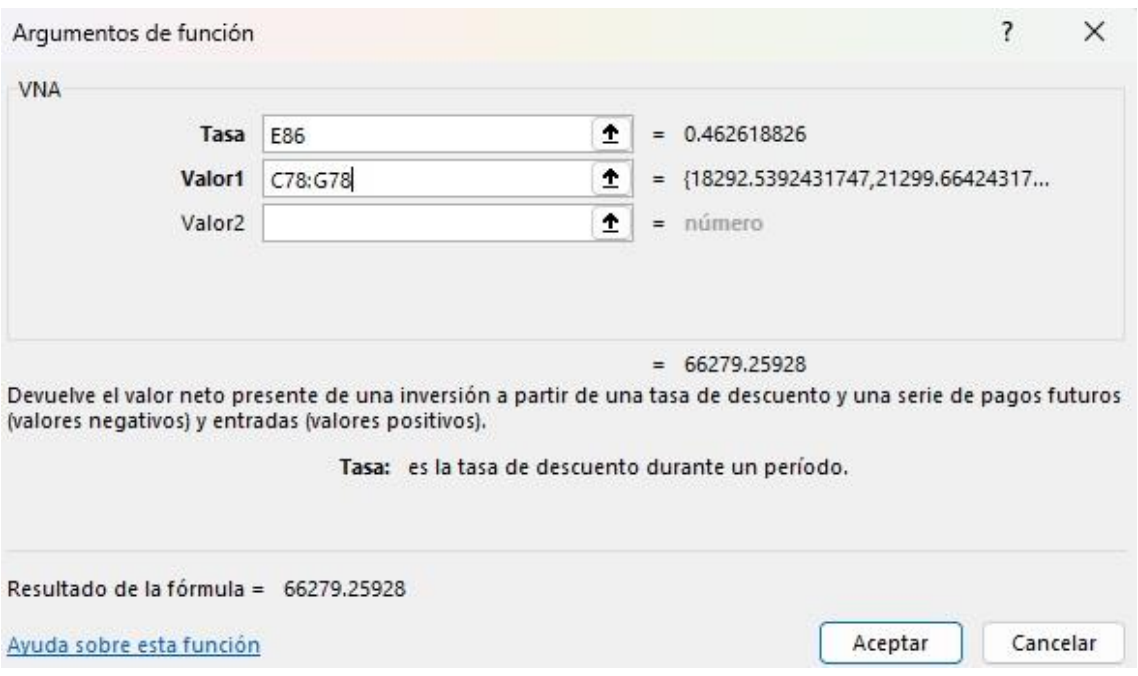

**Figura 6:** Ventana de la función valor actualizado neto con financiamiento a la tasa de la TIR

## **Cálculo del PRI del Flujo de Fondo con Financiamiento**

Excel no tiene una función para calcular el PRI. Usando los datos de la Tabla 24, extraídas de la Tabla 23 se calculó cada uno de los componentes de la Ecuación 38.

"a" es igual a 1, ya que la inversión se recuperó totalmente en el año 2, cuando el flujo de fondos acumulado es positivo.

"Io" es igual a 33.140 USD "b" es igual a 18.293  $"$ Ft" = 21.300  $PRI = 1 + \frac{(33.140 + 18.293)}{31.300}$  $\frac{40+10.293j}{21.300} = 1,70$ 

$$
PRI = 1 + \frac{33.140 + 18.293}{21.300}
$$

$$
PRI = 1.70
$$

Desagregando el resultado se tiene el periodo es de 1 año, 8 meses y 12 días según se detalla más abajo

 $Meses = 0.70 x 12 = 8.4$  meses  $Dias = 0.4 x 30 = 12 \text{ días}$ 

#### **Análisis de sensibilidad del flujo de fondo con financiamiento**

En el análisis, tanto en el escenario base como en las diferentes sensibilizaciones, el VAN fue positivo en todos los casos, y la TIR superior a la tasa con la cual se calculó el VAN. El resultado de los indicadores en la situación de base y en cada una de las sensibilizaciones se presenta en la tabla 25 y el flujo de fondo correspondiente en Anexos 9, 10 y 11. Se puede ver que al aumentar 10% el precio del combustible tal como era de esperar, el VAN se redujo y el periodo de recuperación se incrementó. El aumento del salario mínimo tuvo el mismo efecto, pero en menor magnitud. Dicho de otra manera, la suba del precio del combustible tuvo mayor efecto en el costo total que la del salario. Esto es de esperar teniendo en cuenta de la diferencia en el peso relativo de ambos en el costo total. Resumiendo, tanto en el escenario base, como en todas las sensibilizaciones los indicadores fueron positivos indicando la viabilidad de la inversión.

**Tabla 25:** Indicadores de evaluación financiera del flujo de fondo con financiamiento (USD)

| Indicadores | Base    | Gasoil (+10%)* | Salario mínimo (+10%)*** |
|-------------|---------|----------------|--------------------------|
| VAN         | 198.933 | 187.709        | 196.415                  |
| <b>TIR</b>  | 82%     | 75%            | 81%                      |
| PRC (años)  | 1.70    | 1,98           | 1,75                     |
|             |         |                |                          |

\*\* 7.694 G/l o 1,10 USD/l \*\*\* 2.518.256 G/mes o 361 USD/mes

## **Conclusión**

Este capítulo desarrolló el proceso de evaluación financiera de una inversión. Luego lo aplicó a la inversión en un equipo de siembra compuesto por un tractor y una sembradora, cuyos datos se encuentran en la Tabla 1. Además de la evaluación utilizando los indicadores de VAN, TIR t Periodo de Recuperación de la Inversión, se realizaron sensibilizaciones del precio del combustible y del salario del operador.

### **Referencia Bibliografica**

- Normas Internacionales de Información Financiera. (2017). Obtenido de Norma Internacional de Contabilidad Nº 16: Propiedades, Planta y Equipo: https://www.nicniif.org/home/
- Aching Guzman, C. (2006). *Matemáticas financieras para la toma de decisiones gerenciales.* Eumed HAMPTON. Obtenido de https://www.eumed.net/libros-gratis/2006b/cag3/
- Aguilera, M., Bruna, G., Brzovic, F. C., Clark, M., Chandía, A., Domínguez, J. I., & Espinoza, A. (2003). *Fundamentos de Gestión para Productores Agropecuarios: Tópicos y Estudios de Casos Consensuados.* Santiago, Chille: Programa Gestión Agropecuaria de Fundación Chile. Obtenido de https://www.academia.edu/11854104/2003\_Fundamentos\_de\_gestion\_para\_product ores agropecuarios t%C3%B3picos y estudios de casos consensuados por Univers idades\_Chilenas\_Fundaci%C3%B3n\_Chile
- Ayres, F. (1991). *Matematicas financieras.* México: Mac Graw Hill.
- Banco Central del Paraguay. (2022). *Anexo estaístico del informe estadistico.* Obtenido de https://www.bcp.gov.py/anexo-estadistico-del-informe-economico-i365
- Banco Nacional de Fomento. (2017). *Préstamos para Maquinarias "Ñamba'apo pohýi hag̃uã".* Obtenido de https://www.bnf.gov.py/prestamos/prestamos-para-maquinariasnambaapo-pohyi-hagua-
- Biblioteca Central del Congreso Nacional. (2014). *Marco Jurídico: Leyes y Decretos vigentes.* Obtenido de Ley Nº 608 /95 que crea el sistema de matriculación y la cédula del automotor: https://www.bacn.gov.py/leyes-paraguayas/2357/ley-n-608-crea-elsistema-de-matriculacion-y-la-cedula-del-automotor
- Biblioteca y Archivo Central del Congreso de la Nación. (2022). *Ley Nº 213 / Establece el Código del Trabajo.* Obtenido de https://www.bacn.gov.py/leyes-paraguayas/2608/ley-n-213 establece-el-codigo-del-trabajo
- Bolsa de Valores y Productos de Asunción SA. (2022). *Mercado de valores: resultados y logros 2021.* Obtenido de https://www.bolsadevalores.com.py/storage/yearlyreports/Wt1tHTxX6wvERJF38bpEEsqrXk8L67ACjhPTqUx4.pdf
- Camargo Martínez, A., & Pompa Osorio, R. (2016). *Matemática financiera: apunte electrónico.* México: Universidad Autonoma de México.
- Capece, M. G. (2021). *Costos operativos de maquinaria agrícola: Estimación práctica en frutales.* La Rioja: INTA. Obtenido de https://inta.gob.ar/sites/default/files/hoja\_informativa\_ndeg\_32\_costo\_operativo\_en \_maquinaria\_agricola.pdf
- Carrasco, J., Abarca, P., & Catalán, A. (2018). *Metodología de calculo de costos de uso de maquinaria agrícola para el cultivo de maíz.* Rengo: INIA. Obtenido de https://biblioteca.inia.cl/handle/20.500.14001/4910

Chagolla Farias, M. (2010). *Apuntes sobre: "análisis e interpretación de la información financiera".* MORELIA.

- Companhia Nacional de Abastecimento. (2010). *Custos de Produção Agrícola:A metodologia da CONAB.* Brasilia: CONAB. Obtenido de https://www.conab.gov.br/images/arquivos/informacoes\_agricolas/metodologia\_cust o\_producao.pdf
- Conexión ESAN. (2021). *El PRI: uno de los indicadores que más llama la atención de los inversionistas*. Obtenido de El PRI: uno de los indicadores que más llama la atención de los inversionistas: https://www.esan.edu.pe/conexion-esan/el-pri-uno-de-losindicadores-que-mas-llama-la-atencion-de-losinversionistas#:~:text=El%20per%C3%ADodo%20de%20recuperaci%C3%B3n%20de,ser %C3%A1%20cubierta%20la%20inversi%C3%B3n%20inicial.
- Enciso, V., & Peña Cardozo, A. R. (2022). *Depreciación y amortización.* San Lorenzo: FCA-UNA. Obtenido de https://www.agr.una.py/ecorural/otras\_publicaciones/depreciacion\_y\_amortizacion.p df
- Enciso, V., Cabello, E., Benitez Moran, W., & Salas-Mayeregger, J. (2019). *Análisis económico y financiero de cuatro fincas modales de la agricultura mecanizada de Paraguay.* San Lorenzo: FCA-UNA. Obtenido de https://www.agr.una.py/ecorural/otras\_publicaciones/analisis\_economico\_y\_financie ro.pdf
- Garbers, R., & Chen, Y. E. (2013). *Costos Operativos de Maquinaria Agrícola (Síntesis Básica para su Cálculo).* Buenos Aires: Ministerio de Agricultura, Pesca y Ganadería. Obtenido de https://bit.ly/3suGLR7
- Ghida, C. (2009). *Indicadores económicos para la gestión de empresas agropecuarias: Bases metodologicas.* Buenos Aires, Argentina: INTA. Obtenido de https://inta.gob.ar/sites/default/files/script-tmp-intabases metodolgicas de indicadores econmicos en e.pdf
- Gil-Albert Velaerde, F. (2019). *Mantenimiento y mejora de elementos no vegetales.* Madrid: Ediciones Paraninfo, S.A.
- Gobierno de la Republica de Guatemala. (2016). *Análisis del riesgo de que El Salvador caiga en impago en la deuda Pública y sus posibles consecuencias e impacto en sus relaciones Económicas con Guatemala.* Guatemala. Obtenido de https://www.mineco.gob.gt/sites/default/files/Integracion%20y%20comercio%20exte rior/corralito\_salvadoreno.pdf
- Hamdan, V. (2010). *Resultado establecimiento agropecuario. Material didáctico.* Obtenido de https://1drv.ms/b/s!ArZhJDwEubYQnhkVIgcoOBK6o7qi?e=F83LQm: https://1drv.ms/b/s!ArZhJDwEubYQnhkVIgcoOBK6o7qi?e=F83LQm
- Helhuera, L., & Lanfranco, B. (2006). Análisis del punto de equilibrio empresarial. *Revista del Plan Agropecuario*, 50-55. Obtenido de https://www.planagropecuario.org.uy/web/126/revistas/marzo-2006 n%C2%B0117.html
- Hoyos, J. (2008). Evaluación económica, financiera y social ¿Cuáles son sus diferencias? *Equilibrio Económico, 4*(1), 77-82. Obtenido de http://www.equilibrioeconomico.uadec.mx/descargas/Rev2008/Rev08Sem1Art4.pdf
- Instituto de Previsión Social. (s/d). *Preguntas y respuestas de los trabajadores y empleadores.* Obtenido de

https://portal.ips.gov.py/sistemas/ipsportal/archivos/archivos/1516730167.pdf

- Investing. (16 de may de 2022). *Bonos del Tesoro de EEUU*. Obtenido de https://es.investing.com/rates-bonds/usa-government-bonds
- INVESTOR. (2022). *Fondo mutuo a corto plazo en dólares-marzo 2022.* Obtenido de https://www.investor.com.py/informes\_contables/reglamentos/FONDO\_MUTUO\_CO RTO\_PLAZO\_USD.pdf
- INVESTOR. (2022). *Fondo mutuo de corto plazo, marzo 2022.* Obtenido de https://www.investor.com.py/informes\_contables/reglamentos/FONDO\_MUTUO\_CO RTO\_PLAZO\_PYG.pdf
- INVESTOR. (2022). *Fondo oppotunity en dólares-maezo 2022.* Obtenido de https://www.investor.com.py/informes\_contables/reglamentos/FONDO\_OPPORTUNIT Y\_USD.pdf
- Mallo, P. E., Artola, M. A., Galante, M. J., Pascual, M. E., Morettini, M., & Busetto, A. R. (2004). Análisis de Costo-Volumen-Utilidad bajo condiciones de Incertidumbre. En X. c. costos (Ed.)., (pág. 22). Tandil. Obtenido de http://nulan.mdp.edu.ar/921/
- Martinez, E. (1995). *Estrategia y administración agropecuaria.* Buenos Aires: Troquel.
- Mata, H.L. (Agosto de 1999). *Cálculo Depreciación con MS Excel.* Obtenido de https://recursos.salonesvirtuales.com/assets/bloques/HL\_MATA\_C%C3%A1lculo-Depreciaci%C3%B3n-con-MS-Excel.pdf: https://recursos.salonesvirtuales.com/assets/bloques/HL\_MATA\_C%C3%A1lculo-Depreciaci%C3%B3n-con-MS-Excel.pdf
- Mena, R., & Escobar, T. (2017). *Matemática Financiera I.* Quito: Universidad Central de Ecuador.
- Microsoft. (2022a). *Función VNA*. Obtenido de Función VNA: https://support.microsoft.com/es-es/office/funci%C3%B3n-vna-96bc0897-9b6e-46e0- 937f-13be698d0023
- Microsoft. (2022b). *TIR (función TIR)*. Obtenido de TIR (función TIR): https://support.microsoft.com/es-es/office/tir-funci%C3%B3n-tir-64925eaa-9988- 495b-b290-3ad0c163c1bc

Ministerio de Hacienda. (2022). *Decreto N° 3184-19.* Obtenido de https://bit.ly/3MHlE9N

Ministerio de Hacienda. (2022). *Seguimiento de bonos internacionales*. Obtenido de Seguimiento de bonos internacionales: https://www.economia.gov.py/index.php/dependencias/direccion-de-politica-deendeudamiento/estadisticas-y-publicaciones/seguimiento-de-bonos-internacionales Ministeriode Empleo, Trabajo y Seguridad Social. (2021). *Resolucion\_MTESS\_N\_887.* Obtenido de https://www.mtess.gov.py/application/files/3316/2516/0476/Resolucion\_MTESS\_N\_8

Mokate, K. (2004). *Evaluación financiera de proyectos.* Bogota: Uniandes.

87.pdf

- Petroleos Paraguayo. (2022). *Precios de combustibles vigentes PETROPAR*. Obtenido de https://www.petropar.gov.py/?page\_id=4460
- Rojas, A., & Benitez, J. (2017). Desarrollo tecnológico como proceso de Innovación en la creación de simuladores financieros. *Horizontes de la Contaduría en las Ciencias Sociales*, 127-139.
- Ross, S., Westerfield, R., & Jaffe, J. (2012). *Finanzas Corporativas.* México: McGRAW-HILL/INTERAMERICANA EDITORES, S.A. DE C.V.
- Rudi, E. R. (2016). *Margen bruto agropecuario: cálculo del costo de laboreos por hectárea.* Obtenido de https://iapuco.org.ar/wp-content/uploads/2020/04/09.pdf
- Sapag Chain, N. &. (Sapag Chain, N., & Sapag Chai, R. (2008). Preparación y evaluación de proyectos (5a. ed.--.). México: Mc Graw-Hill. de 2008). *Preparación y evaluación de proyectos.* México:: Mc Graw-Hill. Obtenido de http://repositorio.uasb.edu.bo:8080/bitstream/54000/1243/1/Sapagproyectos%206ta%20edici%C3%B3n.pdf
- Secretaria de Estado de Tributación. (2019). *Decreto Nº 3.182/19 por el cual se reglamenta el impuesto a la renta empresarial (IRE) establecido en la Ley Nº 6380/2019, "De modernización y simplificación del sistema tributario nacional.* Obtenido de https://www.set.gov.py/rest/contents/download/collaboration/sites/PARAGUAY-SET/documents/decretos/2019/Decreto+N%C2%B0+3182-19.pdf
- Vaca Urbina, G. (2010). *Evaluación de proyectos.* México: Mc Graw Hill.
- Van De Bosch, M. E. (2011). *ndicadores económicos para la gestión de establecimientos.* Buenos Aires: INTA. Obtenido de https://inta.gob.ar/sites/default/files/script-tmpindicadores\_plurianuales.pdf
- Vargas Otte, G. (2000). *Manual de criterios comunes para el control de gestión en empresas agropecuarias.*
- Velasco, R., & Gonzalez, J. (2007). *osto de operación o uso de maquinaria agrícola: Cómo evaluarlo. I. Conceptos y aspectos metodológicos.* Quilamapu: INIA. Obtenido de https://biblioteca.inia.cl/handle/20.500.14001/29894
- Villanova, I. G., & Justo, A. M. (2003). El tratamiento de los costos según las disciplinas intervinientes: el caso de los costos agropecuarios. (pág. 22). Buenos Aires: INTA. Obtenido de https://repositorio.inta.gob.ar/xmlui/bitstream/handle/20.500.12123/6976/INTA\_Inst deEconomia\_Villanova\_I\_tratamiento\_costos\_disciplinas\_intervinientes.pdf?sequence =2&isAllowed=y
- Zambrano Saltos, F. T., & Quiroz Tubay, E. (2017). El punto de equilibrio como una herramienta de planificación financiera y su incidencia en el estado de resultado integral.

*Observatorio de la Economía Latinoamericana*. Obtenido de http://www.eumed.net/cursecon/ecolat/ec/2017/equilibrio.html

#### **Apendices**

### **Apéndice I: Capacidad de trabajo**

Los datos para el cálculo de la capacidad de trabajo son: (i) ancho de trabajo = 10,7 m; (ii) velocidad =7,0 km/hora; (iii) coeficiente de ancho efectivo de trabajo = 1,0; (iv) coeficiente efectivo de trabajo = 0,7. Aplicando la fórmula se obtiene el resultado de 5,24 ha/hora.

 $Cap. Tr = A \times V \times AET \times CTE \times 0.1$  (8)

Cap.
$$
Tr = 10.7 m \times \frac{7.0 km}{hora} \times 1.0 \times 0.7 \times 0.1 = 5.24 \frac{Ha}{hora}
$$

### *Uso de la capacidad de trabajo*

Supóngase que al final de la zafra, el registro de siembra muestra que la sembradora ha trabajado 800 hora. Se desea conocer la superficie sembrada y el costo por hectárea sabiendo que el costo medio es 120 USD/hora. La capacidad de trabajo es 5,24 ha/hora.

Superficie sembrada =  $Cap.\mathit{Tr}.x$  horas trabajadas  $Superficie sembrada = 5,24$ ha hora  $x\,800\,hors = 4.192\,ha$ 

Costo Medio USD/ha = 
$$
\frac{C Me(\frac{USD}{hora})}{Cap.\operatorname{Tr}(\frac{hectárea}{hora})}
$$

Costo medio USD/ha = 
$$
\frac{120 \text{ USD/hora}}{5,24 \text{hectárea } x \text{ hora}} = 22,90 \text{ USD/ha}
$$

En resumidas cuentas, al final de la zafra se sembraron 4.192 hectáreas, cuyo costo medio fue 22,90 USD/ha.

Conocer la capacidad de trabajo igualmente permite construir una tabla que relacione la intensidad de uso en hectáreas con su equivalente en horas y viceversa (ver Tabla 26).

| <b>Items</b>     | Valores |     |       |       |       |       |       |  |  |  |
|------------------|---------|-----|-------|-------|-------|-------|-------|--|--|--|
| <b>Hectáreas</b> | 0       | 200 | 500   | 800   | 1.000 | 1.200 | 1.500 |  |  |  |
| Horas            | 0       | 38  | 95    | 153   | 191   | 229   | 286   |  |  |  |
| Horas            | 0       | 100 | 300   | 500   | 800   | 1.000 | 1.200 |  |  |  |
| Hectáreas        | 0       | 524 | 1.573 | 2.622 | 4.194 | 5.243 | 6.292 |  |  |  |

**Tabla 26:** Relación entre horas y superficie trabajadas

## **Apéndice II: Precio de la siembra**

A efectos de simplificar los cálculos se estimó un precio promedio ponderado del servicio de siembra, cuyo resultado fue 27,25 USD/ha igual a 142,85 USD/hora. El procedimiento fue como sigue.

(i) El precio de mercado del servicio de siembra fue de 30 USD/ha para soja y trigo, y 20 USD/ha para maíz.

(ii) Se asumió jornada de trabajo de 8 horas/días y 25 días de trabajo por mes,

(iii) El periodo de siembra de soja fue de setiembre a noviembre (75 días), del maíz desde enero al 15 de febrero (38 días), y del trigo del 10 de mayo al 10 de junio (25 días). De este modo se tuvo 600 horas de siembra en soja, 304 horas para maíz y 200 horas para trigo, sumando 1.104 horas/año.

(iv) Estas horas se convirtieron en hectáreas utilizando la capacidad de trabajo de 5,24 ha/hora (Ver Apéndice I).

(v) El peso corresponde al cociente entre la siembra (horas y hectáreas) de cada cultivo y el total.

(vi) El precio promedio en USD/ha es el producto entre el precio de siembra de mercado para cada cultivo por el peso. El precio promedio en USD/hora es el producto entre el precio del servicio de cada cultivo por el peso.

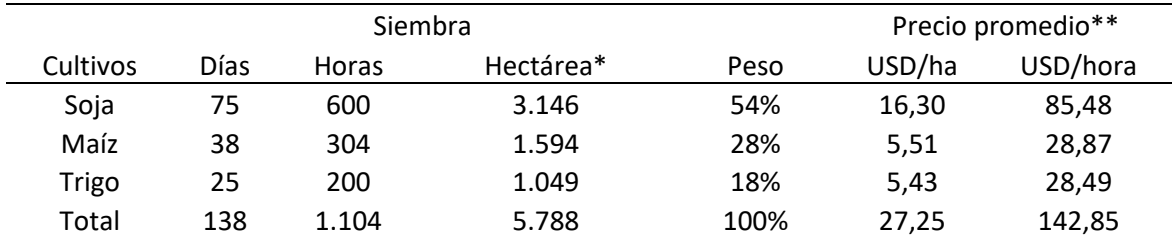

**Tabla 27:** Superficie de siembra y precio promedio ponderado de la siembra

\* Capacidad de trabajo 5,24 ha/hora \*\* Promedio ponderado

## **Anexos**

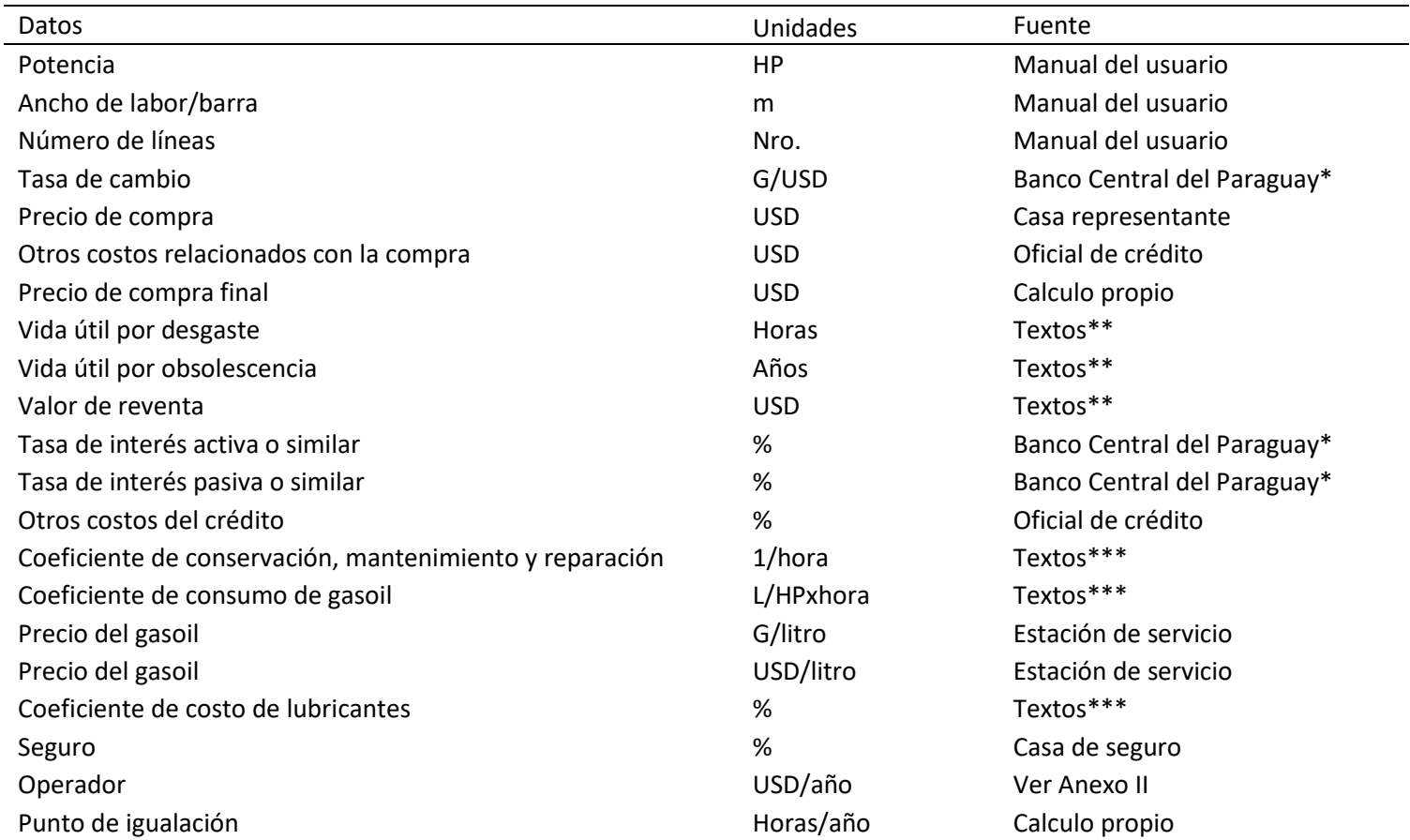

## **Anexo 1. Datos y fuente para calcular costo operativo de un equipo de siembra**

\* Anexo Estadístico del Informe Económico

\*\* Ghida (2009), CONAB (2010), Garbers & Chen (2013).

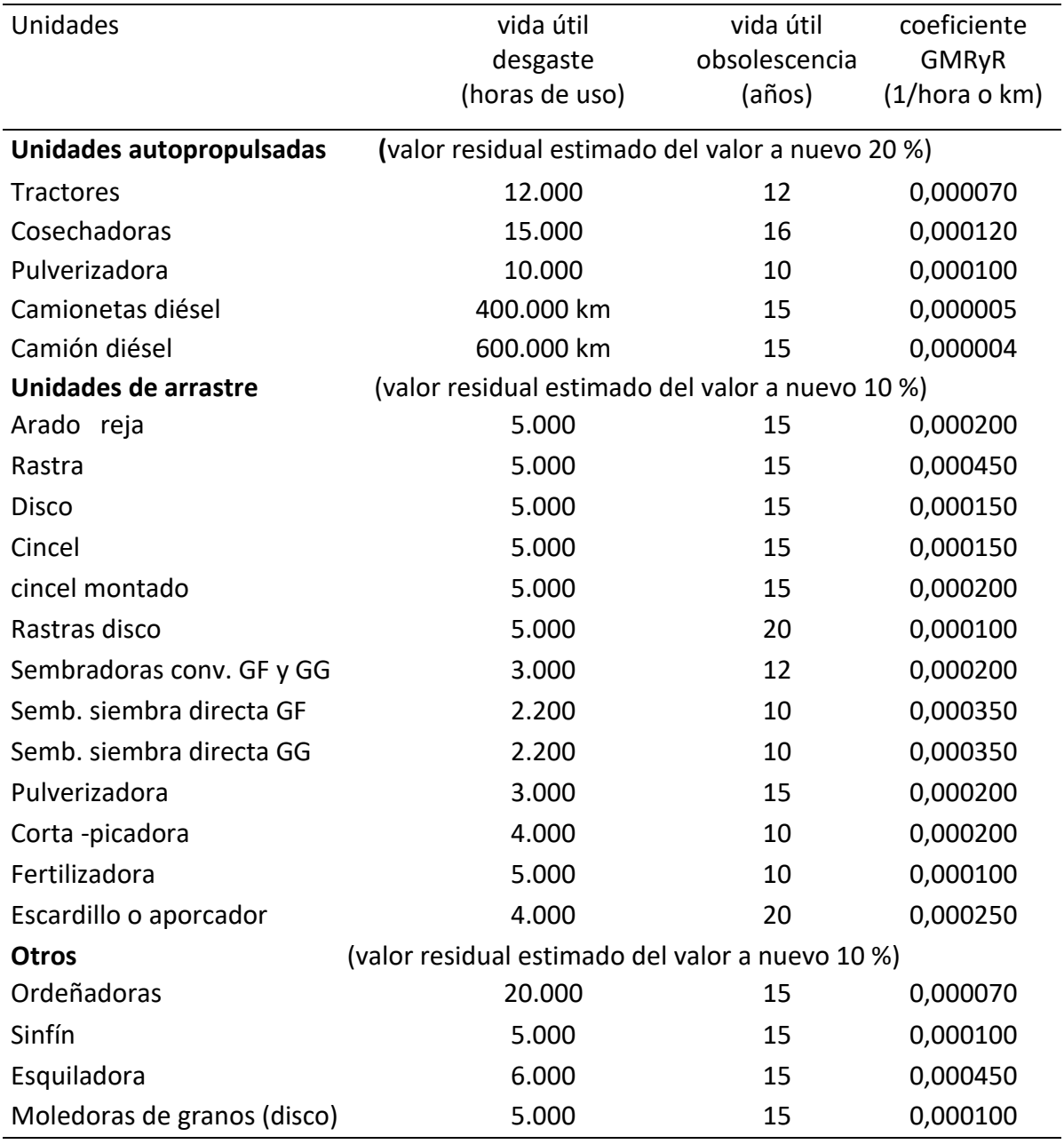

## **Anexo 2. Coeficientes para el cálculo de costos de maquinaria agrícola**

Fuente: Ghida. (2009). Adaptado de Frank. R. et al. Manual de costos agropecuarios. Donato. L. INTA CNIA com. pers.. Cordonnier. P. Le capital d'exploitation. Institut Agronomique Méditerranéen de Montpellier (Francia).

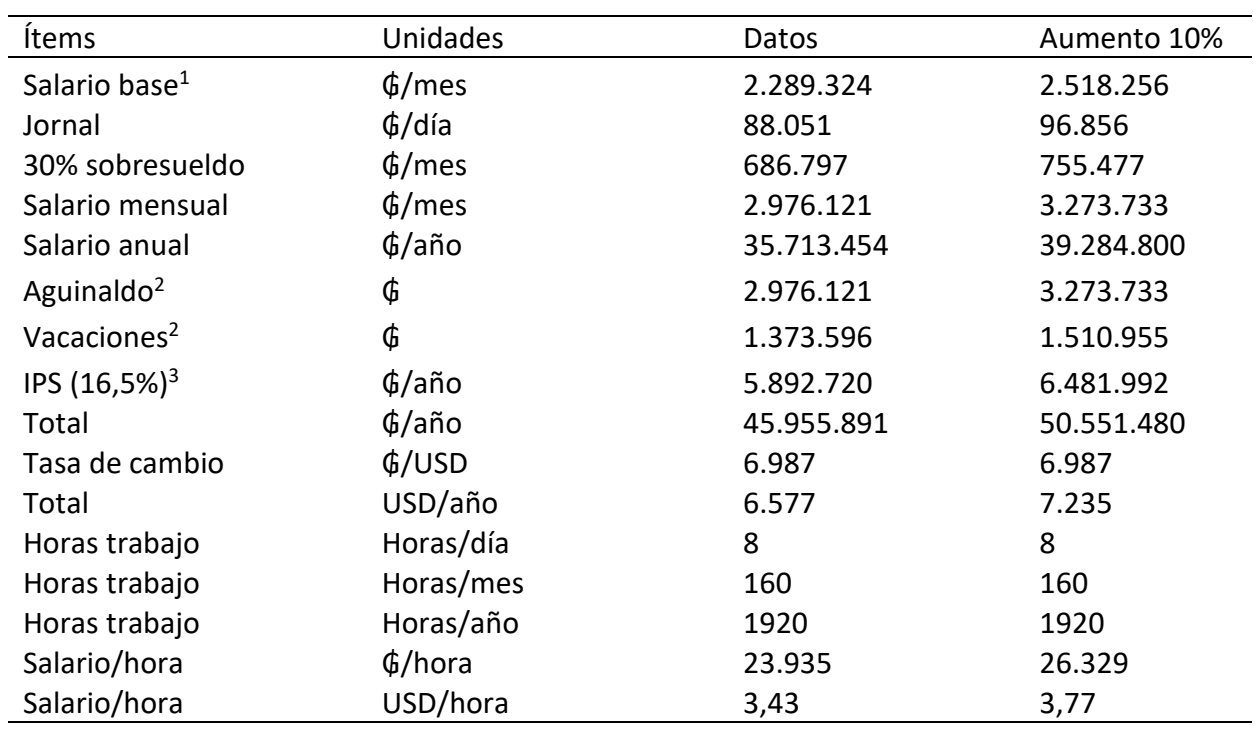

## **Anexo 3. Cálculo del salario del operador**

**Fuente: elaboración propia**

<sup>1</sup>https://www.mtess.gov.py/application/files/3316/2516/0476/Resolucion\_MTESS\_N\_887.pdf

<sup>2</sup> https://bacn.gov.py/archivos/2608/20140918105444.pdf

<sup>3</sup> https://portal.ips.gov.py/sistemas/ipsportal/archivos/archivos/1516730167.pdf

|          | Uso anual |            | <b>SEMBRADORA</b> |            |            |            | <b>TRACTOR</b> |              |            |            | SIEMBRA    |            |            |              |            |
|----------|-----------|------------|-------------------|------------|------------|------------|----------------|--------------|------------|------------|------------|------------|------------|--------------|------------|
|          |           | CF         | CV                | <b>CVT</b> | CT         | <b>CF</b>  | <b>CV</b>      | <b>CVT</b>   | <b>CT</b>  | CF         | CV         | CVT        | CT         | IB           | IN         |
| Horas    | Hectáreas | <b>USD</b> | USD/hora          | <b>USD</b> | <b>USD</b> | <b>USD</b> | USD/hora       | <b>USD</b>   | <b>USD</b> | <b>USD</b> | USD/hora   | <b>USD</b> | <b>USD</b> | <b>USD</b>   | <b>USD</b> |
| $\Omega$ | 0         | 15.636     | 23,00             | 0          | 15.636     | 22.393     | 33,76          | $\mathbf{0}$ | 22.393     | 38.029     | 57         | 0          | 38.029     | $\mathbf{0}$ | $-38.029$  |
| 100      | 524       | 15.636     | 23,00             | 2.300      | 17.936     | 22.393     | 33,76          | 3.376        | 25.769     | 38.029     | 57         | 5.676      | 43.705     | 14.285       | $-29.420$  |
| 200      | 1.049     | 15.636     | 23,00             | 4.600      | 20.236     | 22.393     | 33,76          | 6.752        | 29.145     | 38.029     | 57         | 11.352     | 49.381     | 28.571       | $-20.811$  |
| 300      | 1.573     | 7.011      | 57,50             | 17.250     | 24.261     | 22.393     | 33,76          | 10.128       | 32.521     | 29.404     | 91         | 27.378     | 56.782     | 42.856       | $-13.926$  |
| 400      | 2.097     | 7.011      | 57,50             | 23.000     | 30.011     | 22.393     | 33,76          | 13.504       | 35.897     | 29.404     | 91,26      | 36.504     | 65.908     | 57.141       | $-8.767$   |
| 500      | 2.622     | 7.011      | 57,50             | 28.750     | 35.761     | 22.393     | 33,76          | 16.880       | 39.273     | 29.404     | 91,26      | 45.630     | 75.034     | 71.426       | $-3.608$   |
| 600      | 3.146     | 7.011      | 57,50             | 34.500     | 41.511     | 22.393     | 33,76          | 20.256       | 42.649     | 29.404     | 91         | 54.756     | 84.160     | 85.712       | 1.552      |
| 700      | 3.670     | 7.011      | 57,50             | 40.250     | 47.261     | 22.393     | 33,76          | 23.631       | 46.025     | 29.404     | 91         | 63.881     | 93.286     | 99.997       | 6.711      |
| 800      | 4.194     | 7.011      | 57,50             | 46.000     | 53.011     | 22.393     | 33,76          | 27.007       | 49.401     | 29.404     | 91         | 73.007     | 102.412    | 114.282      | 11.870     |
| 900      | 4.719     | 7.011      | 57,50             | 51.750     | 58.761     | 22.393     | 33,76          | 30.383       | 52.777     | 29.404     | 91         | 82.133     | 111.538    | 128.567      | 17.030     |
| 1.000    | 5.243     | 7.011      | 57,50             | 57.500     | 64.511     | 13.593     | 42,56          | 42.559       | 56.153     | 20.604     | 100        | 100.059    | 120.664    | 142.853      | 22.189     |
| 1.100    | 5.767     | 7.011      | 57,50             | 63.250     | 70.261     | 13.593     | 42,56          | 46.815       | 60.408     | 20.604     | 100        | 110.065    | 130.669    | 157.138      | 26.469     |
| 1.200    | 6.292     | 7.011      | 57,50             | 69.000     | 76.011     | 13.593     | 42,56          | 51.071       | 64.664     | 20.604     | <i>100</i> | 120.071    | 140.675    | 171.423      | 30.748     |
| 1.300    | 6.816     | 7.011      | 57,50             | 74.750     | 81.761     | 13.593     | 42,56          | 55.327       | 68.920     | 20.604     | <i>100</i> | 130.077    | 150.681    | 185.709      | 35.027     |
| 1.400    | 7.340     | 7.011      | 57,50             | 80.500     | 87.511     | 13.593     | 42,56          | 59.583       | 73.176     | 20.604     | 100        | 140.083    | 160.687    | 199.994      | 39.307     |
| 1.500    | 7.865     | 7.011      | 57,50             | 86.250     | 93.261     | 13.593     | 42,56          | 63.839       | 77.432     | 20.604     | <i>100</i> | 150.089    | 170.693    | 214.279      | 43.586     |
| 1.600    | 8.389     | 7.011      | 57,50             | 92.000     | 99.011     | 13.593     | 42,56          | 68.095       | 81.688     | 20.604     | 100        | 160.095    | 180.699    | 228.564      | 47.865     |
| 1.700    | 8.913     | 7.011      | 57,50             | 97.750     | 104.761    | 13.593     | 42,56          | 72.351       | 85.944     | 20.604     | 100        | 170.101    | 190.705    | 242.850      | 52.145     |
| 1.800    | 9.437     | 7.011      | 57,50             | 103.500    | 110.511    | 13.593     | 42,56          | 76.607       | 90.200     | 20.604     | 100        | 180.107    | 200.711    | 257.135      | 56.424     |
| 1.900    | 9.962     | 7.011      | 57,50             | 109.250    | 116.261    | 13.593     | 42,56          | 80.863       | 94.456     | 20.604     | <i>100</i> | 190.113    | 210.717    | 271.420      | 60.703     |
| 2.000    | 10.486    | 7.011      | 57,50             | 115.000    | 122.011    | 13.593     | 42,56          | 85.119       | 98.712     | 20.604     | <i>100</i> | 200.119    | 220.723    | 285.706      | 64.983     |
| 2.100    | 11.010    | 7.011      | 57,50             | 120.750    | 127.761    | 13.593     | 42,56          | 89.374       | 102.968    | 20.604     | 100        | 210.124    | 230.729    | 299.991      | 69.262     |

**Anexo 4. Costo e ingreso por siembra a diferentes intensidades de uso**

## **Anexo 5. Servicio de la deuda**

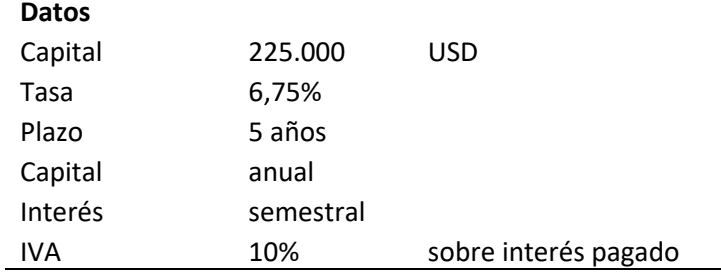

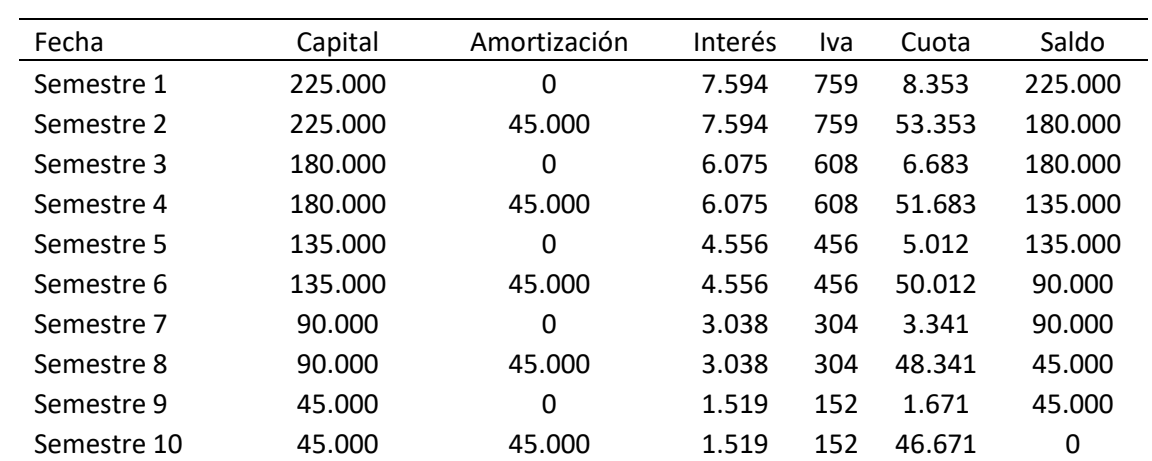

# **Anexo 6. Flujo de fondo sin financiamiento**

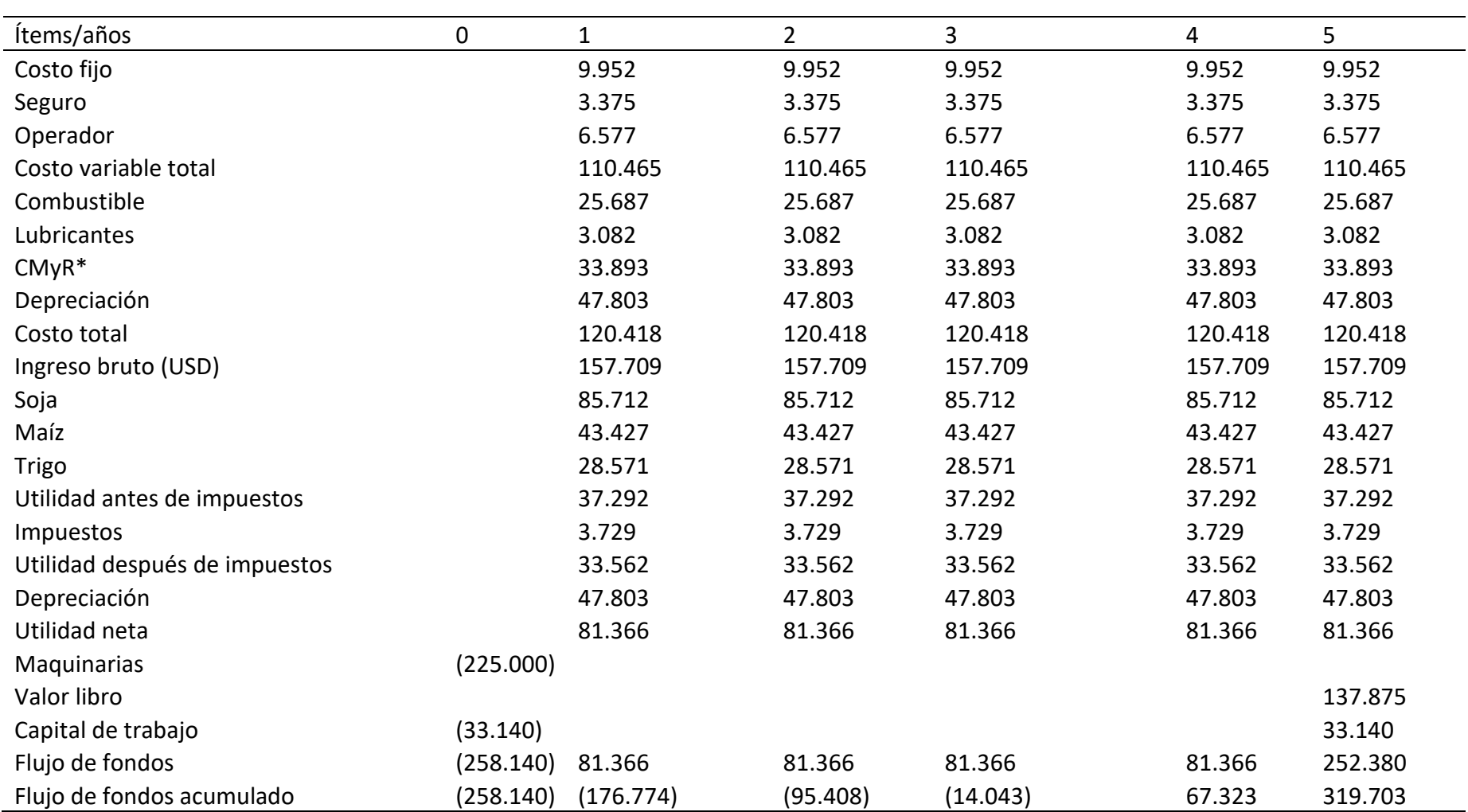

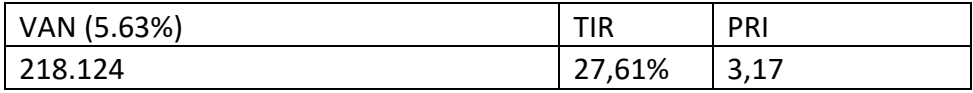

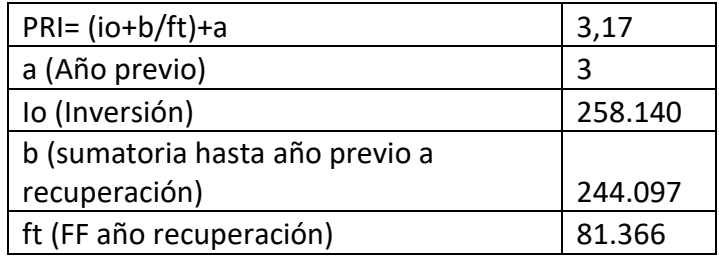

| Ítems/años                    | $\boldsymbol{0}$ | $\mathbf{1}$ | $\overline{2}$ | 3        | 4       | 5       |
|-------------------------------|------------------|--------------|----------------|----------|---------|---------|
| Costo fijo                    |                  | 9.952        | 9.952          | 9.952    | 9.952   | 9.952   |
| Seguro                        |                  | 3.375        | 3.375          | 3.375    | 3.375   | 3.375   |
| Operador                      |                  | 6.577        | 6.577          | 6.577    | 6.577   | 6.577   |
| Costo variable total          |                  | 113.342      | 113.342        | 113.342  | 113.342 | 113.342 |
| Combustible                   |                  | 28.256       | 28.256         | 28.256   | 28.256  | 28.256  |
| <b>Lubricantes</b>            |                  | 3.391        | 3.391          | 3.391    | 3.391   | 3.391   |
| $CMyR*$                       |                  | 33.893       | 33.893         | 33.893   | 33.893  | 33.893  |
| Depreciación                  |                  | 47.803       | 47.803         | 47.803   | 47.803  | 47.803  |
| Costo total                   |                  | 123.295      | 123.295        | 123.295  | 123.295 | 123.295 |
| Ingreso bruto (USD)           |                  | 157.709      | 157.709        | 157.709  | 157.709 | 157.709 |
| Soja                          |                  | 85.712       | 85.712         | 85.712   | 85.712  | 85.712  |
| Maíz                          |                  | 43.427       | 43.427         | 43.427   | 43.427  | 43.427  |
| <b>Trigo</b>                  |                  | 28.571       | 28.571         | 28.571   | 28.571  | 28.571  |
| Utilidad antes de impuestos   |                  | 34.415       | 34.415         | 34.415   | 34.415  | 34.415  |
| Impuestos                     |                  | 3.441        | 3.441          | 3.441    | 3.441   | 3.441   |
| Utilidad después de impuestos |                  | 30.973       | 30.973         | 30.973   | 30.973  | 30.973  |
| Depreciación                  |                  | 47.803       | 47.803         | 47.803   | 47.803  | 47.803  |
| Utilidad neta                 |                  | 78.776       | 78.776         | 78.776   | 78.776  | 78.776  |
| Maquinarias                   | (225.000)        |              |                |          |         |         |
| Valor libro                   |                  |              |                |          |         | 137.875 |
| Capital de trabajo            | (33.140)         |              |                |          |         | 33.140  |
| Flujo de fondos               | (258.140)        | 78.776       | 78.776         | 78.776   | 78.776  | 249.791 |
| Flujo de fondos acumulado     | (258.140)        | (179.363)    | (100.587)      | (21.810) | 56.966  | 306.757 |

**Anexo 7. Aumento del costo del combustible- Flujo de fondo sin financiamiento**

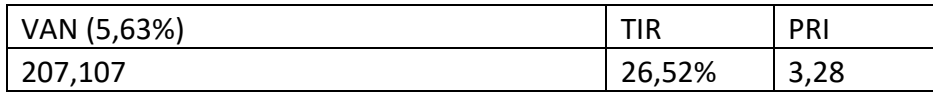

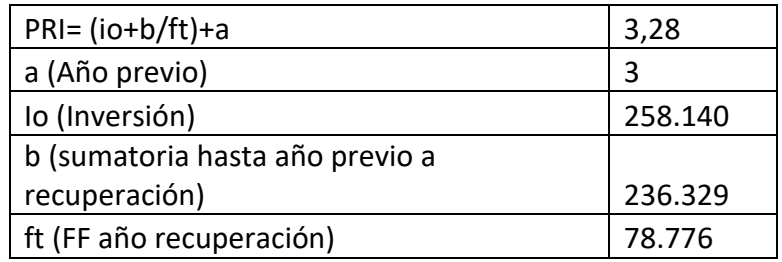

| Ítems/años                    | 0         | $\mathbf{1}$ | $\overline{2}$ | 3        | 4       | 5       |
|-------------------------------|-----------|--------------|----------------|----------|---------|---------|
| Costo fijo                    |           | 10.610       | 10.610         | 10.610   | 10.610  | 10.610  |
| Seguro                        |           | 3.375        | 3.375          | 3.375    | 3.375   | 3.375   |
| Operador                      |           | 7.235        | 7.235          | 7.235    | 7.235   | 7.235   |
| Costo variable total          |           | 110.465      | 110.465        | 110.465  | 110.465 | 110.465 |
| Combustible                   |           | 25.687       | 25.687         | 25.687   | 25.687  | 25.687  |
| Lubricantes                   |           | 3.082        | 3.082          | 3.082    | 3.082   | 3.082   |
| $CMyR*$                       |           | 33.893       | 33.893         | 33.893   | 33.893  | 33.893  |
| Depreciación                  |           | 47.803       | 47.803         | 47.803   | 47.803  | 47.803  |
| Costo total                   |           | 121.076      | 121.076        | 121.076  | 121.076 | 121.076 |
| Ingreso bruto (USD)           |           | 157.709      | 157.709        | 157.709  | 157.709 | 157.709 |
| Soja                          |           | 85.712       | 85.712         | 85.712   | 85.712  | 85.712  |
| Maíz                          |           | 43.427       | 43.427         | 43.427   | 43.427  | 43.427  |
| Trigo                         |           | 28.571       | 28.571         | 28.571   | 28.571  | 28.571  |
| Utilidad antes de impuestos   |           | 36.634       | 36.634         | 36.634   | 36.634  | 36.634  |
| Impuestos                     |           | 3.663        | 3.663          | 3.663    | 3.663   | 3.663   |
| Utilidad después de impuestos |           | 32.970       | 32.970         | 32.970   | 32.970  | 32.970  |
| Depreciación                  |           | 47.803       | 47.803         | 47.803   | 47.803  | 47.803  |
| Utilidad neta                 |           | 80.774       | 80.774         | 80.774   | 80.774  | 80.774  |
| Maquinarias                   | (225.000) |              |                |          |         |         |
| Valor libro                   |           |              |                |          |         | 137.875 |
| Capital de trabajo            | (33.140)  |              |                |          |         | 33.140  |
| Flujo de fondos               | (258.140) | 80.774       | 80.774         | 80.774   | 80.774  | 251.788 |
| Flujo de fondos acumulado     | (258.140) | (177.366)    | (96.592)       | (15.819) | 64.955  | 316.743 |

**Anexo 8. Aumento del costo de salario- Flujo de fondo sin financiamiento**

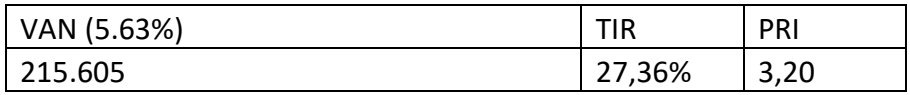

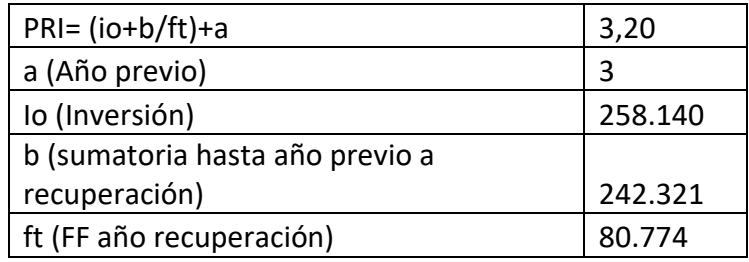

# **Anexo 9. Flujo de fondo con financiamiento**

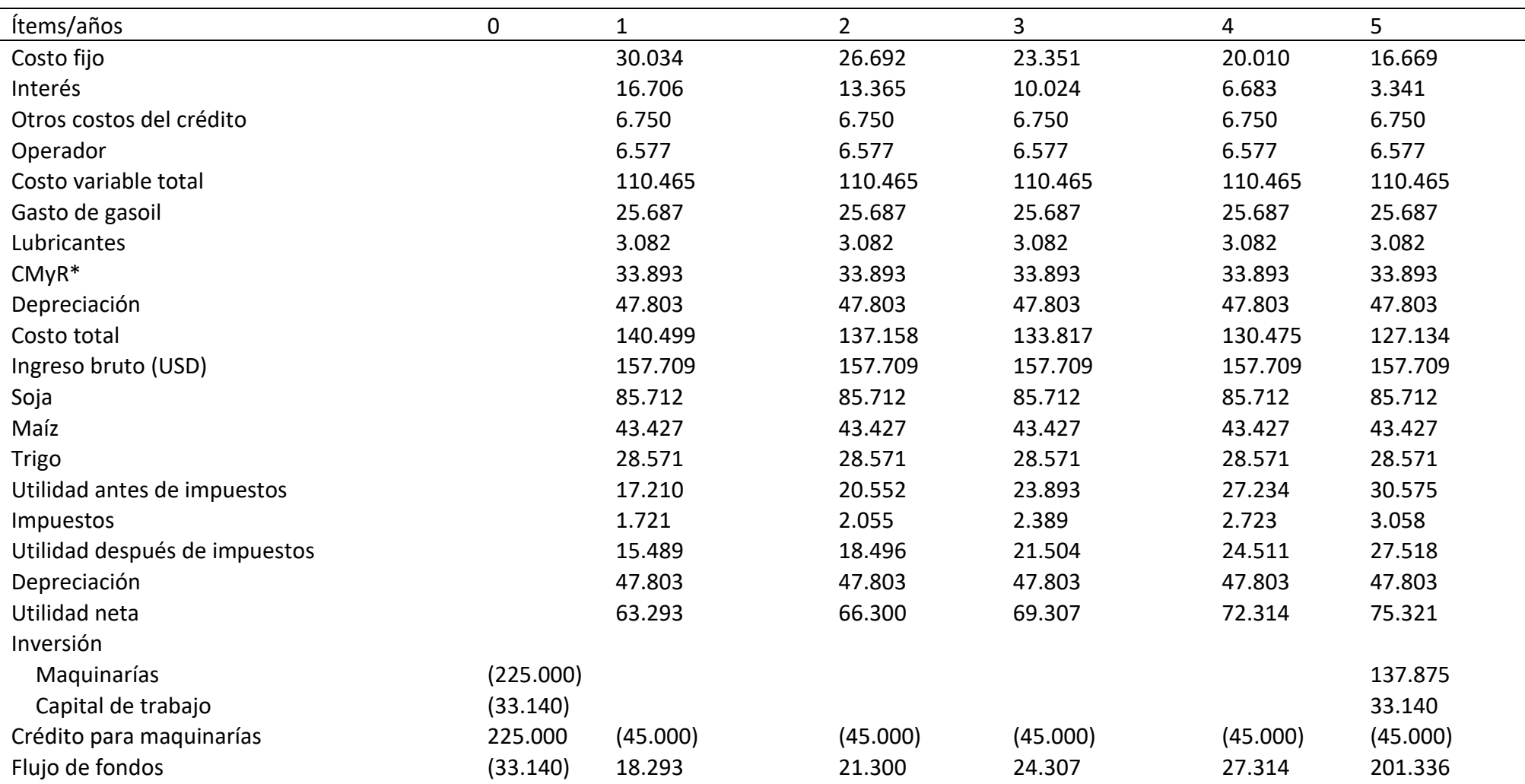

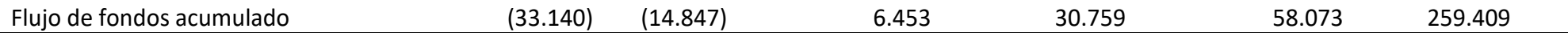

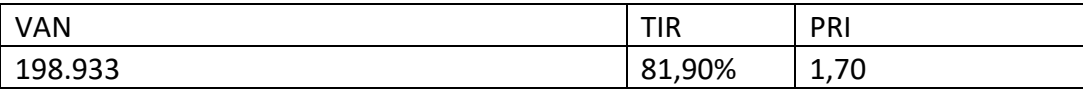

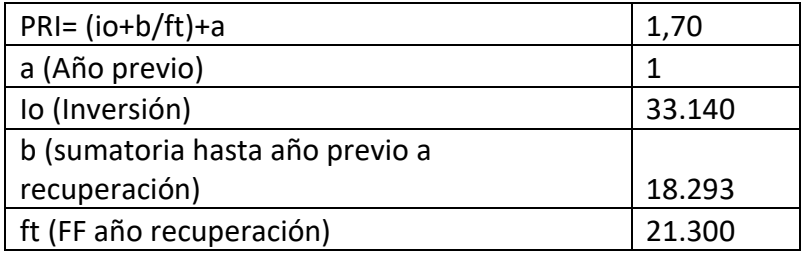

| Ítems/años                    | 0         | $\mathbf{1}$ | $\overline{2}$ | 3        | 4        |
|-------------------------------|-----------|--------------|----------------|----------|----------|
| Costo fijo                    |           | 30.034       | 26.692         | 23.351   | 20.010   |
| Interés                       |           | 16.706       | 13.365         | 10.024   | 6.683    |
| Otros costos del crédito      |           | 6.750        | 6.750          | 6.750    | 6.750    |
| Operador                      |           | 6.577        | 6.577          | 6.577    | 6.577    |
| Costo variable total          |           | 113.342      | 113.342        | 113.342  | 113.342  |
| Gasto de gasoil               |           | 28.256       | 28.256         | 28.256   | 28.256   |
| <b>Lubricantes</b>            |           | 3.391        | 3.391          | 3.391    | 3.391    |
| $CMyR*$                       |           | 33.893       | 33.893         | 33.893   | 33.893   |
| Depreciación                  |           | 47.803       | 47.803         | 47.803   | 47.803   |
| Costo total                   |           | 143.376      | 140.035        | 136.694  | 133.352  |
| Ingreso bruto (USD)           |           | 157.709      | 157.709        | 157.709  | 157.709  |
| Soja                          |           | 85.712       | 85.712         | 85.712   | 85.712   |
| Maíz                          |           | 43.427       | 43.427         | 43.427   | 43.427   |
| Trigo                         |           | 28.571       | 28.571         | 28.571   | 28.571   |
| Utilidad antes de impuestos   |           | 14.333       | 17.675         | 21.016   | 24.357   |
| Impuestos                     |           | 1.433        | 1.767          | 2.102    | 2.436    |
| Utilidad después de impuestos |           | 12.900       | 15.907         | 18.914   | 21.921   |
| Depreciación                  |           | 47.803       | 47.803         | 47.803   | 47.803   |
| Utilidad neta                 |           | 60.703       | 63.710         | 66.718   | 69.725   |
| Inversión                     |           |              |                |          |          |
| Maquinarías                   | (225.000) |              |                |          |          |
| Capital de trabajo            | (34.003)  |              |                |          |          |
| Crédito para maquinarías      | 225.000   | (45.000)     | (45.000)       | (45.000) | (45.000) |
| Flujo de fondos               | (34.003)  | 15.703       | 18.710         | 21.718   | 24.725   |

**Anexo 10. Aumento del costo del combustible- Flujo de fondo con financiamiento**

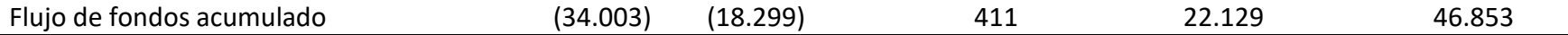

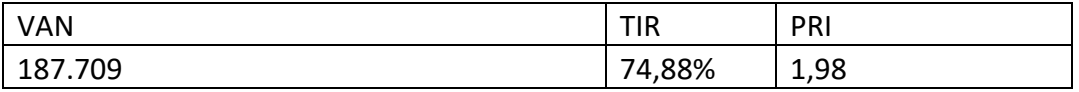

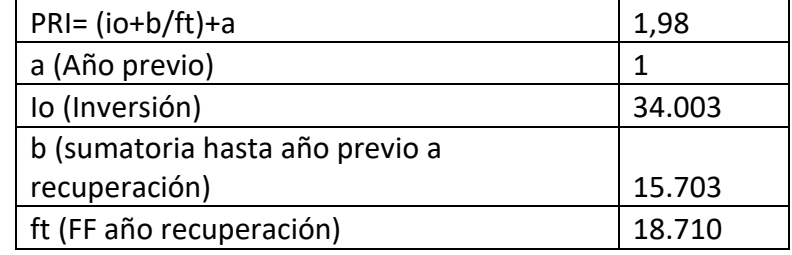

| Ítems/años                    | $\mathbf 0$ | 1        | $\overline{2}$ | $\overline{3}$ | 4        | 5        |
|-------------------------------|-------------|----------|----------------|----------------|----------|----------|
| Costo fijo                    |             | 30.691   | 27.350         | 24.009         | 20.668   | 17.326   |
| Interés                       |             | 16.706   | 13.365         | 10.024         | 6.683    | 3.341    |
| Otros costos del crédito      |             | 6.750    | 6.750          | 6.750          | 6.750    | 6.750    |
| <b>Operador</b>               |             | 7.235    | 7.235          | 7.235          | 7.235    | 7.235    |
| Costo variable total          |             | 110.465  | 110.465        | 110.465        | 110.465  | 110.465  |
| Gasto de gasoil               |             | 25.687   | 25.687         | 25.687         | 25.687   | 25.687   |
| Lubricantes                   |             | 3.082    | 3.082          | 3.082          | 3.082    | 3.082    |
| $CMyR*$                       |             | 33.893   | 33.893         | 33.893         | 33.893   | 33.893   |
| Depreciación                  |             | 47.803   | 47.803         | 47.803         | 47.803   | 47.803   |
| Costo total                   |             | 141.157  | 137.816        | 134.474        | 131.133  | 127.792  |
| Ingreso bruto (USD)           |             | 157.709  | 157.709        | 157.709        | 157.709  | 157.709  |
| Soja                          |             | 85.712   | 85.712         | 85.712         | 85.712   | 85.712   |
| Maíz                          |             | 43.427   | 43.427         | 43.427         | 43.427   | 43.427   |
| Trigo                         |             | 28.571   | 28.571         | 28.571         | 28.571   | 28.571   |
| Utilidad antes de impuestos   |             | 16.553   | 19.894         | 23.235         | 26.576   | 29.918   |
| Impuestos                     |             | 1.655    | 1.989          | 2.324          | 2.658    | 2.992    |
| Utilidad después de impuestos |             | 14.897   | 17.904         | 20.912         | 23.919   | 26.926   |
| Depreciación                  |             | 47.803   | 47.803         | 47.803         | 47.803   | 47.803   |
| Utilidad neta                 |             | 62.701   | 65.708         | 68.715         | 71.722   | 74.729   |
| Inversión                     |             |          |                |                |          |          |
| Maquinarías                   | (225.000)   |          |                |                |          | 137.875  |
| Capital de trabajo            | (33.140)    |          |                |                |          | 33.140   |
| Crédito para maquinarías      | 225.000     | (45.000) | (45.000)       | (45.000)       | (45.000) | (45.000) |
| Flujo de fondos               | (33.140)    | 17.701   | 20.708         | 23.715         | 26.722   | 200.744  |

**Anexo 11. Aumento del costo de salario- Flujo de fondo con financiamiento**

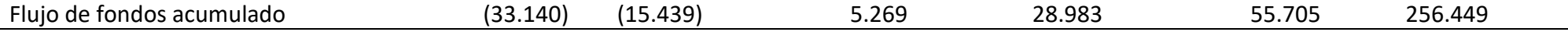

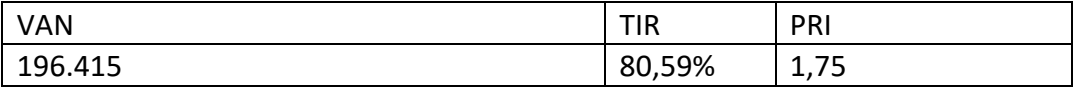

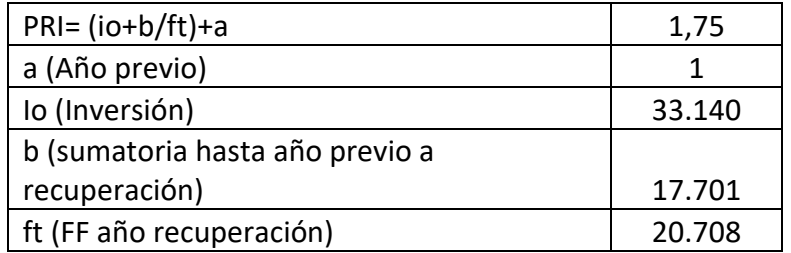

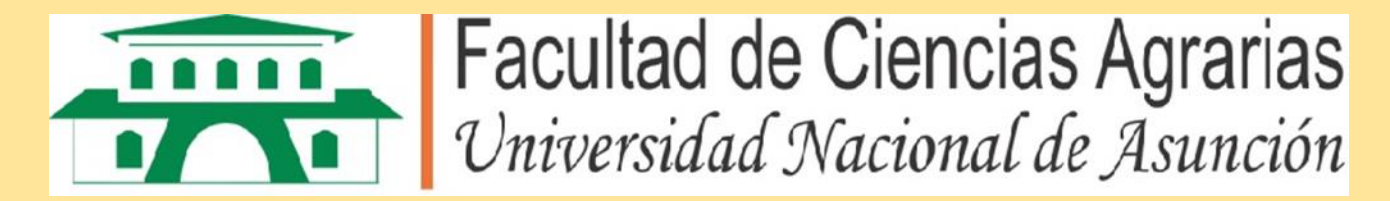

## **FACULTAD DE CIENCIAS AGRARIAS-UNIVERSIDAD NACIONAL DE ASUNCIÓN**

### MISIÓN

Impartir una sólida formación integral de profesionales competentes en las Ciencias Agrarias, respaldada en un equipo humano comprometido con la transparencia en la gestión, la mejora continua de la calidad, la innovación, la cooperación solidaria, la igualdad, la sostenibilidad y el respeto al medio ambiente.

### VISIÓN

Consolidar el liderazgo y el reconocimiento a nivel nacional e internacional por la excelencia en la formación de profesionales, producción científica y tecnológica, proyección social y compromiso con el desarrollo agrario sostenible.

### VALORES INSTITUCIONALES

EXCELENCIA: Nos comprometemos a una mejora continua con altos estándares de calidad, mejorando la gestión de los procesos institucionales.

LIDERAZGO: Propiciamos el trabajo en equipo y el alto desempeño, promoviendo el logro, la satisfacción y la trascendencia en la consecución de los objetivos institucionales y una conducción visionaria comprometida.

ÉTICA: valoramos los preceptos morales y virtuales que guían el comportamiento humano, con estándares sobre conductas aplicables al ámbito de gobierno, empresa y sociedad basados en valores que orientan las decisiones, elecciones y acciones.

RESPETO: aceptamos la forma de ser como valor propio y de los derechos de los individuos y de la sociedad, siendo una cualidad sine qua non.

EQUIDAD: Tenemos la capacidad de ser justos partiendo del principio de igualdad, considerando las necesidades individuales y circunstanciales de cada persona.

TRANSPARENCIA: Asumimos nuestro rol manteniendo la racionalidad, la legalidad y la ética, con claridad en las acciones y decisiones en la gestión institucional.

CULTURA DE AUTOCONTROL: Ponemos nuestras capacidades, independiente al nivel jerárquico, para llevar adelante las funciones, de tal manera que la ejecución de los procesos, actividades y tareas bajo nuestra responsabilidad garanticen un desempeño coherente, pertinente y eficaz.

COMPROMISO: Actuamos con dedicación, celo y sentido de pertenencia hacia la institución para el logro de la misión institucional.

INCLUSIÓN: Interactuamos con la sociedad sin importar condición física, cultural o social en igualdad de condiciones, garantizando los mismos derechos y oportunidades en la formación y servicios ofrecidos por la institución.

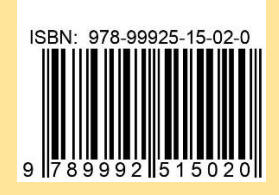